## Université Mohamed Khider de Biskra

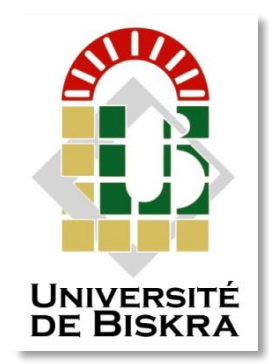

Faculté des Sciences et de la Technologie Département de génie électrique

# **MÉMOIRE DE MASTER**

Sciences et Technologies Électromécanique Électromécanique

Réf. : ……………………

## Présenté et soutenu par : **Younes BENAOUNE**

Le : mardi 9 juillet 2019

# **Réalisation pratique d'un actionneur linéaire à induction**

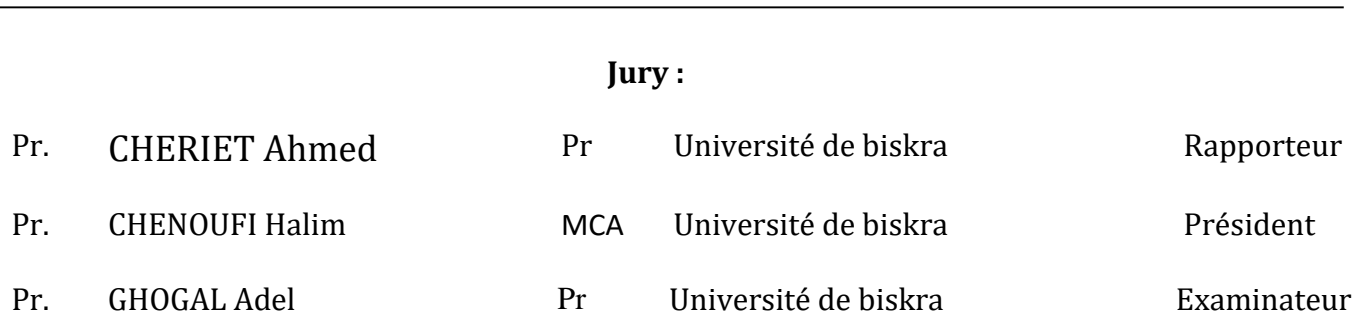

## Université Mohamed Khider de Biskra

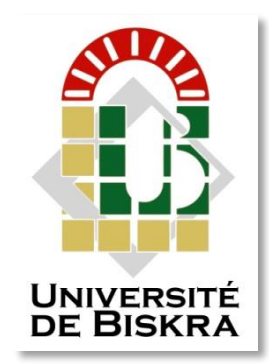

Faculté des Sciences et de la Technologie Département de génie électrique

# **MÉMOIRE DE MASTER**

Sciences et Technologies Électromécanique Électromécanique

Présenté et soutenu par : **Younes BENAOUNE**

Le : mardi 9 juillet 2019

# **Réalisation pratique d'un actionneur linéaire à induction**

Présenté par : <br>
Avis favorable de l'encadreur :  **Younes BENAOUNE Pr. CHERIET Ahmed** *signature*

# **Avis favorable du Président du Jury**

 **Chenoufi Halim** *Signature*

# **Cachet et signature**

## **REPUBLQUE ALGERIENNE DEMOCRATIQUE ET POPULAIRE MINISTERE DE L'ENSEIGNEMENT SUPERIEUR ET DE LA RECHERCHE SCIENTIFIQUE**

**UNIVERSITE MOHAMED KHIDER – BISKRA FACULTE DES SCIENCES ET DE LA TECHNOLOGIE Département DE Génie ELECTRIQUE Filière : ELECTROMECANIQUE OPTION : ELECTROMECANIQUE** 

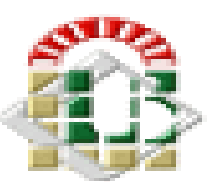

## **Réalisation pratique d'un actionneur linéaire à induction**

**Proposé par : BENAOUNE Younes Dirigé par : Pr.CHERIET Ahmed**

#### **Résumé**

Le développement des actionneurs électromagnétiques linéaires s'est d'abord fait en relation avec des applications liées aux systèmes de transport. Actuellement, les actionneurs électromagnétiques linéaires sont de plus en plus amenés à remplacer les systèmes composés d'un moteur rotatif et d'une transmission. L'utilisation de la force directe augmente les capacités de l'appareil car elle élimine les additifs mécaniques qui augmentent les pertes d'énergie. Dans ce travail on aborde la modélisation par FEMM d'un moteur linéaire à induction triphasé constitué de deux circuits magnétiques à trois bobines identiques, partie fixe du moteur, et une plaque an aluminium qui représente la partie mobile. Plusieurs caractéristiques du moteur ont été évaluées en fonction de la variabilité de quelques paramètres.

## **Mots clés : FEMM, moteur linéaire à induction, modélisation, études paramétriques.**

تم تطوير المحركات الكهرومغناطيسية الخطية ألول مرة فيما يتعلق بالتطبيقات المتعلقة بأنظمة النقل. في الوقت الحالي ، هناك حاجة متزايدة إلى المحركات الكهرومغناطيسية الخطية الستبدالها باألنظمة المكونة من محرك دوار وناقل حركة. يزيد استخدام القوة المباشرة من قدرات المحرك ألنه يزيل المضافات الميكانيكية التي تزيد من فقد الطاقة. يتعامل هذا العمل مع نمذجة FEMM لمحرك تحريض خطي ثالثي الطور يتكون من دائرتين مغناطيسيتين مع ثالث لفائف متطابقة ، وجزء ثابت من المحرك ، ولوحة ألمنيوم تمثل الجزء المتحرك. تم تقييم العديد من خصائص المحرك وفقًا لتغير بعض المعلمات.

**الكلمات المفتاحية: FEMM**, **المحرك الكهرومغناطيسي الخطي التحريضي، دراسة حدية.**

Dédicace

A mes chers parents

A mes frères

A mes sœurs

Mes enseignants

A tout ma Famille et Mes cher Amis

Je dédie ce modeste travail.

# *Remerciement*

*Je remercie, tout d'abord, mon Dieu le tout puissant ALLAH qui ma donné volonté et patience pour faire ce modeste travail.* 

*Je remercie mon encadreur Ahmed Cheriet : que j'ai eu l'honneur d'avoir comme encadreur et que je le remercie pour ses conseils. J'adresse ma gratitude à chacun des membres du jury qui ont bien voulu lire et évaluer ce travail. Mes remerciements chaleureux vont également à tous ceux qui* 

*m'ont apporté leur soutien surtout dans des moments de découragement et particulièrement ma famille, mes parents, mes frères, mes sœurs, mes amis et surtout l'association Kafel Elyatim Djemourah et leur président monsieur Mohammed, pour m'avoir encouragée et supportée jusqu'au bout.*

## **Sommaire**

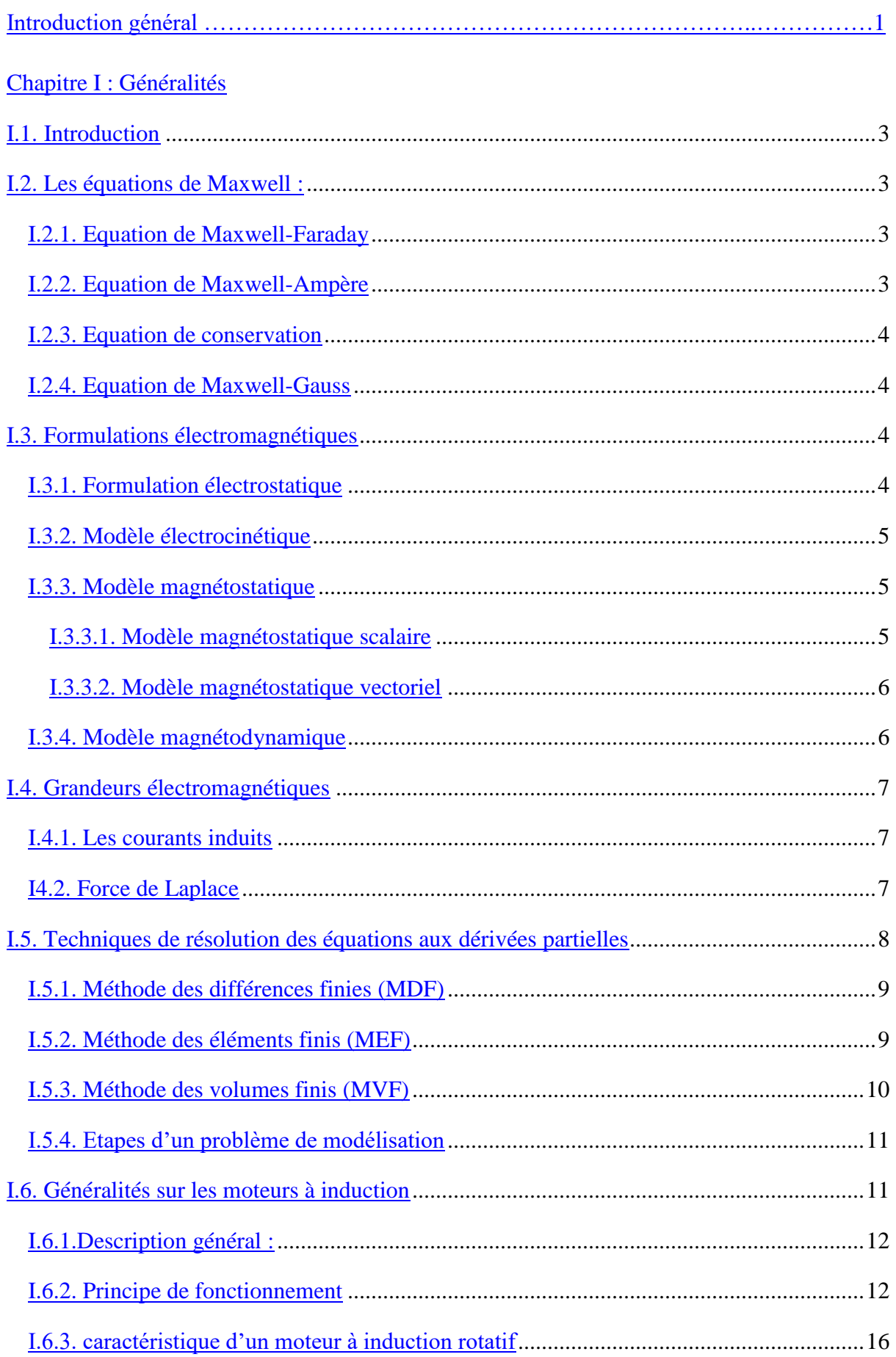

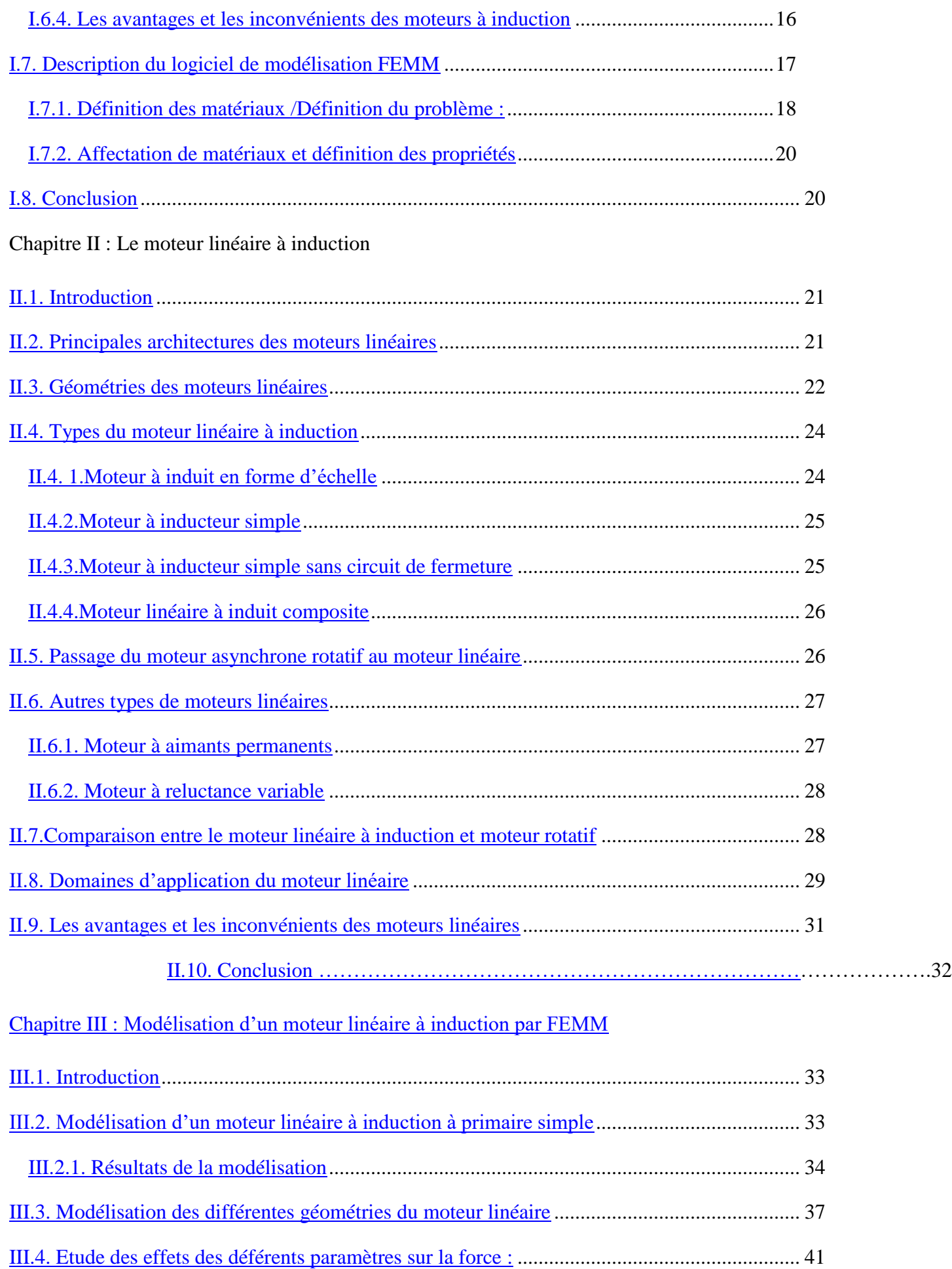

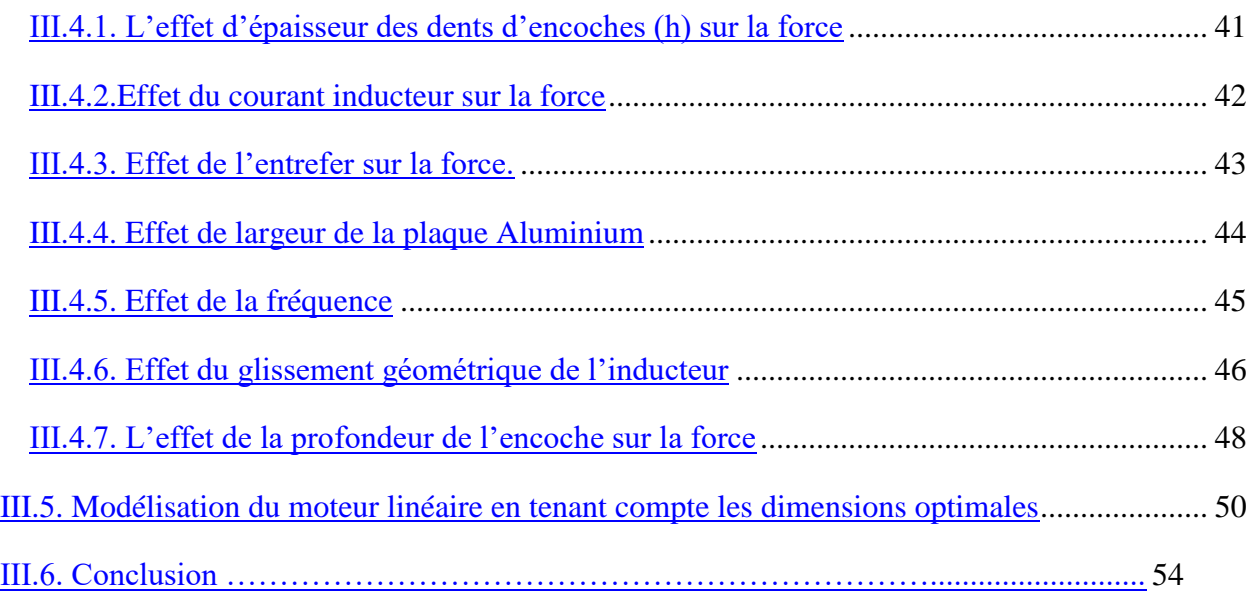

## **Liste des tableaux :**

## **Chapitre III**

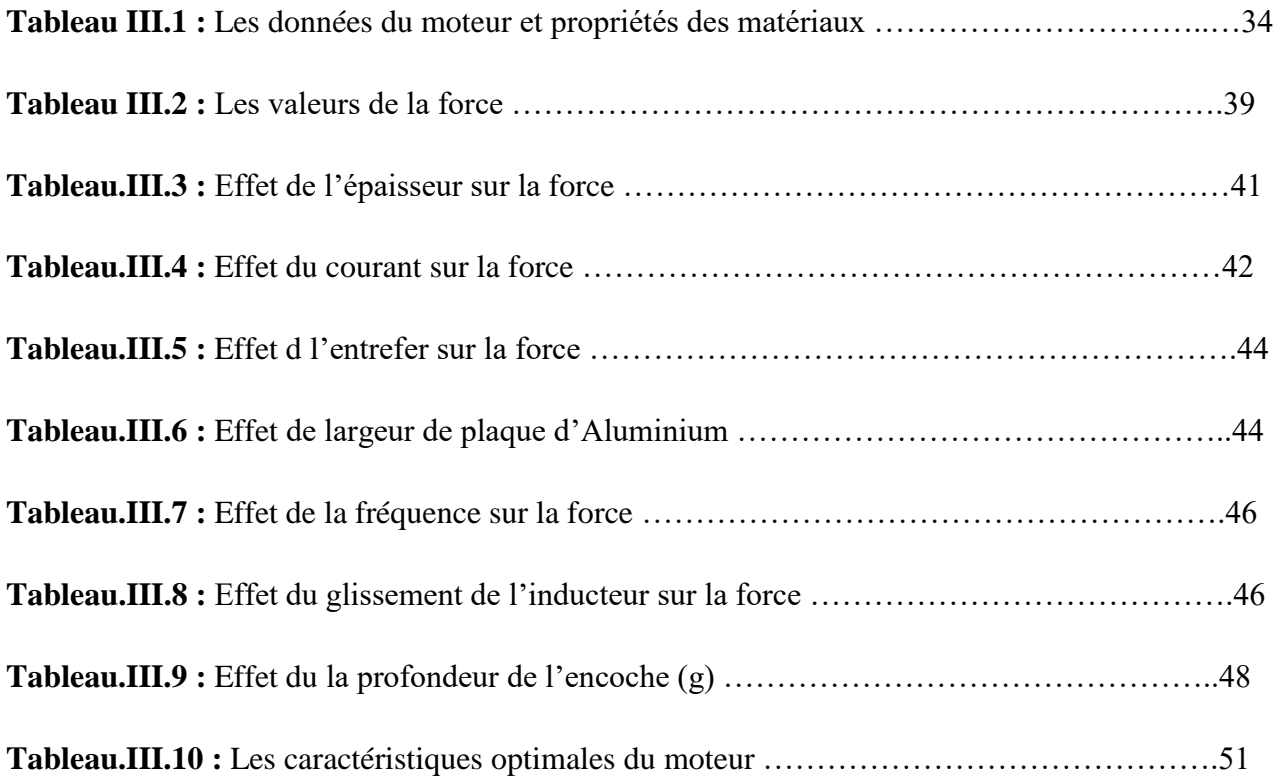

## **Liste des figures :**

## **Chapitre I : Généralité.**

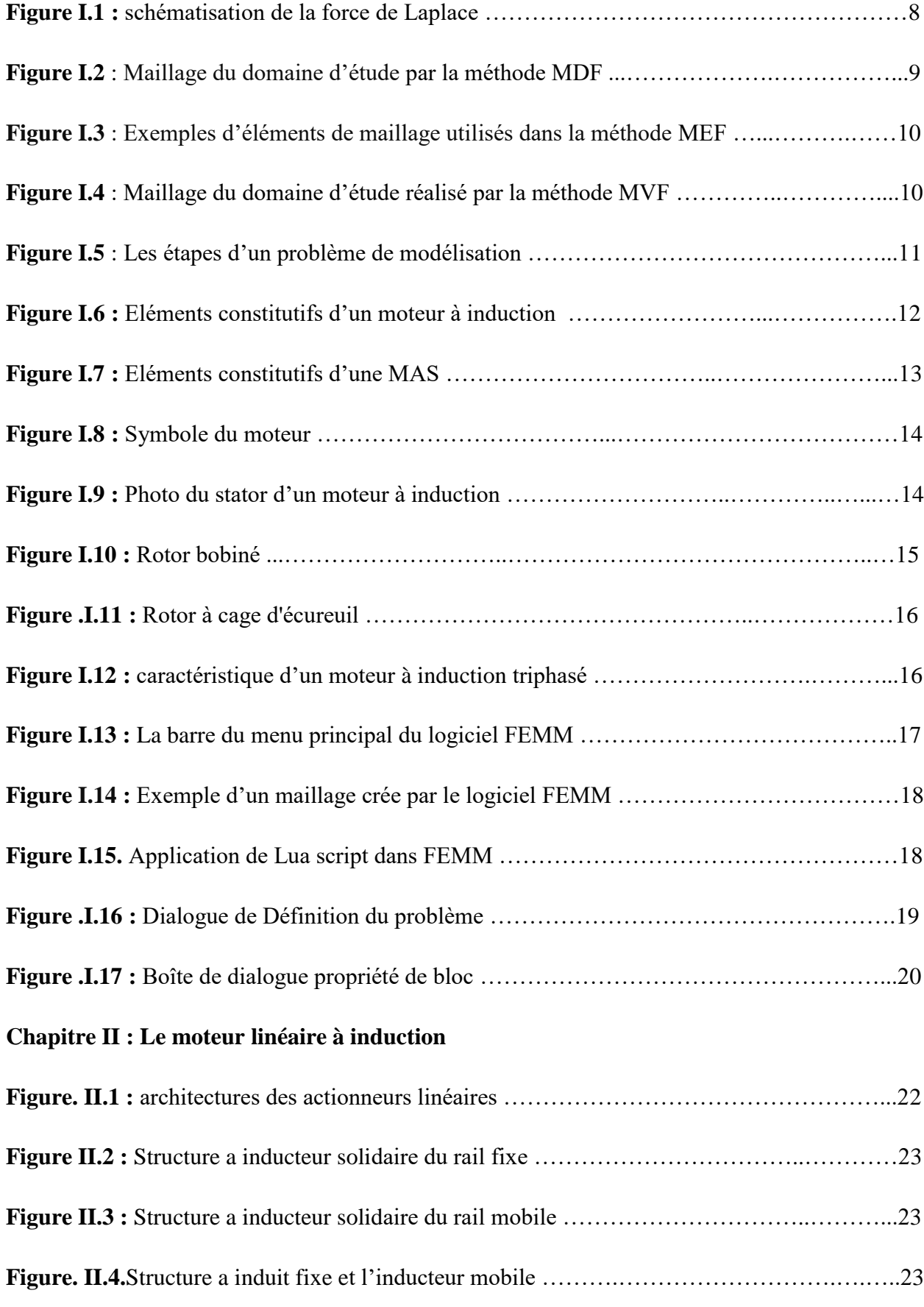

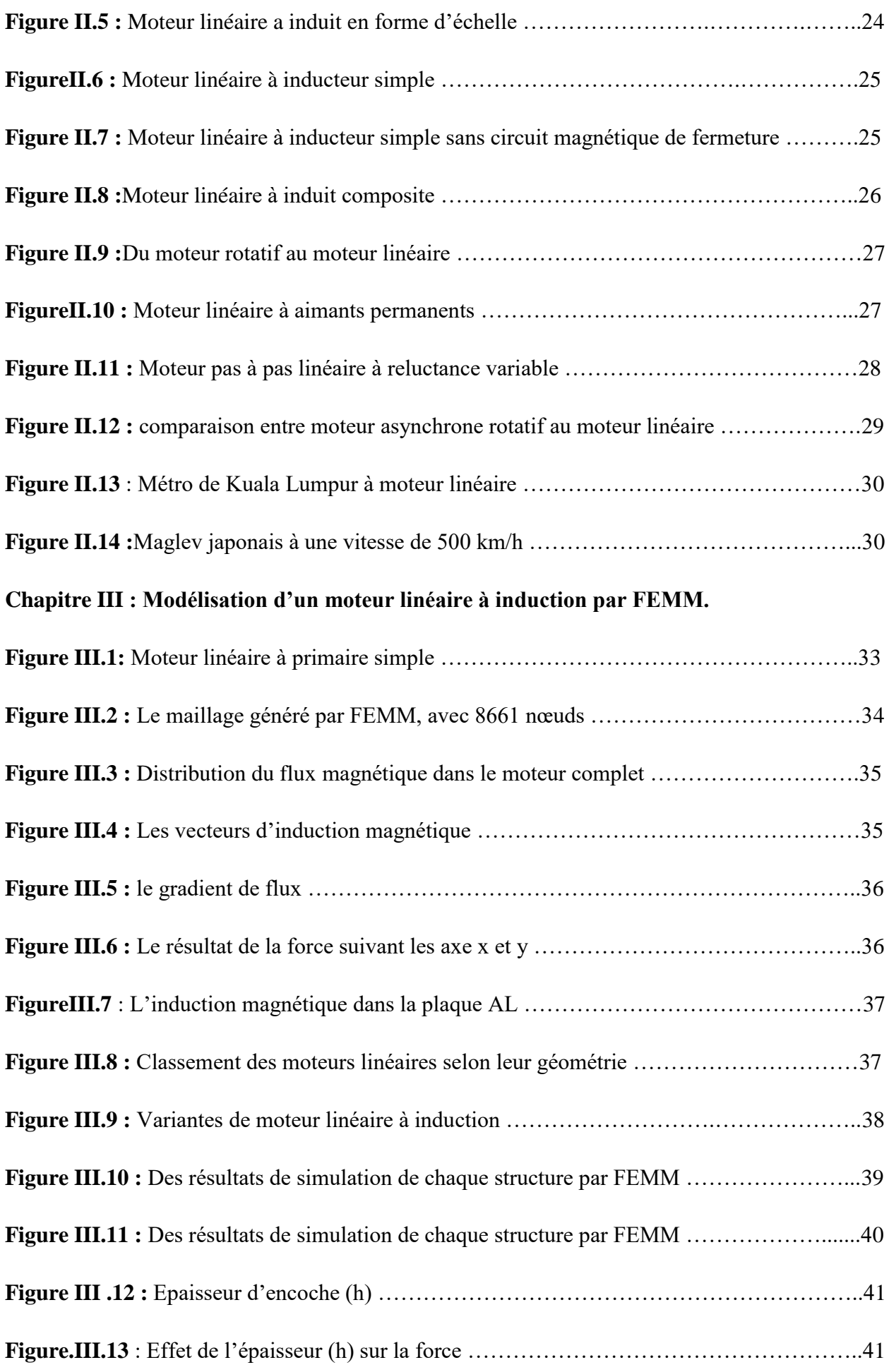

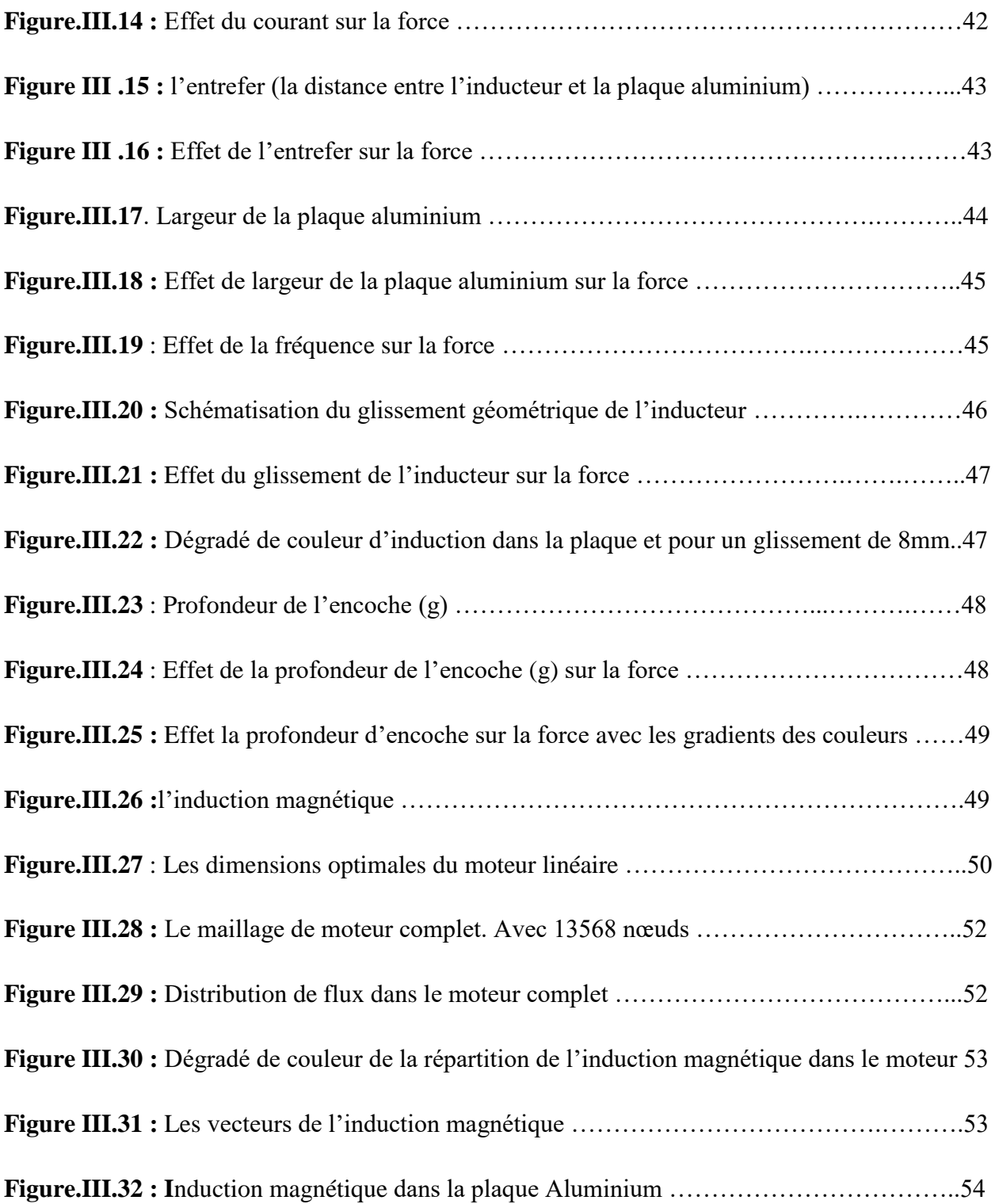

## **Liste des symboles.**

: Perméabilité magnétique (H/m)

- $\sigma$ : Conductibilité électrique ( $\Omega^{-1}$ m<sup>-1</sup>)
- *H*  $\rightarrow$ : Champ magnétique (A/m)
- *E*  $\rightarrow$ : Champ électrique (V/m)
- *B*  $\rightarrow$ : Induction magnétique (T)
- *Br*  $\rightarrow$ : Induction rémanente des aimants (T)
- *J*  $\overline{a}$ : Densité de courant totale  $(A/m^2)$
- *v* = : est la rélectivité magnétique.
- ω: pulsation électrique
- e : Numéro d'élément.
- n<sup>e</sup> : Le nombre totale des éléments du domaine
- *f e* : La fréquence d'échantillonnage  $\Box$
- $T_a$ : Le temps d'acquisition  $\Box$
- $N_e$ :Le nombre des échantillons
- *f* :La résolution fréquentielle
- g : glissement;
- p : nombre de paire de pôles;
- fs : fréquence de l'alimentation.
- Ne: nombre d'encoches rotoriques.
- $f_{exc}$ : Fréquence d'ordre supérieur caractéristique du défaut d'excentricité
- $f_{int}$ : Fréquence de vibration relative au défaut de bague intérieure.
- $f_{ext}$ : Fréquence de vibration relative au défaut de bague extérieur.
- $f_{bille}$ : Fréquence au défaut défaut de bille.
- $f_{cage}$ : Fréquence Défaut de cage de bille
- d: diamètre des billes,
- D: diamètre de la cage
- Φ: angle de contact entre la bille et les bagues
- V\_U, V\_V, V\_W : Les tensions des phases du modèle de la machine étudiée.
- I\_U, I\_V, I\_W : Les courants des phases du modèle de la machine étudiée

## **Introduction générale**

L'étude et la conception des machines électriques linéaires est une tache difficile dans le sens où la géométrie de celle-ci est complexe et leurs modèles sont non linéaires à cause des phénomènes électromagnétiques, mécaniques et thermiques qui interagissent et présentent un couplage fort. De plus, les caractéristiques et les performances requises doivent être optimisées, tout en respectant un ensemble des contraintes techniques et mécaniques.

La méthode des éléments finis en est un exemple lorsqu'elle est convenablement appliquée aux problèmes d'électromagnétisme permet d'obtenir des résultats très proches de la réalité. Parfaitement adaptée à la simulation des performances d'un nouveau produit et à son optimisation en diminuant considérablement le nombre de prototypes à réaliser. Plusieurs méthodes d'analyse des machines permettent actuellement l'étude de ces moteurs. Cependant certaines contraintes rendent difficile une modélisation thermique similaire à celle du modèle des machines tournantes. Malgré ces inconvénients le moteur linéaire introduit indéniablement un nouveau mode de conversion d'énergie, qui retient l'attention chaque jour d'avantage. Sa qualité majeure étant l'aptitude à déployer un effort de propulsion par simple liaison électromagnétique tout en restant indemne de toute insertion de moyens mécaniques.

L'objectif principal qu'on s'est fixé est l'évaluation de la force électromagnétique produite dans un moteur linéaire triphasé à induction d'une forme plate par la formule de Lorentz en fonction de plusieurs paramètres de variabilité. Le calcul sera effectué en écrivant un programme sous le logiciel de modélisation FEMM (Finite Element Magnetic Method).

Ce mémoire comportera une introduction générale, trois chapitres, une conclusion générale et une bibliographie.

Dans le premier chapitre nous allons exposer les modèles mathématiques de l'électromagnétisme qui caractérise l'évolution du champ électromagnétique (statique, dynamique) et par conséquence la force magnétostatique (équations de maxwell, la force de Laplace….etc.), ensuite quelques méthodes numériques d'approximation utilisées pour la résolution des problèmes électromagnétiques. Egalement une application traitée par le logiciel FEMM.

Dans le deuxième chapitre on a présenté les principales architectures des moteurs linéaires et leurs géométries et domaines d'application ensuite leurs avantages et inconvénients.

Dans le troisième chapitre on aborde la modélisation et la simulation du moteur électromagnétique linéaire dont plusieurs structures sont proposées. Cette modélisation est effectuée sous FEMM. La force magnétique de répulsion de la partie mobile du moteur, qui représente la grandeur d'intérêt a été évaluée en fonction de plusieurs paramètres de variabilité tels que : le courant d'alimentation de l'inducteur, l'épaisseur de l'entrefer, la largeur de la plaque aluminium, le glissement géométrique de l'inducteur et la fréquence du courant source.

Enfin nous terminerons ce mémoire par une conclusion générale.

## **I.1. Introduction**

La modélisation d'un système physique est souvent réalisée à l'aide d'un modèle mathématique. Ce modèle est associé souvent à certain nombres d'hypothèses simplificatrices. Dans le cas des systèmes électromagnétiques (machines électriques, actionneurs,…etc.), on utilise les équations de MAXWELL associées à des lois de comportement dites du milieu ou des matériaux. Ces dernières permettent de prendre en compte les caractéristiques physiques des matériaux en question. Une fois, le modèle mathématique est formulé, il doit être exploité c'est-à-dire de procéder au calcul des déférentes grandeurs physiques.

### **I.2. Les équations de Maxwell :**

Les équations de MAXWELL sont la formulation mathématique complète qui régit tous les phénomènes électromagnétiques, et qui sont quatre équations [1] :

## **I.2.1. Equation de Maxwell-Faraday**

Un champ électrique peut induire un champ magnétique. Ce champ induit est utilisé dans de nombreux générateurs électriques. Un aimant permanent en rotation qui crée un champ magnétique en mouvement, génère un champ électrique dans un fil à proximité. Cela est traduit par l'équation Maxwell-Faraday suivante [2] :

$$
rotE = -\frac{\partial B}{\partial t}
$$
 (I.1)

Tels que :

E : est le champ électrique.

B : est l'induction magnétique.

#### **I.2.2. Equation de Maxwell-Ampère**

Les champs magnétiques peuvent être générés de deux manières: par la variation d'un champ électrique ou par les courants électriques. Ce phénomène est exprimé par l'équation suivante :

$$
rotH = j + \frac{\partial D}{\partial t}
$$
 (I.2)

Tels que :

**H** (A /m) : est le Champ magnétique

 $J (A/m<sup>2</sup>)$  : est la densité de courant.

әD  $\frac{\partial \mathbf{D}}{\partial t}$ (A .m<sup>2</sup>) : est la densité de courant de déplacement.

 $\mathbf{D}(\mathbf{C} \cdot \mathbf{m}^2)$ : est l'induction électrique.

#### **I.2.3. Equation de conservation**

Cette équation est exprimée par la divergence de l'induction magnétique :

## **I.2.4. Equation de Maxwell-Gauss**

Un champ électrique est généré par des charges électriques :

$$
divD = \rho
$$
 (I.4)

Tel que :

 $p(C \cdot m^3)$ : est la charge électrique volumique.

## **I.3. Formulations électromagnétiques**

Les équations de MAXWELL se découplent donnant naissance à des formulations plus simples dites formulations électromagnétiques.

#### **I.3.1. Formulation électrostatique**

Dans cette formulation la répartition des charges électriques ne dépend pas du temps en régime stationnaire (cas du courant continu), et le champ magnétique ne varie pas dans le temps [3] :

$$
\frac{dB}{dt} = \mathbf{0} \tag{I.5}
$$

Cette formulation se simplifiée comme suit :

$$
div\mathbf{D}=\rho\tag{I.6}
$$

$$
\text{rot } \mathbf{E} = 0 \tag{I.7}
$$

$$
D = \varepsilon E \tag{I.8}
$$

La relation **rot E**=0 permet de définir le potentiel scalaire électrique V :

$$
E = \text{grad } V \tag{I.9}
$$

Le modèle se ramène alors à l'équation finale :

$$
Div(\mathcal{E}\text{ grad }V) + \rho = 0 \tag{I.10}
$$

#### **I.3.2. Modèle électrocinétique**

Ce type de problèmes concerne l'étude de la répartition des courants dans des conducteurs électriques soumis à des tensions continues (le terme  $\frac{dB}{dt}$  reste nul). Ce modèle est régit par les équations suivantes [4] :

$$
\text{rot } \mathbf{E} = 0 \tag{I.11}
$$

$$
\operatorname{div} \mathbf{J} = 0 \tag{I.12}
$$

**J**=σ**E (I.13)**

Où :

L'équation (I.14) implique que le champ électrique dérive d'un potentiel scalaire V. Tenant compte de l'équation (I.15) on trouve :

$$
J = -\sigma \text{grad } V \tag{I.14}
$$

On aboutit alors à :

$$
\operatorname{div}(-\sigma \operatorname{grad} V)=0 \tag{I.15}
$$

C'est la formulation finale.

## **I.3.3. Modèle magnétostatique**

Dans ce modèle, le terme  $\frac{dB}{dt}$ est nul. Ceci s'explique par le fait que le champ magnétique est produit par des sources indépendantes du temps [4].

#### **I.3.3.1. Modèle magnétostatique scalaire**

Dans ce modèle, les champs ne dépendent pas du temps :

$$
rot H = J \tag{I.16}
$$

$$
\text{div}\mathbf{B} = 0 \tag{I.17}
$$

C'est le cas des dispositifs pour lesquels les champs sont créés par des forces magnétomotrices ou bien par des aimants permanents. On rajoute l'équation du milieu suivante :

$$
B = \mu H + \mu 0M \tag{I.18}
$$

Pour une densité de courant surfacique nulle, la relation implique qu'il existe une fonction potentielle scalaire magnétique Φ :

$$
H = -grad \Phi
$$
 (I.19)

On obtient donc l'équation :

$$
\text{div } (\mu \text{ grad } \Phi) = \text{div } B \tag{I.20}
$$

#### **I.3.3.2. Modèle magnétostatique vectoriel**

Comme dans le modèle précédent, on suppose que le champ magnétique est produit par des sources indépendantes du temps. Le terme  $\frac{dD}{dt}$ est alors nul, on obtient alors les équations suivantes [5] :

$$
rot H = J \tag{I.21}
$$

$$
div \mathbf{B} = 0 \tag{I.22}
$$

$$
B = \mu H + \mu 0M \tag{I.23}
$$

La condition précédente permet de définir une fonction dite potentiel vecteur magnétique A donnée par :

$$
B = rot A \tag{I.24}
$$

Pour que A soit totalement défini, il faut également fixer la valeur de sa divergence. On ajoute alors la condition :

$$
div A = 0 \tag{I.25}
$$

Cette dernière condition est appelée jauge de Coulomb. Finalement, nous obtenons l'équation vectorielle dite de Poisson :

$$
\frac{1}{U0}rot(rotA) + \varepsilon \frac{\partial A}{\partial t} = Jext
$$
 (I.26)

### **I.3.4. Modèle magnétodynamique**

La magnétodynamique consiste étudier les phénomènes magnétiques et électriques en régime dynamique, en négligeant toutefois les courants de déplacement  $\frac{dB}{dt}$  pour les faibles fréquences. Les champs électromagnétiques sont alors variables, soit par variation de courants d'excitation, soit par mouvement d'une partie de la géométrie du problème. Néanmoins, les problèmes liés au calcul des courants induit peuvent être schématisés par un modèle type constitué de l'air, du matériau conducteur et d'une source de courant variable dans le temps. Ces trois éléments forment le domaine de calcul Ω de frontière Γ. Il s'agit de calculer sous l'excitation du courant la distribution du champ magnétique en tout point du domaine d'étude Ω et de la densité du courant induit J dans le matériau conducteur C [6].

#### **I.4. Grandeurs électromagnétiques**

#### **I.4.1. Les courants induits**

On appelle les courants induits les courants électriques créés dans une masse conductrice, soit par la variation au cours du temps d'un champ magnétique extérieur traversent ce milieu, soit par un déplacement de cette masse dans un champ magnétique constant. Ces courant on les effets suivants :

- Echauffement du conducteur,
- Créent un champ magnétique qui s'oppose au champ source,
- Créent une force répulsive [7].

#### **I4.2. Force de Laplace**

On considère un conducteur rectiligne (Figure.I.1) parcouru par un courant électrique d'intensité I placé dans un champ magnétique **B** perpendiculaire. Les N électrons libres contenus dans ce conducteur et constituant le courant de charge q = -e, se déplacent avec une vitesse '**v'**. Ces électrons subissent une force dite de Lorentz donnée par la relation :

$$
Fm = Iq \, v \, B \, \sin(a) \tag{1.27}
$$

Où :

$$
Fm = Ie \, v \, B \, \sin(a) \tag{1.28}
$$

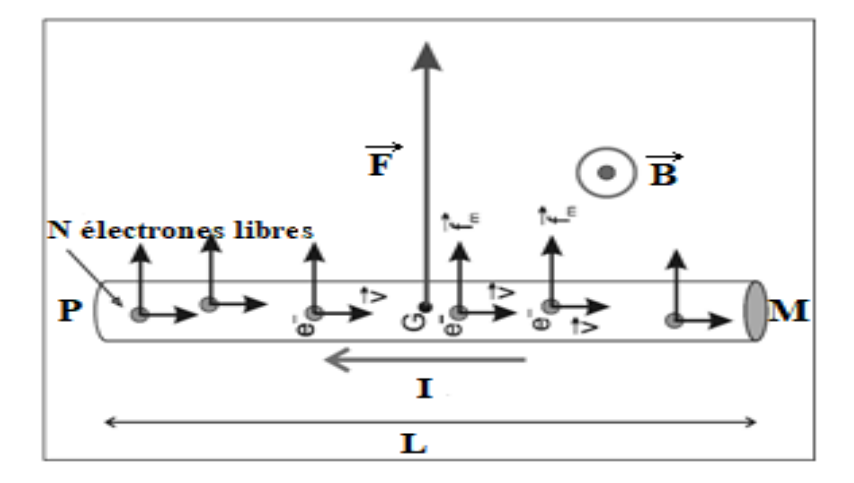

Figure. I.1 : schématisation de la force de Laplace [6].

La résultante **F** des N forces de Lorentz constitue la force électromagnétique de Laplace s'exerçant sur le conducteur tout entier. Afin de déterminer F, nous raisonnons sur le modèle simplifié du courant électrique où les N électrons libres se déplacent à la même vitesse constante **v**. Dans ces conditions, les N électrons subissent la même force de Lorentz **F**m. Pour un conducteur cette force dite de Laplace est :

$$
F = N I q v B \sin(a) \tag{I.29}
$$

Tel que :

a : est l'angle entre **qv** et **B.** La direction de F est perpendiculaire au plan formé par le conducteur**.** 

#### **I.5. Techniques de résolution des équations aux dérivées partielles**

Il existe deux grandes familles de méthodes de résolution des équations aux dérivées partielles :

- Méthodes analytiques,
- Méthodes numériques (MDF, MEF, MVF,…etc).

Les méthodes numériques transforment les équations aux dérivées partielles (EDP) à des systèmes d'équations algébriques dont la solution fournit une approximation de l'inconnue en points dits nœuds du maillage. Parmi ces méthodes, nous citons la méthode des différences finies MDF, la méthode des éléments finis MEF, la méthode des volumes finis MVF.

#### **I.5.1. Méthode des différences finies (MDF)**

La méthode des différences finies consiste à discrétiser les équations continues aux nœuds d'un maillage prédéfini en calculant chaque dérivée partielle à l'aide de séries de Taylor tronquées pour obtenir des équations linéaires reliant la valeur de mêmes inconnues aux nœuds voisins. L'écriture de cette transformation pour tous les nœuds du maillage conduit à un système algébrique dont la solution permet d'obtenir la distribution du potentiel A et V dans le domaine d'étude [1]. De mise en œuvre simple, cette méthode s'adapte mal aux dispositifs de géométrie complexe à cause de « la rigidité » du maillage. De passage d'un milieu physique à un autre (fer-air) nécessite un traitement spécifique. La méthode aux différences finies permet d'obtenir des résultats satisfaisants dans de nombreux problèmes comme elle possède la simplicité de la formulation numérique, mais elle reste limitée aux configurations à géométrie régulière [8].

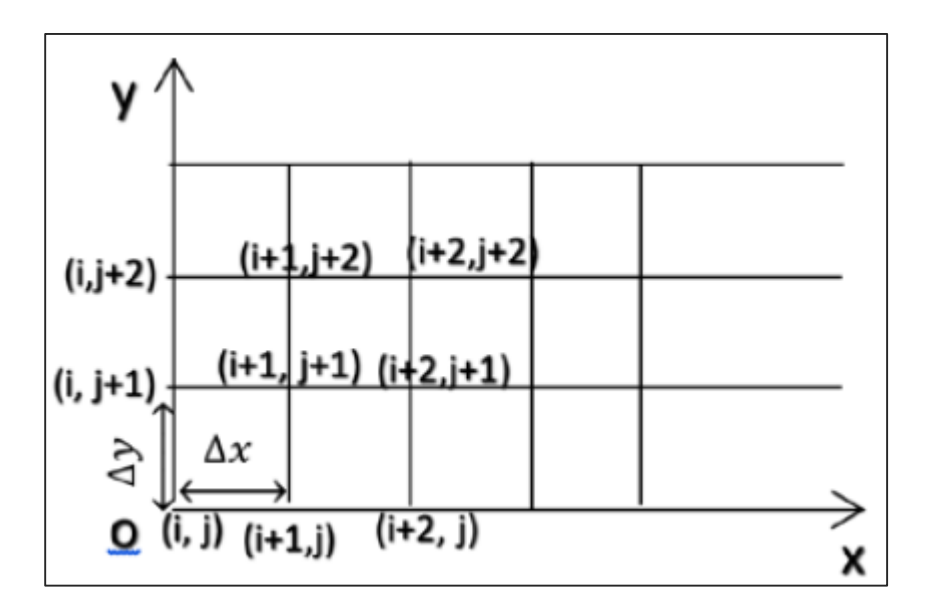

**Figure I.2** : Maillage du domaine d'étude réalisé par la méthode MDF [9].

#### **I.5.2. Méthode des éléments finis (MEF)**

Le principe fondamental de la méthode des éléments finis réside dans le découpage du domaine d'étude en domaines élémentaires de dimension finie et à représenter le potentiel par une approximation polynomiale dans chacune de ces région ; ensuite, L'erreur due à l'approximation doit être minimisée .parmi différentes formulation possibles, la méthode dite de Rayleigh-Ritz qui base sure l'expression qui représente l'énergie électromagnétique du la méthode de Galerkine qui consiste à projeter l'EDP sur un fonction de projection [10]. La méthode des éléments finis est très puissante pour la résolution des équations aux dérivées partielles (EDP) surtout dans les géométries complexes et quelques soient les conditions physiques de fonctionnements.

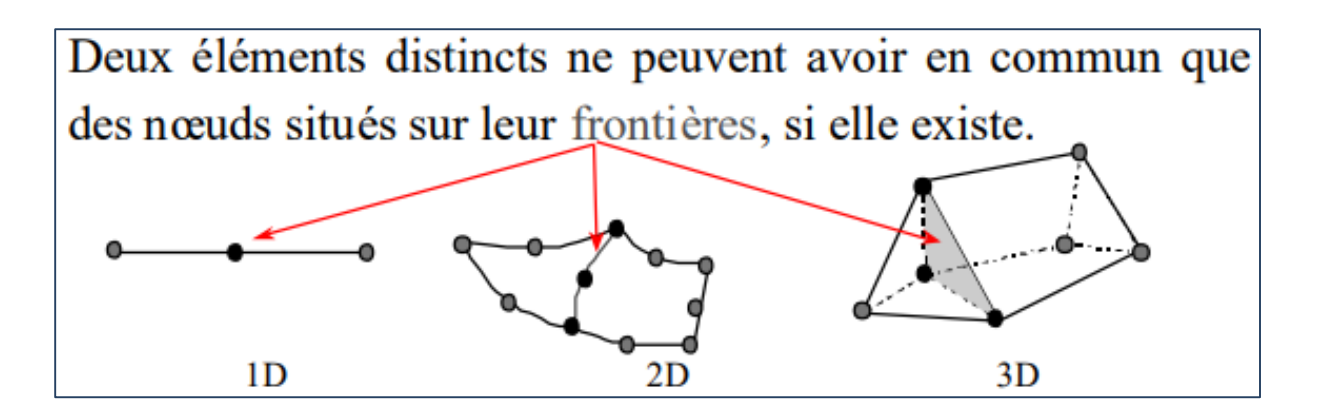

**Figure I.3** : Exemples d'éléments de maillage utilisés dans la méthode MEF [11].

## **I.5.3. Méthode des volumes finis (MVF)**

La méthode des volumes finis est une technique de discrétisation qui convertit les équations de conservation aux dérivées partielles en équations algébriques qui peuvent être résolues numériquement. La technique des volumes de contrôle consiste dans l'intégration des. Équations aux dérivées partielles sur chaque volume de contrôle pour obtenir les équations discrétisées qui conservent toutes les grandeurs physiques sur un volume de contrôle (vc), Le volume de contrôle de type rectangulaire nous permet de modéliser les phénomènes électromagnétiques que pour des géométrique simples [1], elle consiste à subdiviser le domaine d'étude en volumes élémentaires, de forme simple, adjacents chaque volumes est délimité par, deux interfaces, dans le cas monodimensionnel (e,v), quatre interfaces dans le cas bidimensionnel chaque volume entoure un nœud [6].

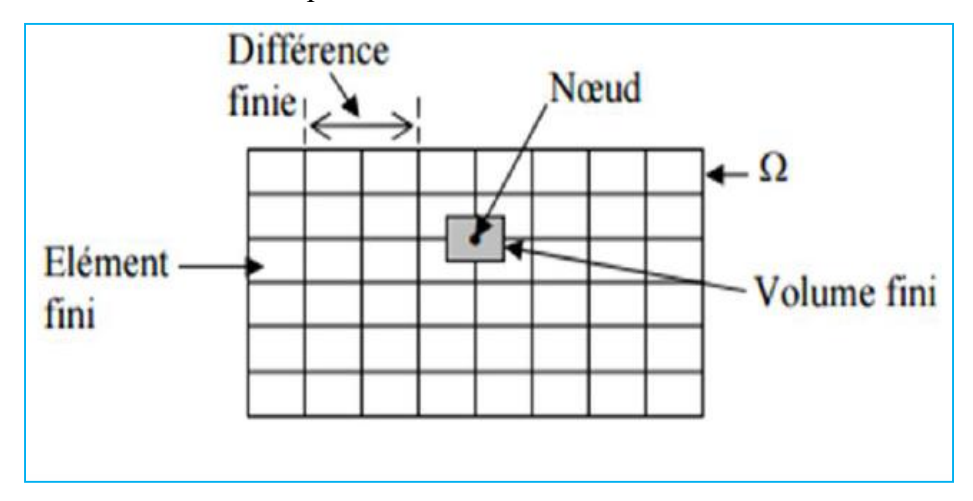

**Figure I.4** : Maillage du domaine d'étude réalisé par la méthode MVF

Pour calculer l'intégrale sur ce volume élémentaire, la fonction inconnue est représentée à l'aide d'une fonction d'approximation (linéaire, exponentielle) entre deux nœuds consécutifs. Ensuite, la forme intégrale est discrétisée dans le domaine d'étude. Grâce à un libre choix de la fonction de liaison entre nœuds consécutifs, la procédure conduit à une solution plus précise que celle fournie par la MDF.

## **I.5.4. Etapes d'un problème de modélisation**

L'organigramme suivant résume les étapes principales d'un problème de modélisation.

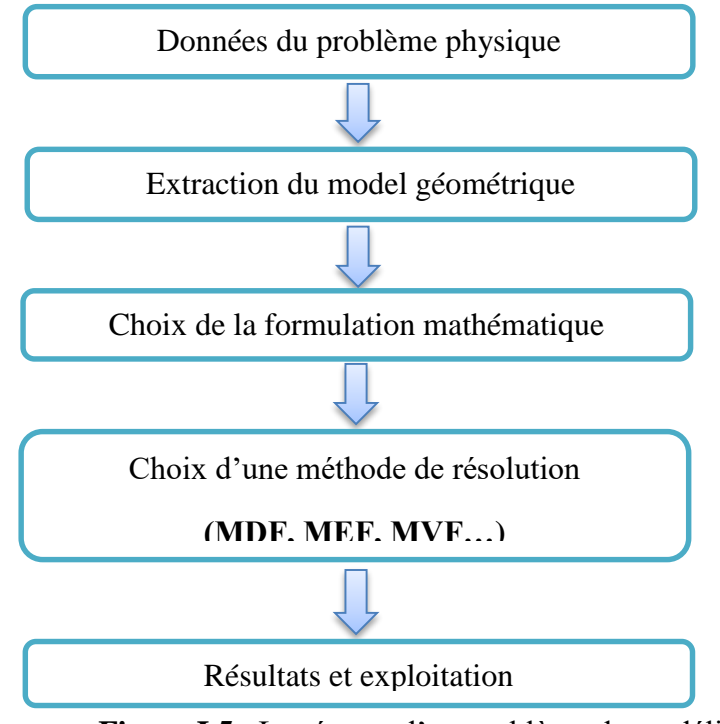

**Figure I.5** : Les étapes d'un problème de modélisation.

## **I.6. Généralités sur les moteurs à induction**

Les moteurs à induction représentent plus de 80 % du parc moteur électrique dans l'industrie. Ils sont utilisés pour transformer l'énergie électrique en énergie mécanique grâce à des phénomènes électromagnétiques. C'est une machine robuste économique à l'achat et ne nécessitant que peu de maintenance. De plus, la vitesse de rotation est presque constante sur une large plage de puissance. Il est constitué d'une partie fixe, le stator qui comporte le bobinage, et d'une partie rotative, le rotor qui est bobiné en cage d'écureuil. Les circuits magnétiques du rotor et du stator sont constitués d'un empilage de fines tôles métalliques pour minimisé la circulation de courants de Foucault [4].

## **I.6.1.Description général :**

Un moteur à induction est une machine à courant alternatif pour laquelle la vitesse de rotation de l'arbre est différente de la vitesse de rotation du champ tournant. Une machine à induction est une machine asynchrone dont le circuit magnétique est associé à deux, ou plus de deux, circuits électriques se déplaçant l'un par rapport à l'autre et dans lequel l'énergie est transférée de la partie fixe à la partie mobile, ou inversement, par induction électromagnétique.

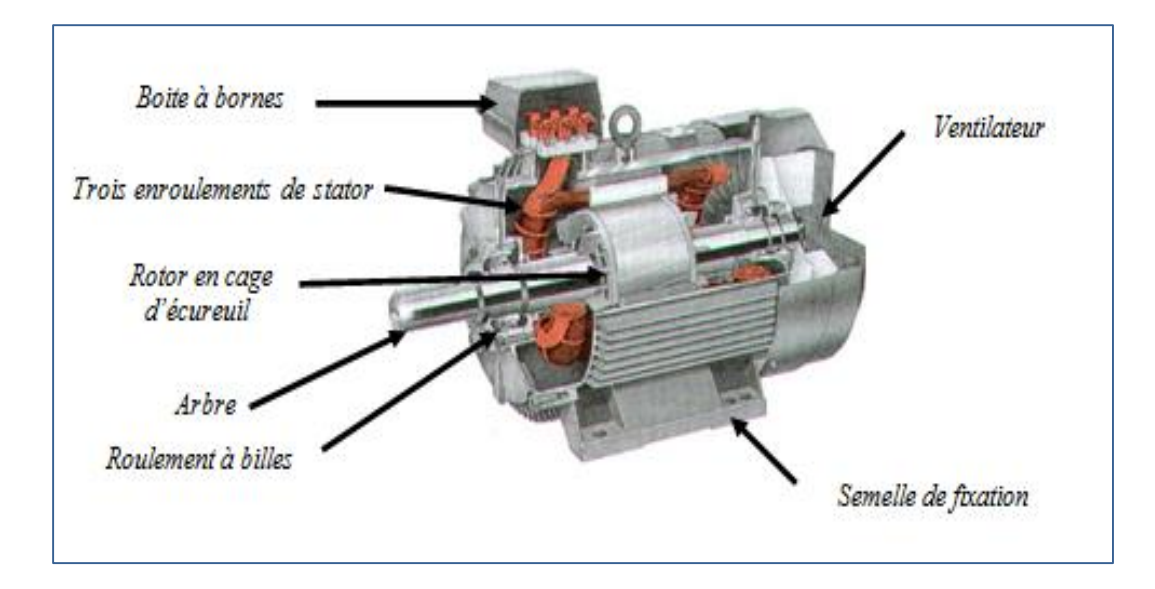

**Figure I.6 :** Eléments constitutifs d'un moteur à induction.

## **I.6.2. Principe de fonctionnement**

Le stator comporte trois enroulements, décalés de 120<sup>0,</sup> alimentés par une tension alternative triphasée. Ces trois bobines produisent un champ magnétique variable qui a la particularité de tourner autour de l'axe du stator suivant la fréquence de la tension d'alimentation, ce champ magnétique est appelé champ tournant. Le champ tournant fait induire des courants dans le rotor. Leur interaction entraine la rotation du rotor à une fréquence légèrement inférieur à celle du champ tournant.

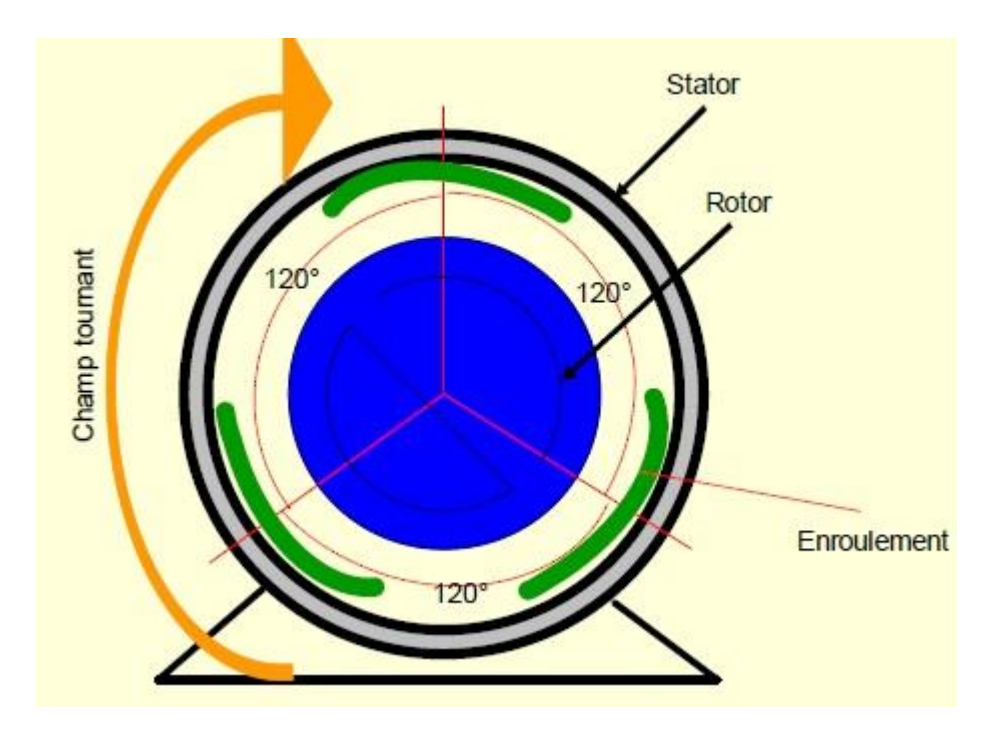

**Figure I.7 :** Eléments constitutifs d'une MAS.

Le fonctionnement d'un moteur à induction est basé sur le principe de l'interaction électromagnétique du champ tournant crée par le courant triphasé fourni à l'enroulement statorique par le réseau, et des courants induits dans l'enroulement rotorique lorsque les conducteurs de ce dernier sont coupés par le champ tournant. De cette façon le fonctionnement d'un moteur à induction est analogue à celui d'un transformateur : le stator étant comparable à l'enroulement primaire et le rotor à l'enroulement secondaire qui, dans le cas général, peut tourner à la vitesse de rotation donnée par le rapport suivant [12] :

$$
n1 = \frac{f * 60}{P}
$$
 (I.30)

L'interaction électromagnétique des deux parties d'un moteur à induction (sans collecteur) n'est possible que lorsque la vitesse du champ tournant (n1) diffère de celle du rotor (n), c'est-à-dire, lorsque *n* ≠ *n*1, car dans le cas contraire, c'est-à-dire lorsque  $n = n$ , le champ serait immobile par rapport au rotor et aucun courant ne serait induit dans l'enroulement rotorique. Le glissement est donné par :

$$
g = \frac{n^{1-n}}{n^1} \tag{I.31}
$$

Le moteur à induction peut être représenté par son symbole normalisé (figure I.8).

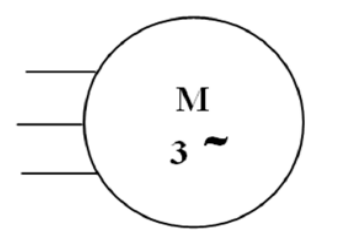

**Figure I.8 :** Symbole du moteur.

#### **Le stator**

Le stator du moteur à induction est constitué de tôles d'acier dans lesquelles sont placés les bobinages satoriques (Figure I.9). Ces tôles sont pour les petites machines, découpées en une seule pièce alors qu'elles sont pour les machines de puissance plus importante, découpées par sections. Elles sont habituellement recouvertes de vernis pour limiter l'effet des courants de Foucault. Au final, elles sont assemblées les unes aux autres à l'aide de boulons ou de soudures pour former le circuit magnétique statorique. Une fois cette étape d'assemblage terminée, les enroulements statoriques sont placés dans les encoches prévues à cet effet. Ces enroulements peuvent être insérés de manière imbriqués, ondulés ou encore concentriques. L'enroulement concentrique est très souvent utilisé lorsque le bobinage du moteur à induction est effectué mécaniquement.

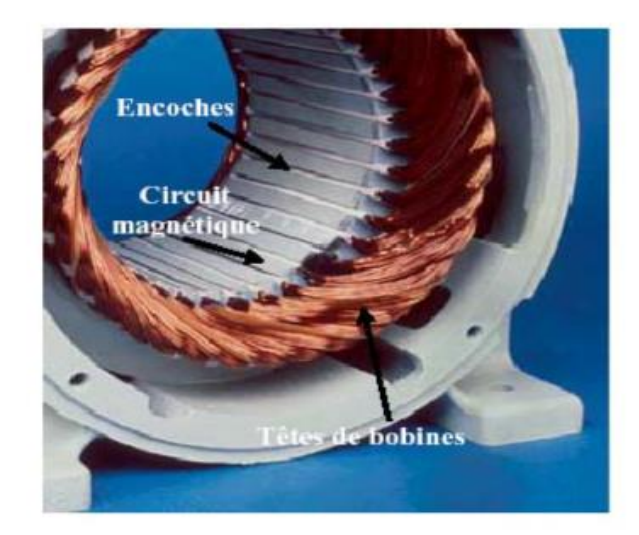

**Figure I.9 :** Photo du stator d'un moteur à induction [13].

## **Le rotor :**

Le circuit magnétique du rotor est constitué d'un assemblage de tôles ferromagnétiques rainurées. On trouve deux types de rotor : bobiné ou à cage d'écureuil :

## **- A rotor Bobiné :**

Les enroulements rotoriques sont localisés dans les encoches situées à la périphérie du rotor. Ces enroulements sont bobinés de manière à obtenir un enroulement triphasé à « p » paires de pôle. Les bobinages rotoriques sont toujours couplés en étoile (Figure I.10), et les trois bornes accessibles sont reliées à la carcasse du stator à l'aide d'un système constitué de trois bagues tournants et de trois balais fixes.

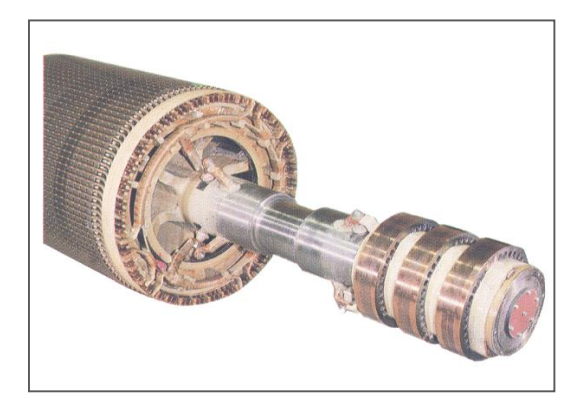

**Figure I.10:** Rotor bobiné [6].

## **- Rotor à cage :**

La grande majorité des moteurs sont à cages. Dans chaque encoche rotorique est placée une barre (Figure I.11). Ces barres sont en cuivre pour les moteurs de forte puissance, et en alliage d'aluminium pour les machines de faible et moyenne puissance. Elles sont réunies à chaque extrémité du rotor par des anneaux réalisant le courtcircuit.

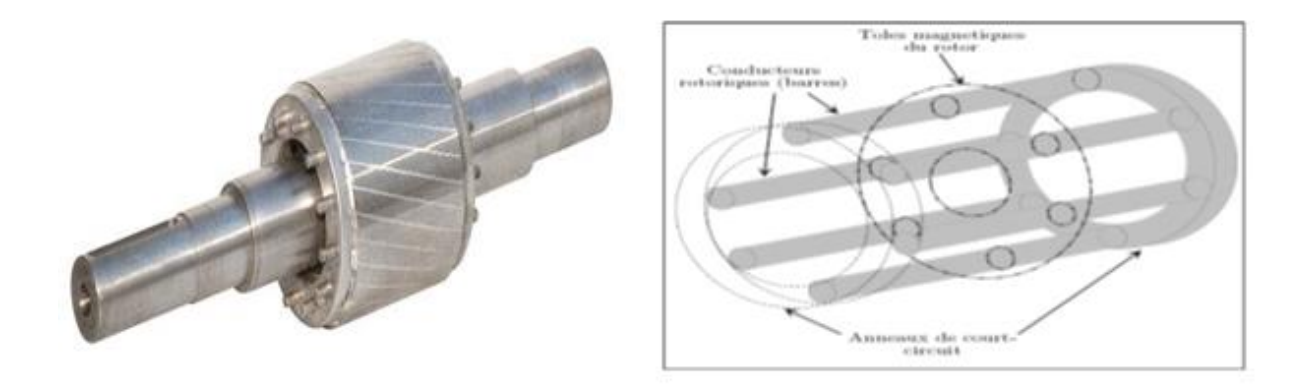

**Figure .I.11 :** Rotor à cage d'écureuil [13].

## **I.6.3. caractéristique d'un moteur à induction rotatif**

Les principales caractéristiques d'un moteur à induction triphasé sont :

- **-** le moment du couple nominal,
- **-** la fréquence de rotation,
- **-** l'intensité absorbée,
- **-** et principalement la caractéristique mécanique donnée par la figure I.12.

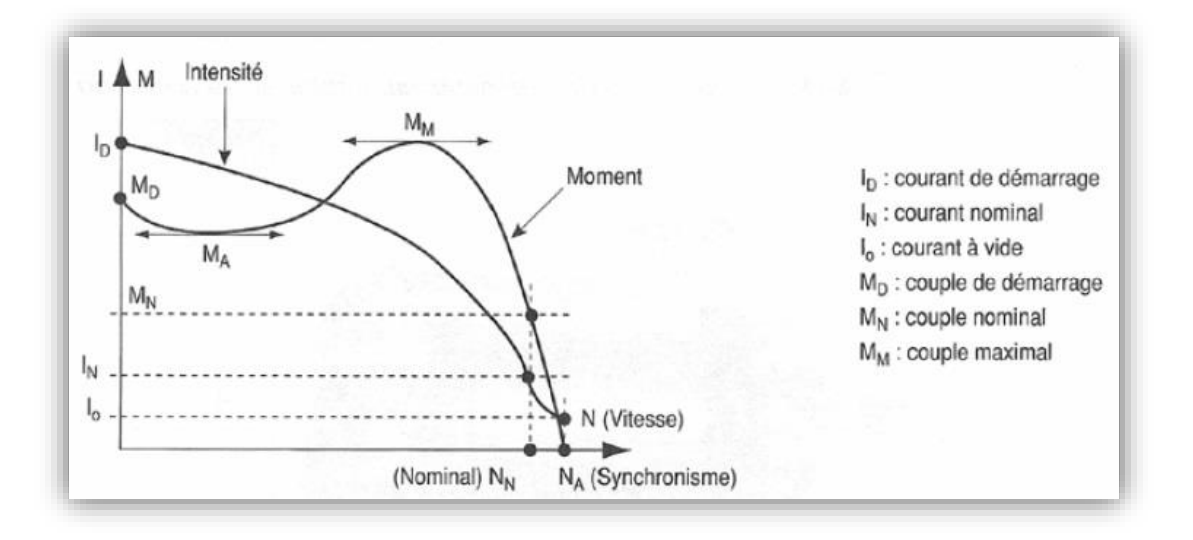

**Figure I.12 :** caractéristique mécanique d'un moteur à induction**.**

## **I.6.4. Les avantages et les inconvénients des moteurs à induction**

- **Avantages** [4] **:**
	- **-** Structure simple.
	- **-** Robuste.
	- **-** Utilisé dans la puissance moyenne et élevée.
	- **-** Relié directement aux réseaux industriels.
	- **-** Il tourne à vitesse variable différente de la vitesse synchrone.
	- **-** Large domaine d'utilisation.
- **Inconvénients :**
	- **-** Le courant de démarrage très élevé que le courant nominale.
	- **-** La vitesse dépend de la charge.
	- **-** Nécessite un variateur de vitesse.

## **I.7. Description du logiciel de modélisation FEMM**

Pour un problème électromagnétique 2D, le logiciel FEMM (Figure I.13) permet de calculer différentes grandeurs électromagnétiques telles que l'induction magnétique et la force électromagnétique. Il permet de résoudre les équations correspondantes en un certain nombre de points (éléments finis). FEMM permet la résolution de plusieurs types de problèmes électromagnétiques à savoir les problèmes d'électrostatique linéaires basse fréquence sur des réseaux bidimensionnels et de magnétostatique linéaires / non linéaires, problèmes magnétiques harmoniques….etc. Le FEMM est divisé en trois programmes :

• Shell interactif : ce programme est un préprocesseur. Il contient une interface CAD afin de déterminer la géométrie du problème à résoudre et pour définir les matériaux ainsi que les conditions aux limites associées au problème à résoudre. Le programme permet également à l'utilisateur d'inspecter le champ dans des points arbitraires.

• Triangle : Le triangle décompose la région de la solution (géométrie du problème) en un grand nombre de triangles (maillage).

• Solveur : le solveur prend un ensemble de fichiers de données décrivant un problème et résout les équations aux dérivées partielles correspondantes pour obtenir les valeurs du champ dans le domaine de la solution [14].

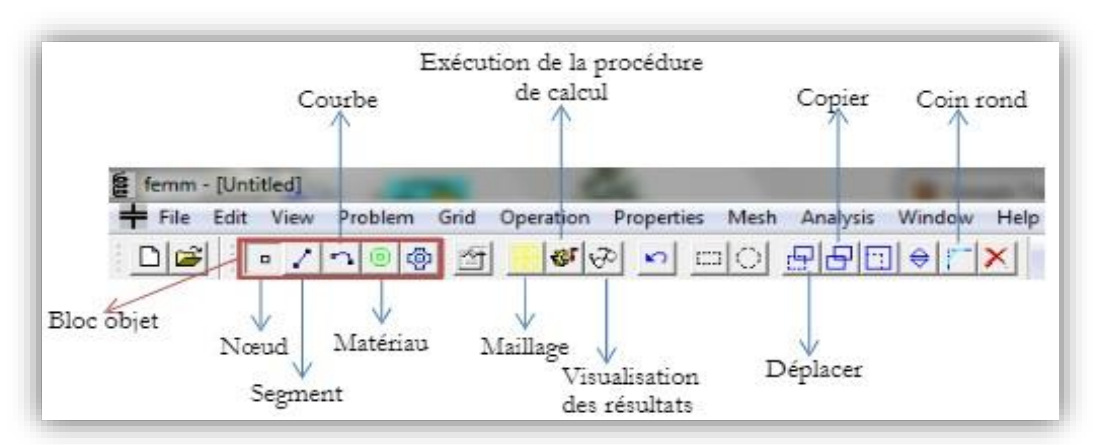

**Figure I.13 :** La barre du menu principal du logiciel FEMM.

Un maillage est un ensemble de points du domaine de définition sur lequel on va appliquer la méthode des différences finies. Pour une application définie sur un segment de, on ajoutera en général les deux extrémités du segment ; pour un maillage en dimension supérieure, on sera amené à choisir, éventuellement, des points des contours du domaine de définition. On appelle le pas du maillage la distance entre deux points successifs du maillage voisins. La détermination de la taille du maillage est une étape importante. Cela revient à déterminer la taille des triangles de maillage. Plus les triangles sont petits, plus ils sont nombreux et donc plus le calcul sera précis. Des triangles trop gros ne donneront pas suffisamment de précision. Le logiciel propose de faire un maillage automatique. La Figure I.14 montre un exemple de maillage d'un moteur linéaire simple généré par FEMM [15].

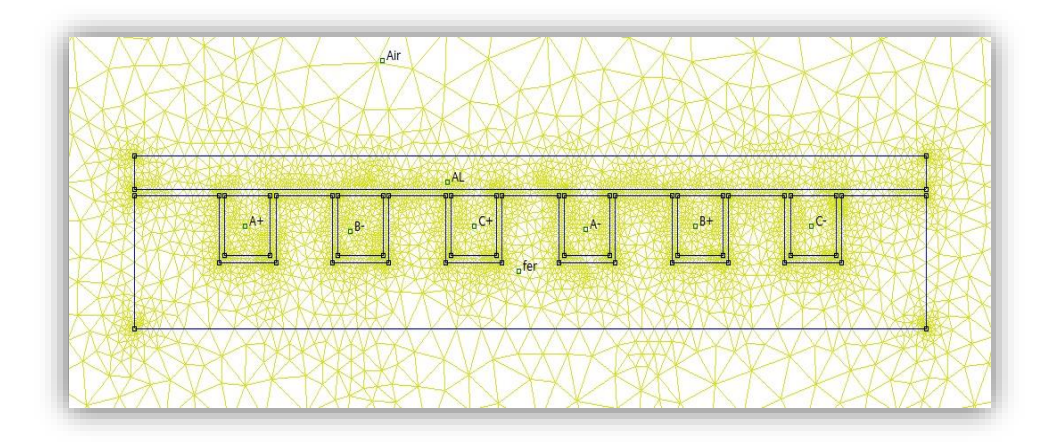

**Figure I.14 :** Exemple d'un maillage crée par le logiciel FEMM.

Le langage de script Lua créé en 1993 est intégré au programme« Shell interactif » de FEMM (Figure I.15). Celuici permet à la fois de construire et d'analyser une géométrie et d'évaluer les résultats au post-traitement [4]. Dans ce travail, nous avons utilisé ce script pour analyser l'effet des différents paramètres sur la force électromagnétique crée dans le moteur linéaire.

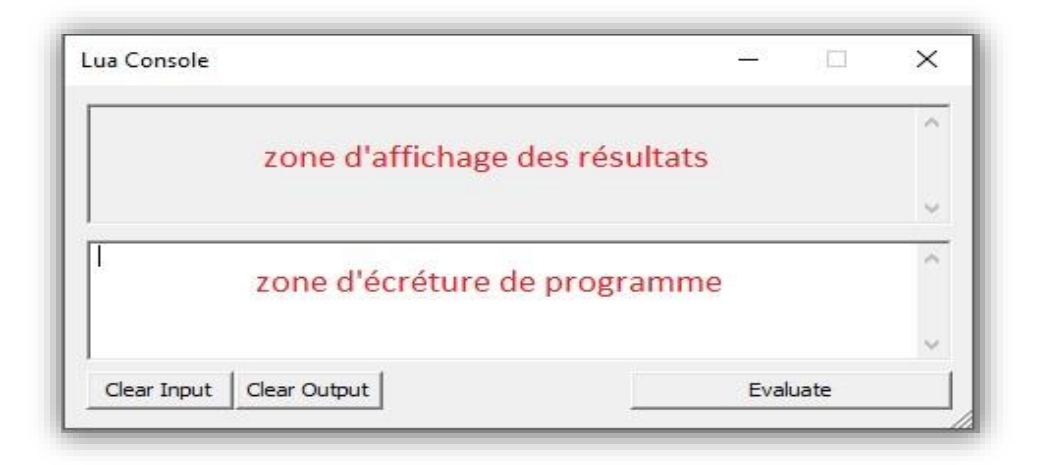

**FigureI.15.** Application de Lua script dans FEMM

## **I.7.1. Définition des matériaux /Définition du problème :**

.

La définition de type de problème est spécifiée par le choix de la sélection d'un problème hors du menu principal. La sélection de cette option ouvre la boîte de dialogue de définition du problème, montré à la figure I.16. Le premier choix est la liste déroulante 'Problem Type'. Cette liste déroulante permet à l'utilisateur de choisir parmi un problème 2-D plane (la sélection 'Planar'), ou un problème de révolution (la sélection axisymétrique\Axisymmetric).

Suivant est la liste Length Units de chute. Cette boîte indique quelle unité est associée aux dimensions prescrites dans la géométrie du modèle. Actuellement, le programme prend en charge les pouces, millimètres, centimètres, mètres, mils, et  $\mu$ meters.

La première zone d'édition dans la boîte de dialogue est 'Frequency'. Pour un problème magnétostatique, l'utilisateur doit choisir une fréquence de zéro. Si la fréquence est différente de zéro, le programme va effectuer une analyse harmonique, dans lequel toutes les grandeurs de champ sont oscillantes à cette fréquence prescrite. La fréquence par défaut est égale à zéro.

La deuxième zone d'édition est la spécification de profondeur \ Depth. Si un problème Planar est sélectionné, cette zone de texte devient permise. Cette valeur correspond à la longueur de la géométrie dans la "dans la page" direction. Cette valeur est utilisée pour étendre les résultats intégrés dans le post-processeur (par exemple, de la force, inductance, etc.) à la longueur appropriée. Les unités de la sélection de la profondeur sont les mêmes que les unités de longueur sélectionnés. Pour les fichiers importés à partir de la version 3.2, la profondeur est choisie

de telle sorte que la profondeur est égale à 1 mètre, étant donné que dans la version 3.2, tous les résultats des problèmes 'planar' sont rapportés par mètre [6].

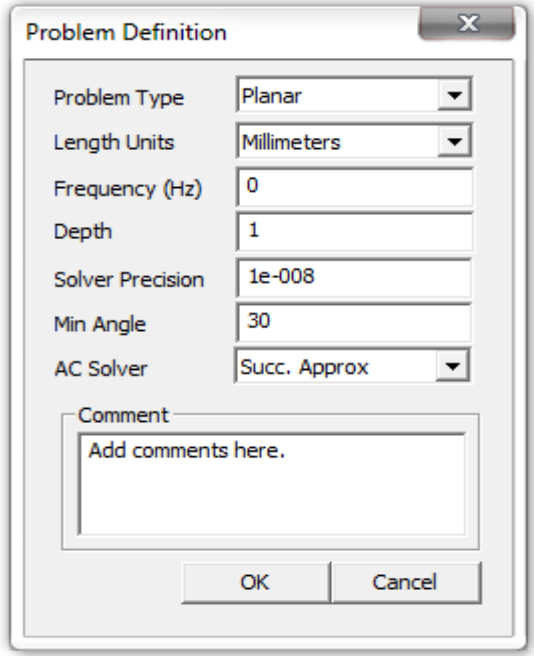

**Figure .I.16 :** Dialogue de Définition du problème.

## **I.7.2. Affectation de matériaux et définition des propriétés**

La boîte de dialogue propriété de bloc est utilisé pour spécifier les propriétés d'être associés aux étiquettes de bloc. Les propriétés spécifiées dans cette boîte de dialogue ont à faire avec le matériel que le bloc est composé de ainsi que certains attributs sur la façon dont le matériau est mis en place (feuilleté). Quand une nouvelle propriété du matériau est ajouté ou modifié une propriété existante, la boîte de dialogue propriété de bloc illustré à la (figure I.17) apparaît. Comme Point et les propriétés des limites, la première étape est de choisir un nom descriptif pour le matériel qui est décrit. Entrez dans la zone Nom de au lieu de « NewMateriel » [15].

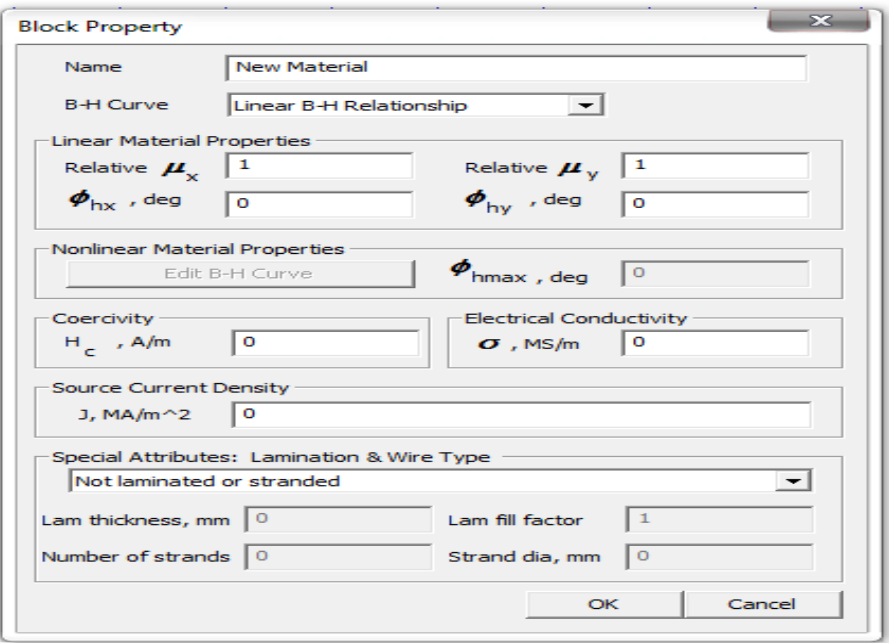

**Figure .I.17 :** Boîte de dialogue propriété de bloc.

## **I.8. Conclusion**

Dans ce premier chapitre, nous avons rappelé les équations de MAXWELL, ainsi que les principales formulations des modèles qui nous intéressent avec la présentation de quelques méthodes numériques d'approximation pour la résolution des problèmes électromagnétiques. Nous avons également rappelé la création des courants induits ainsi que la force de Lorenz et de Laplace. Et une description générale sur les moteurs à induction et leur principe de fonctionnement, et nous avons procédé également à une description générale sur le logiciel de modélisation FEMM.

## **II.1. Introduction :**

Ayant présenté brièvement le principe de fonctionnement du moteur a induction dans le chapitre précédent, on peut avoir que les machines à induction rotative ou linéaire ont le même principe de fonctionnement, car le moteur linéaire est une variante du moteur asynchrone. Il est obtenu par une simple transformation d'un moteur rotatif à induction.

## **II.2. Principales architectures des moteurs linéaires**

Un moteur linéaire est essentiellement un moteur électrique qui produise une force linéaire sur sa longueur par le biais d'un champ électromagnétique, le déplacement de l'induit est alors linéaire et non rotatif. Il y a donc moins de pièces en mouvement et donc moins d'inertie, le moteur linéaire s'impose lorsque la vitesse et la précision sont importantes. Le moteur linéaire diffère du moteur rotatif par les points suivants :

- circuit magnétique (inducteur) ouvert aux deux extrémités, ce qui donne en outre la possibilité d'y ménager soit un nombre pair, soit un nombre impair de pôles.
- induit constitue, par une masse conductrice , ou des conducteurs.

Contrairement au cas des machines rotatifs ou le stator et le rotor sont généralement coaxiaux, elles sont constituées d'une partie mobile et d'un stator fixe dont les positions peuvent être inversées. Les machines linéaires peuvent se présenter sur trois formes de structures (figure. II.1) :

- forme plate.
- forme plate en U.
- forme cylindrique.

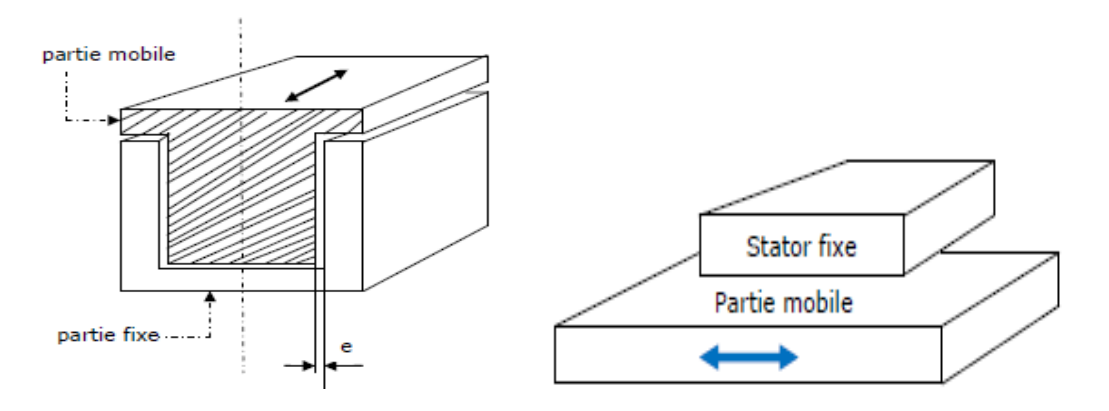

**(a)** Structure linéaire plate. **(b) :** Structure linéaire plate en U

partie mobile

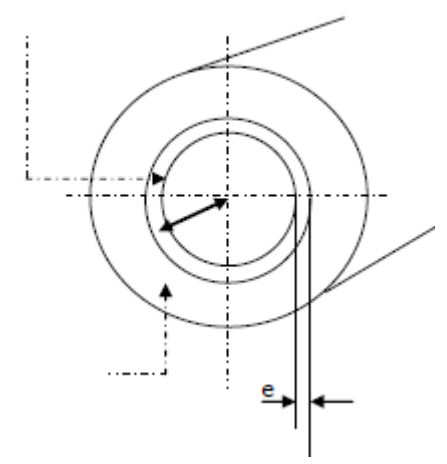

 **(c) :** Structure linéaire cylindrique

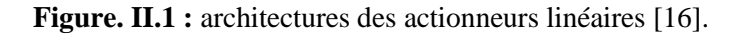

## **II.3. Géométries des moteurs linéaires**

Trois familles peuvent être distinguées :

- inducteur solidaire du rail, donc fixe, et induit mobile dont l'alimentation peut s'effectuer par un câble soupleou par transmission d'énergie sans contact, l'énergie peut être également embarquée (figure. II.2).
- inducteur solidaire du railmobile et induit fixe (figure. II.3).
- induit fixedistribué sur la longueur du rail (voie active dans le cas des trains), la partie mobile supporte uniquement l'inducteur (figure II.4).

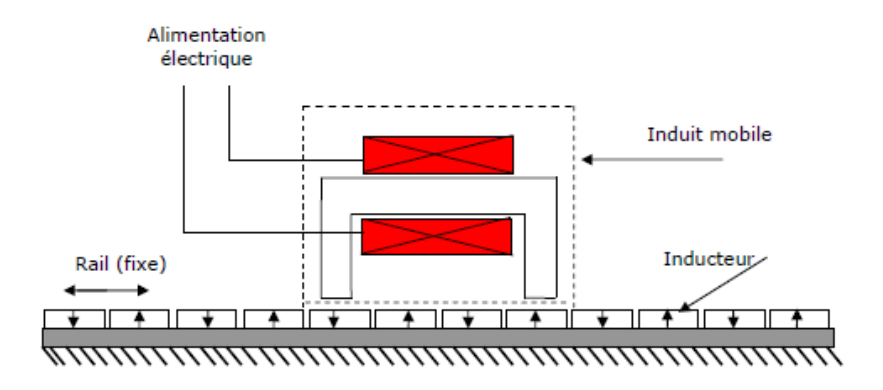

**Figure II.2 :** Structure a inducteur solidaire du rail fixe [6].

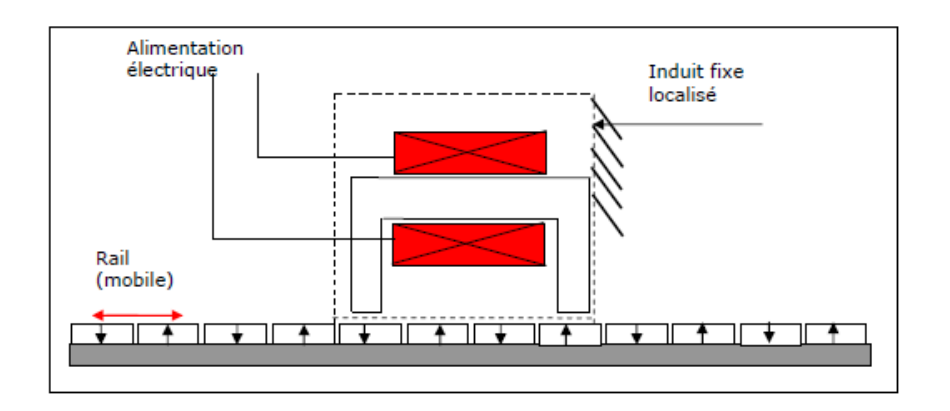

**Figure II.3 :** Structure a inducteur solidaire du rail mobile [6].

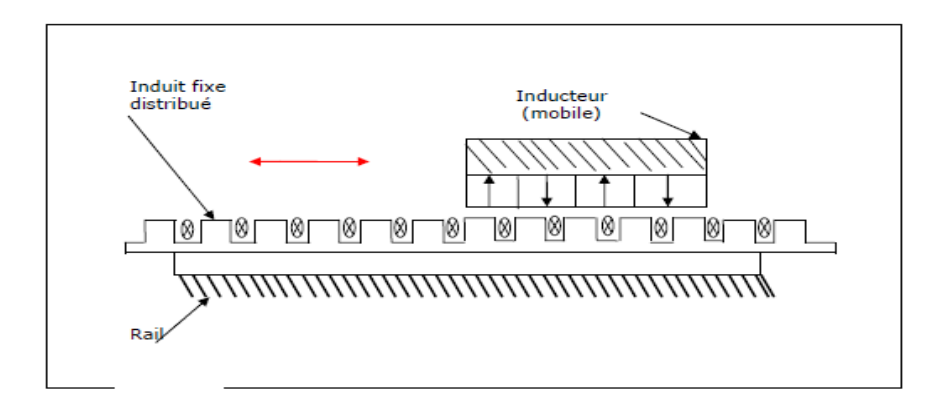

**Figure. II.4.**Structure a induit fixe et l'inducteur mobile [16].

#### **II.4. Types du moteur linéaire à induction**

Le principe de fonctionnement est le même pour les actionneurs électromagnétiques rotatifs. Le moteur linéaire se compose de deux parties essentielles, l'inducteur et l'induit, les enroulements d'excitation logés dans les encoches de l'inducteur plan, créent un champ électromagnétique dans l'entrefer, ce qui produit les courants d'induit, le flux magnétique dérivant de ces courants glisse par rapport à l'inducteur et l'induit, mais reste immobile par rapport au flux principal. Le couplage magnétique entre ces deux flux (flux principale, et celui de l'induit) crée une poussée linéaire. Les principaux éléments, bobines et aimants, sont simplement arrangée déferrement pour produire une force et non un couple. Le principe de fonctionnement d'un moteur linéaire repose simplement sur la loi de Laplace. La partie mobile se transforme donc en une force permettant le déplacement linéaire.

## **II.4. 1.Moteur à induit en forme d'échelle**

Dans lequel on dispose, dans les encoches de l'induit ferromagnétique, une échelle conductrice, dont les barreaux sont équivalents aux barres des moteurs à cage.

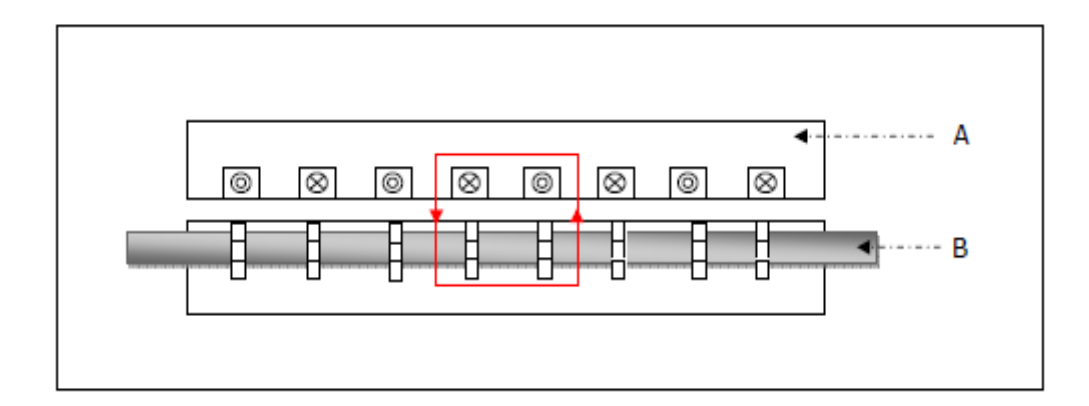

A : inducteur.

B : induit ferromagnétique des barreaux conducteurs.

**Figure II.5 :** Moteur linéaire a induit en forme d'échelle [17].

## **II.4.2.Moteur à inducteur simple**

Le principe de fonctionnement est celui du couplage magnétique : les bobines de l'inducteur traversées par le courant de l'alimentation créent un champ magnétique qui engendre dans l'induit des courants. L'interaction des courants induits et du champ inducteur se traduit par une force de poussée. Ce type de moteur comporte un circuit magnétique de fermeture.

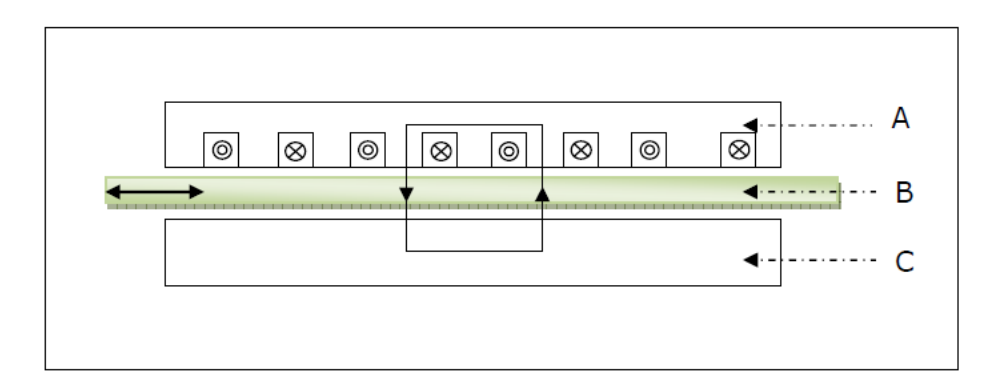

A : inducteur.

B : induit.

C : circuit magnétique de fermeture.

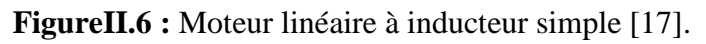

## **II.4.3.Moteur à inducteur simple sans circuit de fermeture**

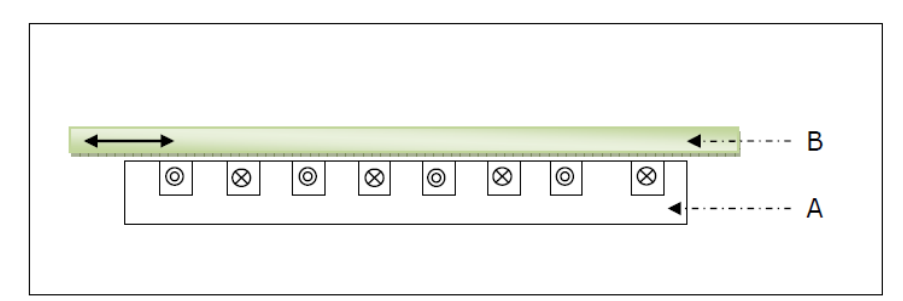

Le même principe que le précédent, sauf que les lignes d'induction se ferment dans l'air.

## A : inducteur.

B : induit.

**Figure II.7:** Moteur linéaire à inducteur simple sans circuit magnétique de fermeture.

## **II.4.4.Moteur linéaire à induit composite**

Le courant est induit dans une couche conductrice généralement en aluminium appliquée sur une plaque d'acier magnétique assurant le retour (la fermeture) du flux.

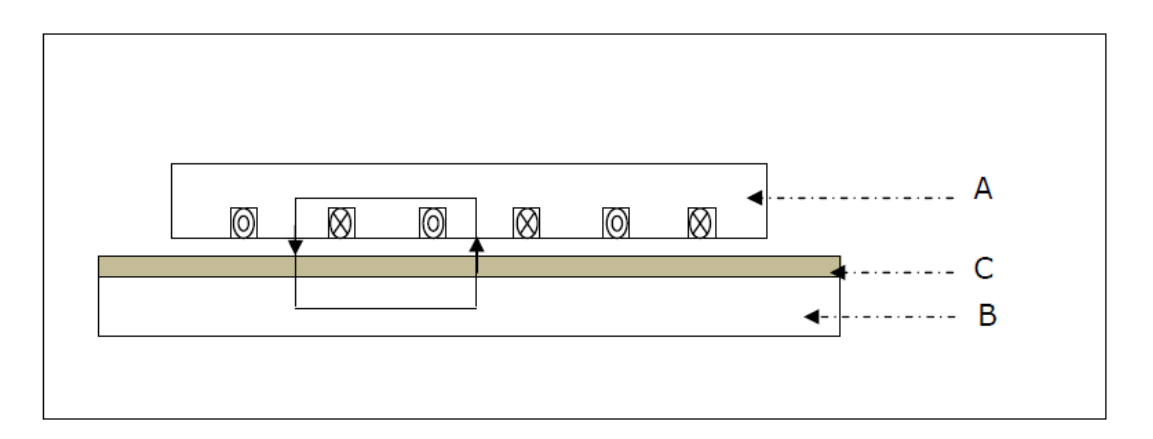

A : inducteur.

B : plaque en acier (circuit magnétique de fermeture).

C : couche conductrice.

**Figure II.8 :**Moteur linéaire à induit composite [16].

## **II.5. Passage du moteur asynchrone rotatif au moteur linéaire**

La conversation électromécanique a été envisagée à partir de deux conceptions différentes. La première, comprenant essentiellement deux armatures magnétique cylindriques coaxiales séparées par un entrefer et dont l'une est mobile par rapport à l'autre, constituait une machine tournante. La deuxième conception, comprend deux armatures magnétique planes immobiles (inducteur) séparées par un entrefer dans lequel glisse une bande conductrice (induit). Cette dernière configuration est obtenue par un développement linéaire d'un moteur asynchrone découpé suivant un demi-plan passant par l'axe de rotation de l'induit. Le moteur linéaire utilisé pour l'actionnement direct est un « simple » déroulement du moteur rotatif. De la même façon, il est parfaitement réversible du point de vue énergétique. Les modes et les conditions fondamentales de conversion électromagnétique, les moyens et principes d'alimentation ainsi que les modèles électriques équivalents sont rigoureusement identiques [18].

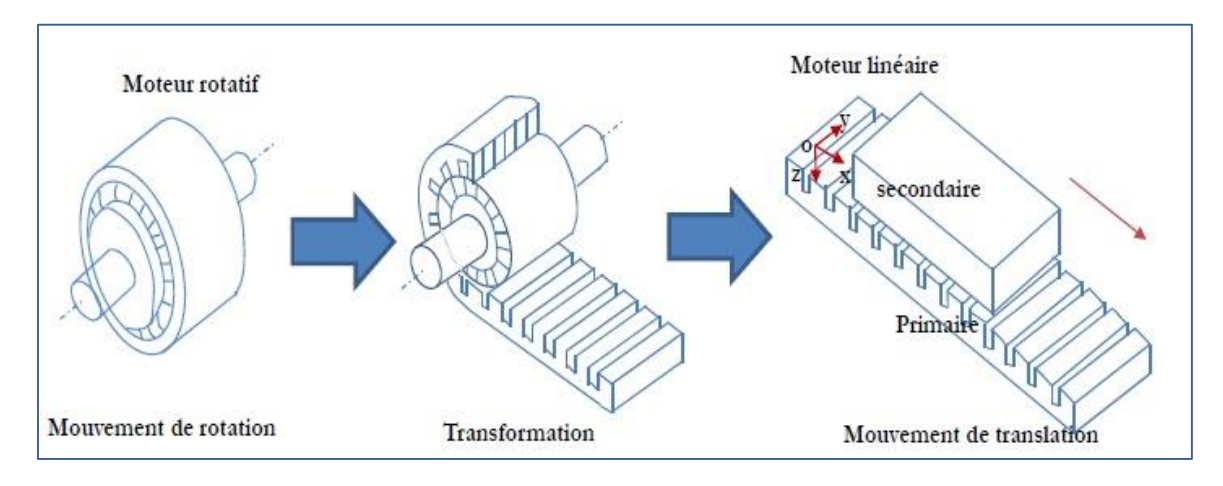

**Figure II.9 :**Du moteur rotatif au moteur linéaire [18].

## **II.6. Autres types de moteurs linéaires**

## **II.6.1. Moteur à aimants permanents**

Le principe de fonctionnement du moteur linéaire à aimants permanents est assuré par l'action d'un champ électromagnétique de l'inducteur sur l'induit composé d'aimants permanents. Les enroulements sont bobinés sur les dents et régulièrement reparties dans l'inducteur. Généralement, les aimants utilisés dans les moteurs linéaires synchrones a aimants permanents sont du type Néodyme-Fer- Bore. Les moteurs linéaires a aimants permanents sont souvent alimentés en bipolaire ainsi les enroulements, sont mis en série pour former deux phases décalées de l'angle π/2. L'alimentation des deux phases par des courants positifs et négatifs provoque un mouvement linéaire appliqué sur l'induit.

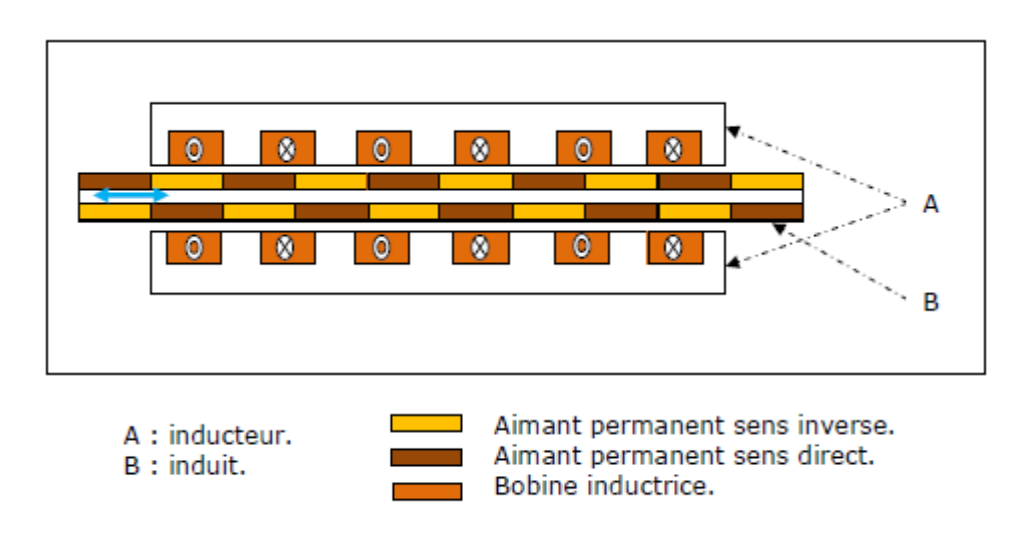

## **II.6.2. Moteur à reluctance variable**

Ce type de moteur est caractérisé par une structure dentée au niveau du stator et de la partie mobile. Le circuit magnétique est généralement assemblé à partir de tôles magnétiques de forte perméabilité. Toutefois, les machines destinées au positionnement ou à une translation lente, peuvent être réalisées avec des pièces massives. Les enroulements du circuit électriques sont généralement concentrés autour des plots du stator et donc faciles à réaliser. Chaque module comporte deux plots autour desquels sont enroulées les bobines. Chaque phase de la machine est formée par la mise en série du deux bobines d'un même module. Des séparations amagnétiques sont nécessaires entre les différents modules statoriques afin d'imposer un décalage [20].

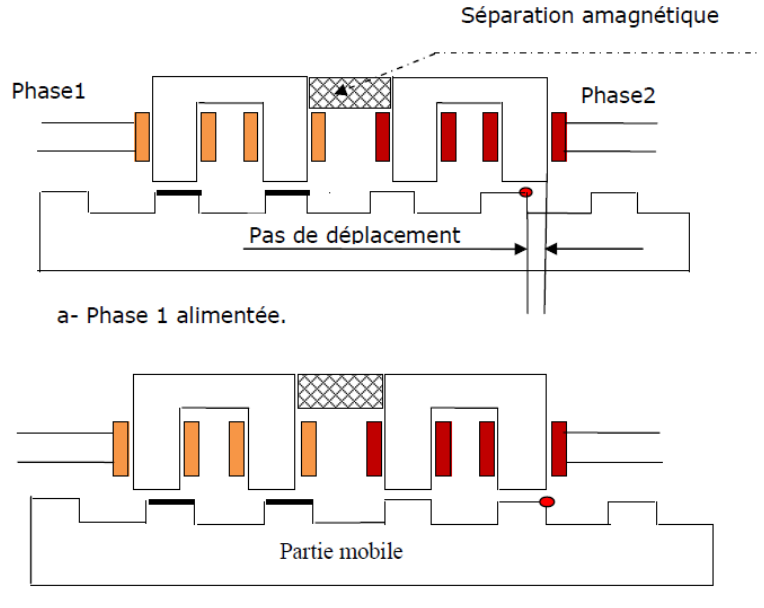

b- Phase 2 alimentée.

**Figure II.11 :** Moteur pas à pas linéaire à reluctance variable [20].

## **II.7.Comparaison entre le moteur linéaire à induction et moteur rotatif :**

Le moteur linéaire diffère du moteur rotatif par les points suivants :

- circuit magnétique (inducteur) ouvert aux deux extrémités, ce qui donne en outre la possibilité d'y ménager soit un nombre pair, soit un nombre impair de pôles.
- induit constitue, par une masse conductrice, ou des conducteurs

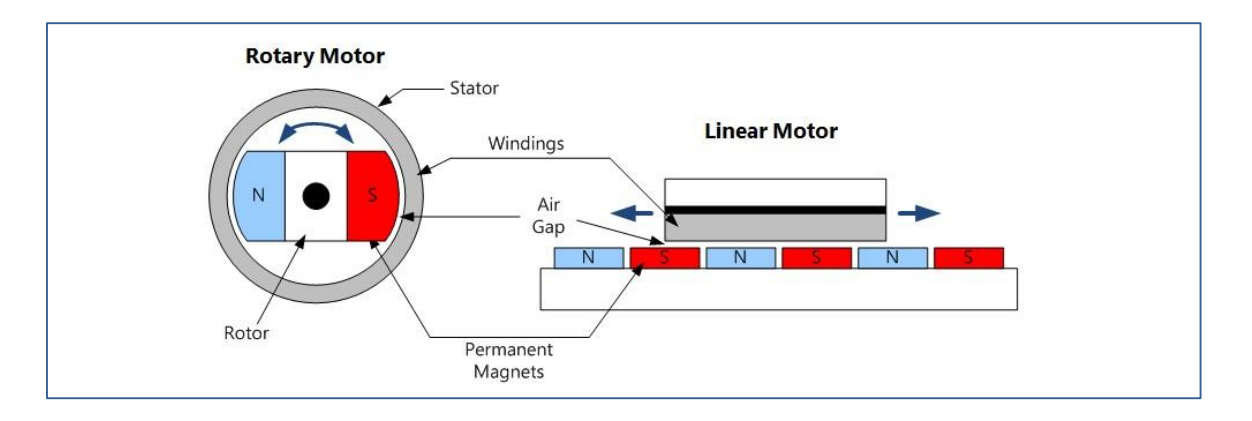

**Figure II.12 :** comparaison entre moteur asynchrone rotatif au moteur linéaire.

## **II.8. Domaines d'application du moteur linéaire**

**L'emploi de ces machines est très vaste et ne cesse de s'étendre aux secteurs les plus variés. L'évolution de l'électronique de commande et des performances des matériaux aimantables accroîtront sans doute d'avantage l'intérêt de celles-ci et pourront en faire un élément important des techniques de l'heure. Les machines tournantes ont parfaitement servis à tous les besoins industriels, mais dans certains domaines, le choix d'un moteur linéaire se justifie et s'impose. Il permet de résoudre quelque problème de déplacement dans divers domaines, que l'on peut citer :**

## **Transports**

Le métro à moteur linéaire est une avancé pour les transports urbains. En effet, la traction linéaire apporte de nombreux avantages par rapport aux autres systèmes de transports traditionnels.

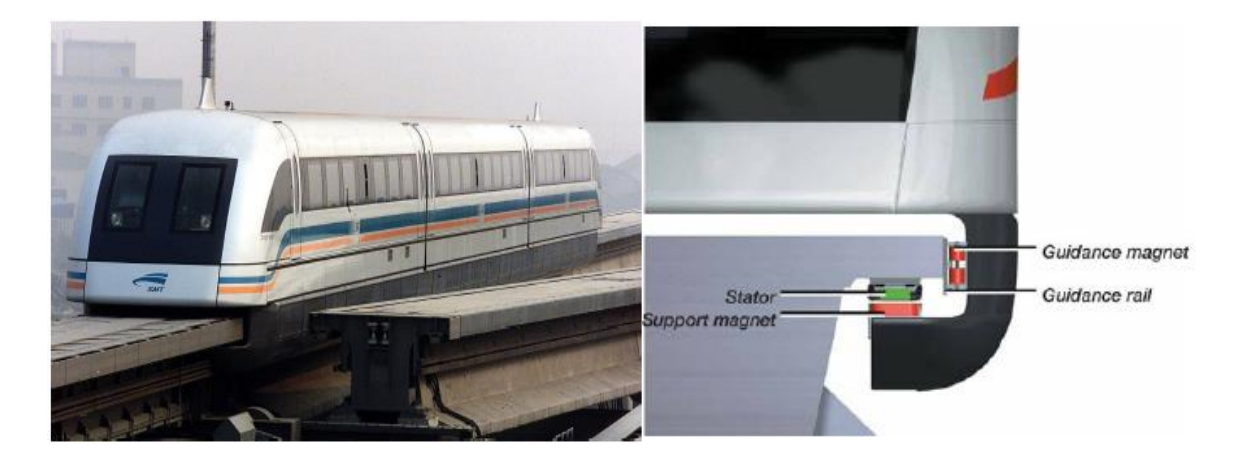

**Figure II.13** : Métro de Kuala Lumpur à moteur linéaire [19].

La figure (II.14), représente un système de MAGLEV. La force de propulsion du système provient des moteurs linéaires. Comme les moteurs linéaires génèrent directement la force de translation sans système intermédiaire, la structure des trains avec moteurs linéaires est simple par rapport à celle avec moteurs traditionnels.

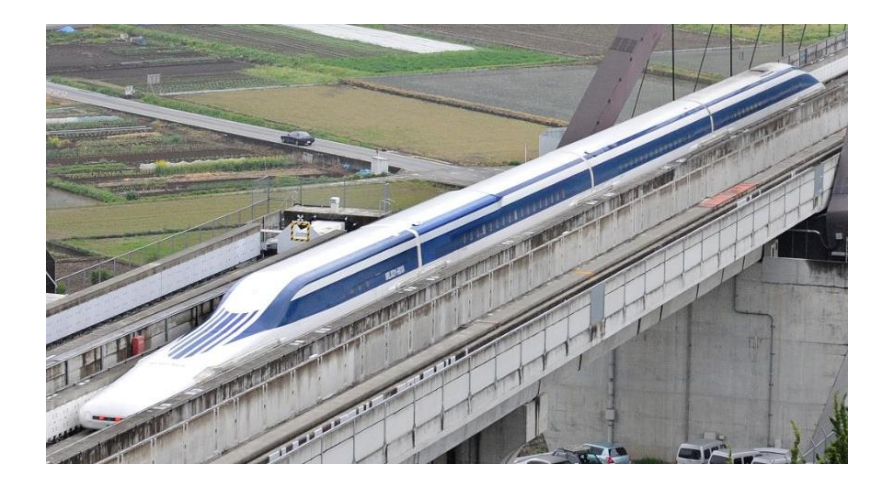

**Figure II.14 :**Maglev japonais à une vitesse de 500 km/h [19].

Le moteur linéaire est de plus en plus populaire. On le trouve dans les systèmes de transport. En effet, les moteurslinéaires sont utilisés pour les transports urbains depuis de nombreuse années, car ils sont moins bruyants, plus confortables et nécessitent moins de maintenance. Les trains a sustentions magnétiques a moteur linéaire sont des équipements innovants pour les transports publics. Cet équipement est une solution pertinente pour gérer l'augmentation de la population et son extension vers de nouvelles zones d'activités.

## **Traction routière**

Pour les véhicules électriques (hybrides ou autres), qu'ils s'agissent d'automobiles, autobus, il est comme dans le cas des trains tentant de supprimer les organes d'usure (lubrification, bruit) et une meilleure contrôlabilité.

## **Ascenseurs**

Habituellement les moteurs d'ascenseurs sont situés dans une cabine en haut de la cage et l'ascenseur est trié par un système de câbles. Pour diverse raisons, gain de place (suppression de la cabine), élimination des câbles, deux solutions sont actuellement sur le marché :

- L'ascenseur « Schindler ».
- Et celui « Otis » au Japan.

## **Bras de lecture des disques durs, CD et DVD**

Les moteurs linéaires sont très présents comme actionneurs des bras de lecture des disques durs de nos microordinateurs, en raison de leur compacité, de la rapidité et la précision de leurs mouvements.

## **II.9. Les avantages et les inconvénients des moteurs linéaires**

## **Les avantages**

- Grande dynamique de mouvement.
- Grande précision de positionnement.
- Accroissement de la durée de vie.
- Réduction du nombre de composants.
- Flexibilité et possibilité de monter plusieurs parties mobiles indépendantes [16].

## **Les inconvénients :**

- Compte tenu de système de guidage entre les parties fixes et mobile d'un moteur linéaire, il est difficile de réaliser un entrefer aussi faible que dans une variante tournante.
- La capacité maximale de la force électromécanique linéaire est limitée.
- La géométrie très particulière de la machine linéaire imposant une puissance spécifique inférieure à celle de la machine tournante, se traduit également par des conditions de fonctionnement différentes ; par exemple, le glissement des machines linéaires est généralement supérieur à celui des dispositifs tournants et leur rendement est donc théoriquement plus faible [6].

## **II.10. Conclusion :**

Dans ce deuxième chapitre nous avons procédé à une description générale sur les actionneurs électromagnétiques en particulier les actionneurs ou moteurs linéaires, ainsi que leurs déférents types, leurs classifications et leurs domaines d'application. Egalement leurs avantages et inconvénients, avec une comparaison succincte entre le moteur linéaire à induction et le moteur rotatif.

## **III.1. Introduction**

La modélisation des dispositifs électromagnétiques se fait soit par des méthodes analytiques dans les cas simples ou par des méthodes numériques dans les cas complexes. Parmi les méthodes numériques les plus utilisées on trouve la méthode des différences finies (MDF), la méthode des volumes finis (MVF) et la méthode des éléments finis (MEF). Cette dernière méthode est implémentée dans le logiciel ouvert de modélisation dit FEMM. Dans ce travail le logiciel FEMM est utilisé pour la modélisation d'un actionneur électromagnétique linéaire. Cette modélisation qui fait l'objet principal du présent chapitre, porte essentiellement sur l'évaluation des forces électromagnétiques mises en jeux dans l'actionneur. Pour le calcul de telle force produite dans l'actionneur nous avons utilisé la formule de Laplace implémentée dans le logiciel FEMM. Celle-ci est évaluée dans l'inducteur de l'actionneur linéaire (moteur linéaire) en fonction de la variabilité de plusieurs paramètres à savoir l'épaisseur de l'inducteur, la fréquence du courant d'alimentation, la profondeur de l'encoche de l'induit…etc.

## **III.2. Modélisation d'un moteur linéaire à induction à primaire simple**

Le système à modéliser est un moteur à induction triphasé linéaire. Ce moteur est constitué d'un inducteur triphasé mobile comportant trois bobines identiques et un circuit magnétique, et d'un induit fixe représenté par une plaque longue en aluminium (Figure III.1). Dans cette figure, A+A- est la bobine de la phase 1, B+B- est la bobine de la phase 2 et C+C- est la bobine de la phase 3. En effet, ce moteur linéaire est dit à primaire simple sans circuit magnétique de retour, c.-à-d. les lignes d'induction magnétique se referment dans l'air.

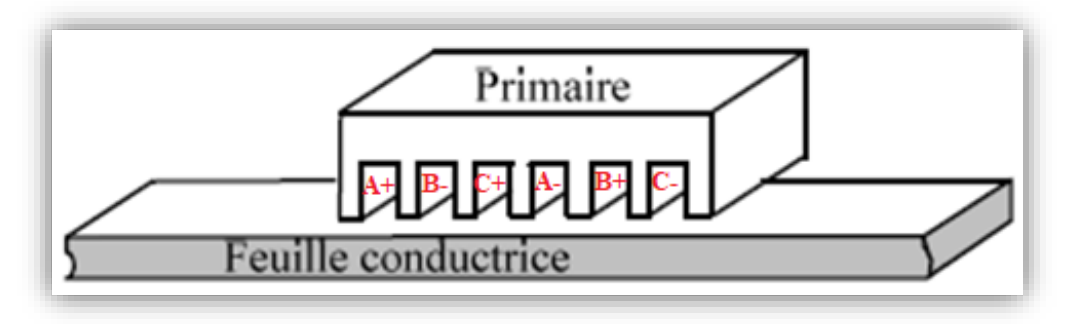

**Figure III.1:** Moteur linéaire à primaire simple.

Les propriétés électromagnétiques des différents matériaux utilisés dans cet actionneur linéaire sont montrées dans le Tableau III.1.

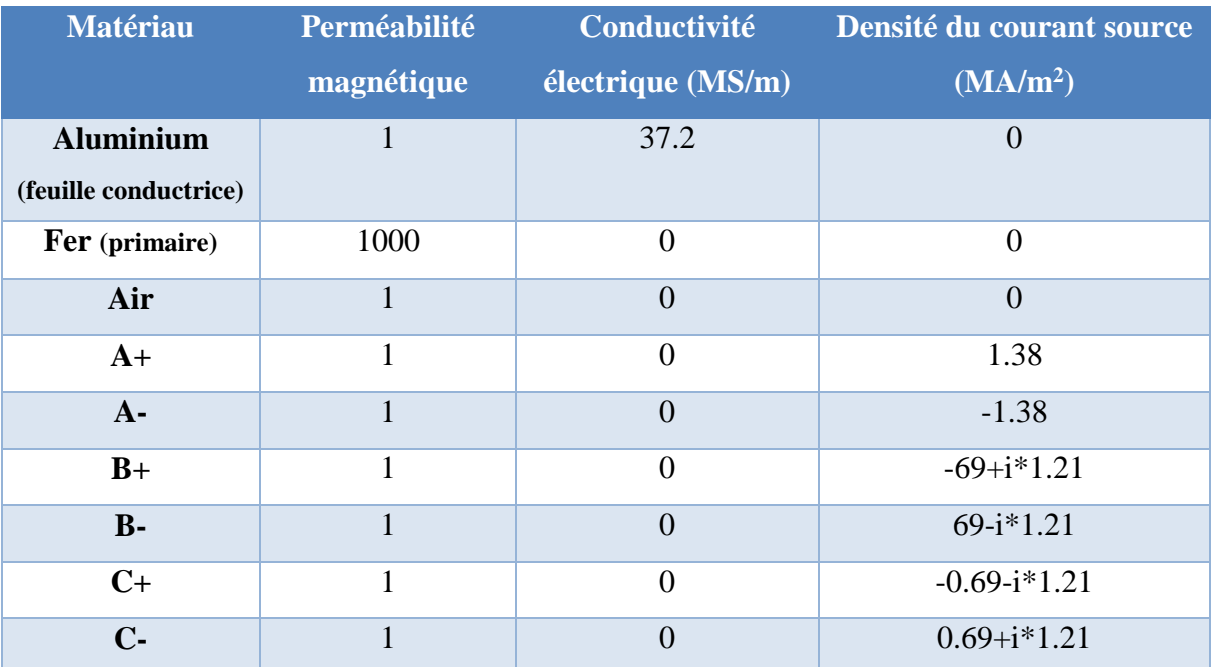

**Tableau III.1 :** Les données du moteur et propriétés des matériaux.

## **III.2.1. Résultats de la modélisation**

La Figure III.2 représente le maillage crée par le logiciel FEMM avec 8661 nœuds.

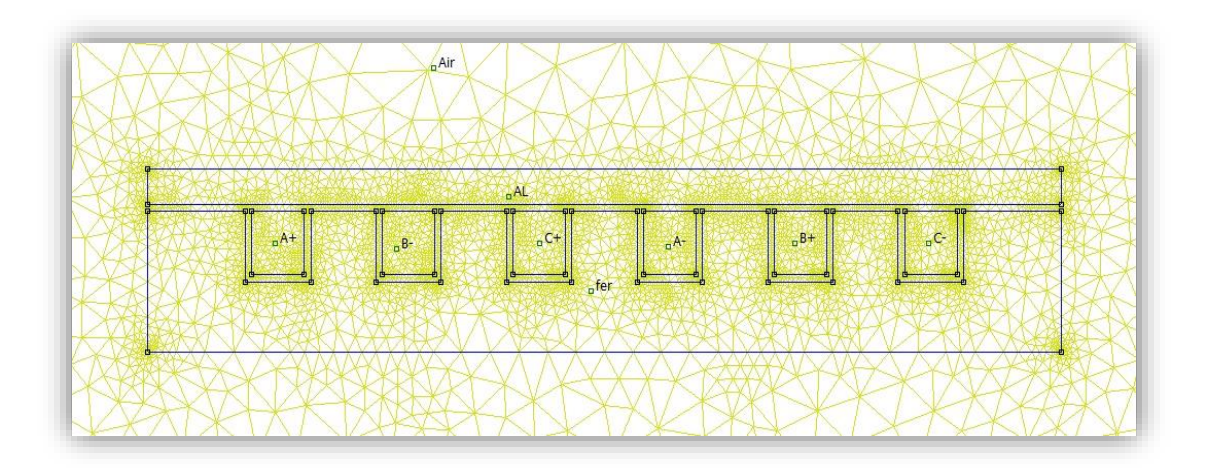

**Figure III.2 :** Le maillage généré par FEMM, avec 8661 nœuds.

La Figure III.3 représente la distribution de flux dans le l'induit et l'inducteur, on remarque que lorsqu'il n'y a pas un circuit de retour qui canalise le flux magnétique, le flux va se distribué dans l'air comme flux de fuites.

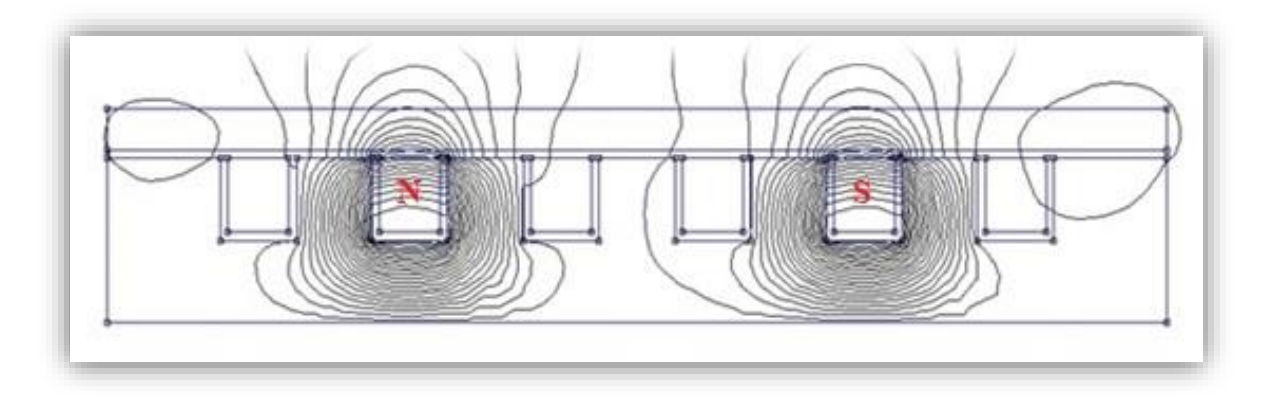

**Figure III.3 :** Distribution du flux magnétique dans le moteur linéaire à primaire simple.

La Figure III 4, représente la répartition des vecteurs de l'induction magnétique dans le moteur linéaire à primaire simple. On observe qu'ils sont concentrés dans deux régions représentant ainsi les deux pôles (N et S) crées par l'inducteur.

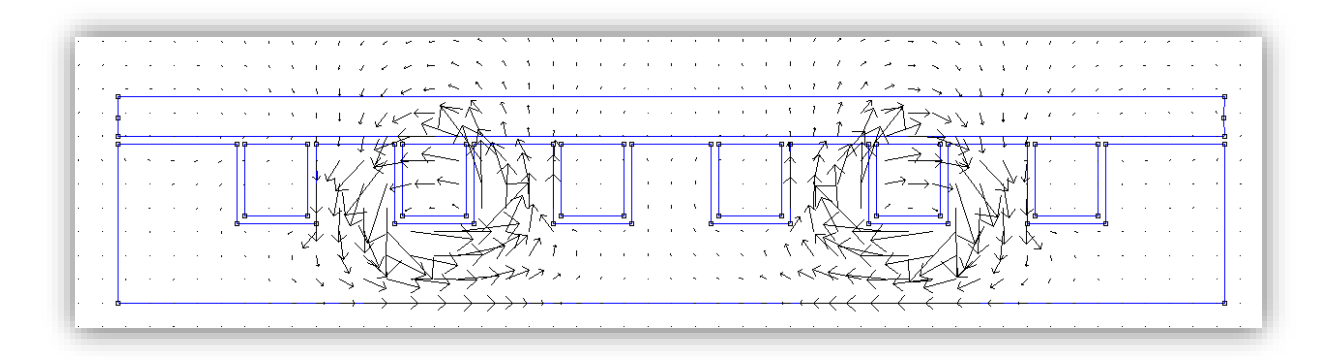

**Figure III.4 :** Les vecteurs de l'induction magnétique.

La Figure III.5 représente un dégradé de couleur de la répartition de l'induction magnétique dans le moteur linaire à induction à primaire simple. On remarque également que l'absence d'un circuit magnétique de retour (de fermeture) conduit à l'apparition d'un flux de fuite important dans l'air. Cette figure montre clairement les pôles N et S du moteur : concentration du flux dans deux régions.

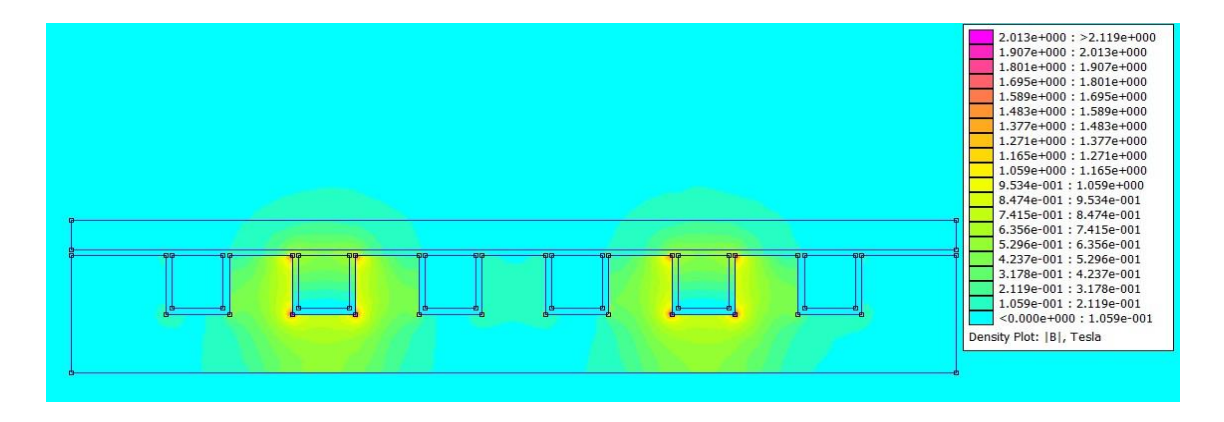

**Figure III.5 :** Dégradé de couleur de l'induction magnétique.

La Figure III.6 représente les résultats de calcul de la force qui produit le déplacement désiré (déplacement linéaire suivant la direction x) est celle la force de répulsion magnétique Fx. La force calculée par le logiciel FEMM est alors Fx=0.55 N (force utile).

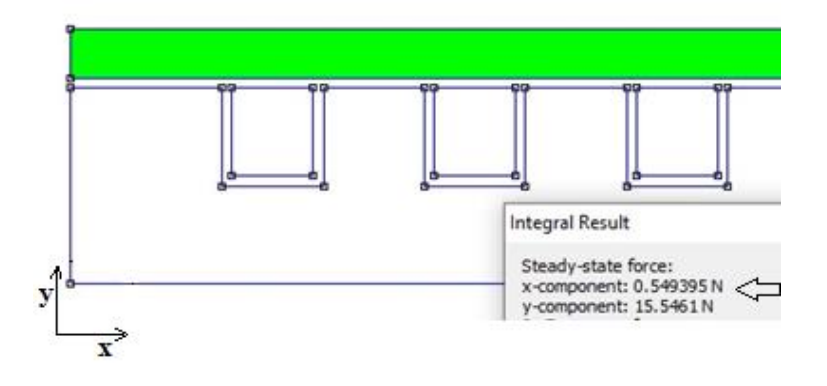

**Figure III.6 :** Le résultat de la force suivant les directions x et y.

A titre d'illustration, la Figure III.7, représente le module de l'induction magnétique dans tous les points suivant l'axe 'x' dans la plaque Aluminium (induit). On remarque que l'induction magnétique est concentrée au niveau des deux pôles du moteur avec une valeur maximale de l'ordre de 0.32 Tesla.

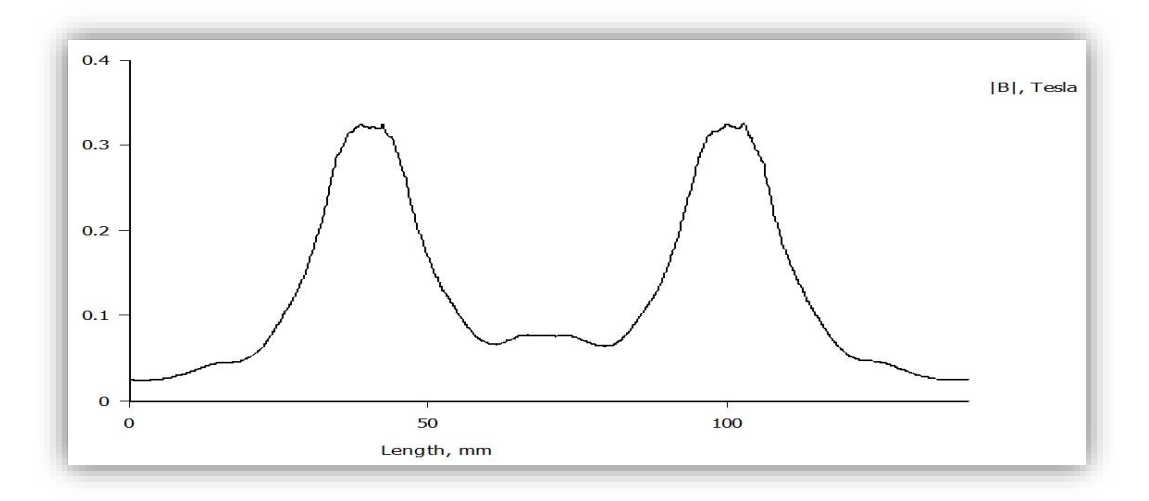

**Figure III.7** : L'induction magnétique dans la feuille conductrice (induit).

## **III.3. Modélisation des différentes géométries du moteur linéaire**

L'objectif principal de cette section consiste à modéliser plusieurs configurations (géométries) du moteur linéaire (Figure III.8). Cette modélisation aide pour le choix de la meilleure configuration.

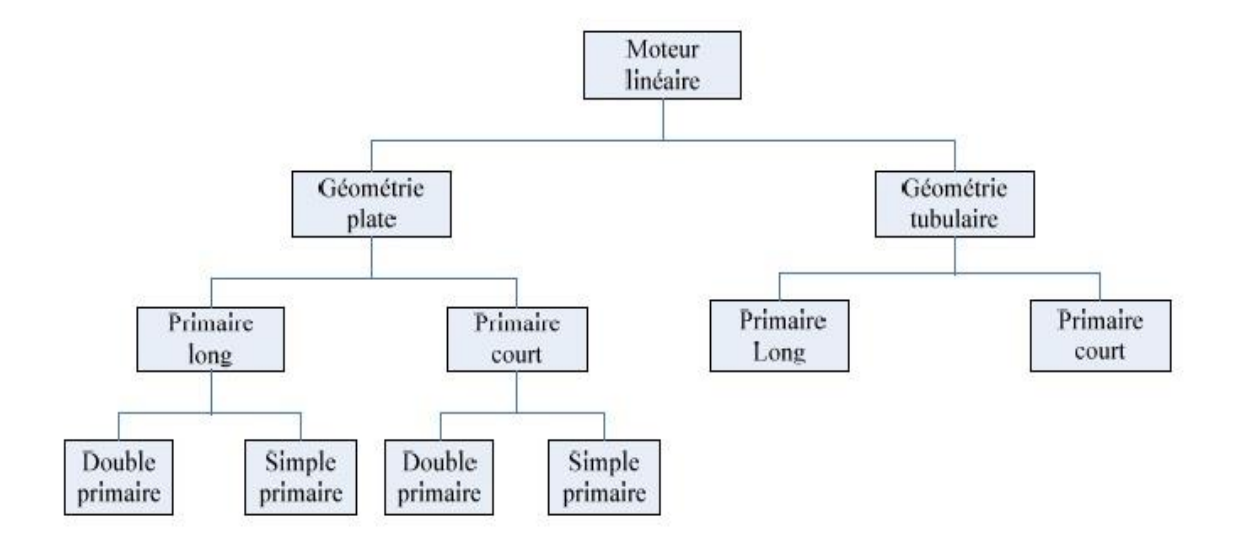

**Figure III.8 :** Classement des moteurs linéaires selon leurs géométries.

Les structures proposées et étudiées dans ce travail sont données par la Figure III.9. La structure (A) représente un moteur à primaire simple sans circuit magnétique de retour, les lignes

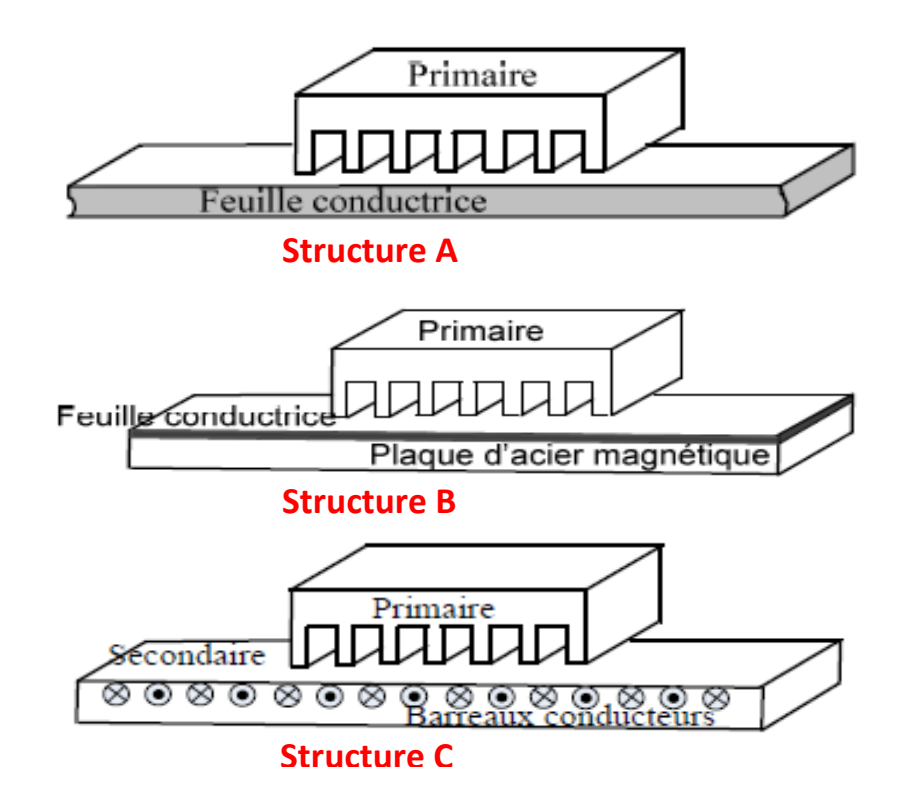

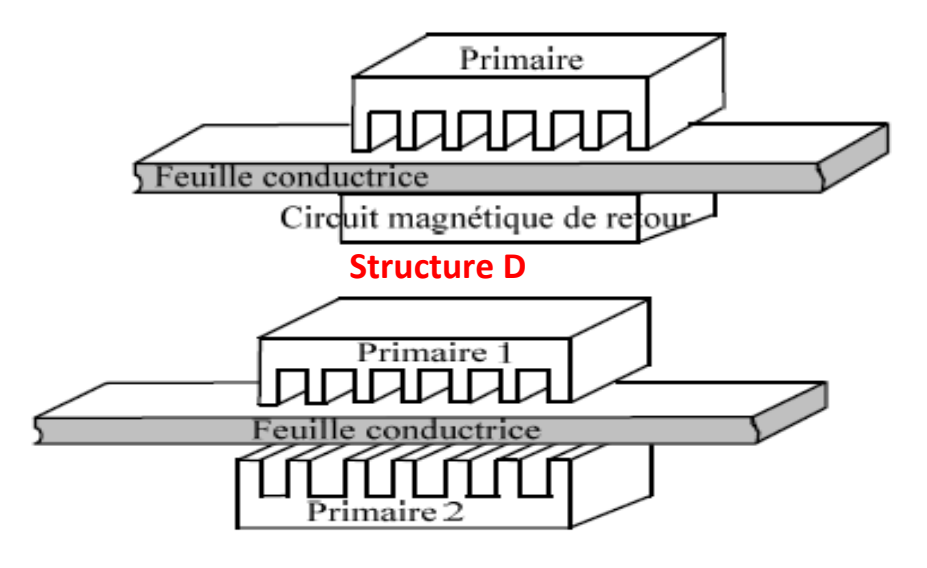

## **Structure E**

**Figure III.9 :** Variantes de moteur linéaire à induction.

d'induction se referment dans l'air. La structure (B) représente un moteur linéaire constitué d'une feuille conductrice soudée sur une plaque d'acier magnétique assurant le retour du flux. La structure (C) représente un moteur linéaire à secondaire en forme d'échelle. L'échelle conductrice est placée dans les encoches du secondaire ferromagnétique. Les barreaux sont équivalents aux barres d'un moteur asynchrone à cage. La structure (D) représente un moteur à primaire simple comportant un circuit magnétique de retour. La structure (E) représente un moteur linéaire à double primaires. Les données de différentes structures sont les mêmes données du tableau III.1. Le Tableau III.2 ainsi que les figures III.10 et III.11, représentent les résultats de la modélisation des différentes structures. On remarque que la valeur de la force magnétique Fx appliquée sur la partie mobile du moteur est maximale pour la structure (E).

| <b>Structure</b> | La force suivant $x[N]$ | La force suivant y [N] |  |  |
|------------------|-------------------------|------------------------|--|--|
|                  | 0.5493                  | 15.5461                |  |  |
| В                | 0.7897                  | 21.9456                |  |  |
| $\mathbf C$      | 0.0001                  | 1.02483                |  |  |
| D                | 0.0937                  | 2.49454                |  |  |
| E                | 3.5639                  | 0.0002                 |  |  |

**Tableau III.2 :** Les valeurs de la force.

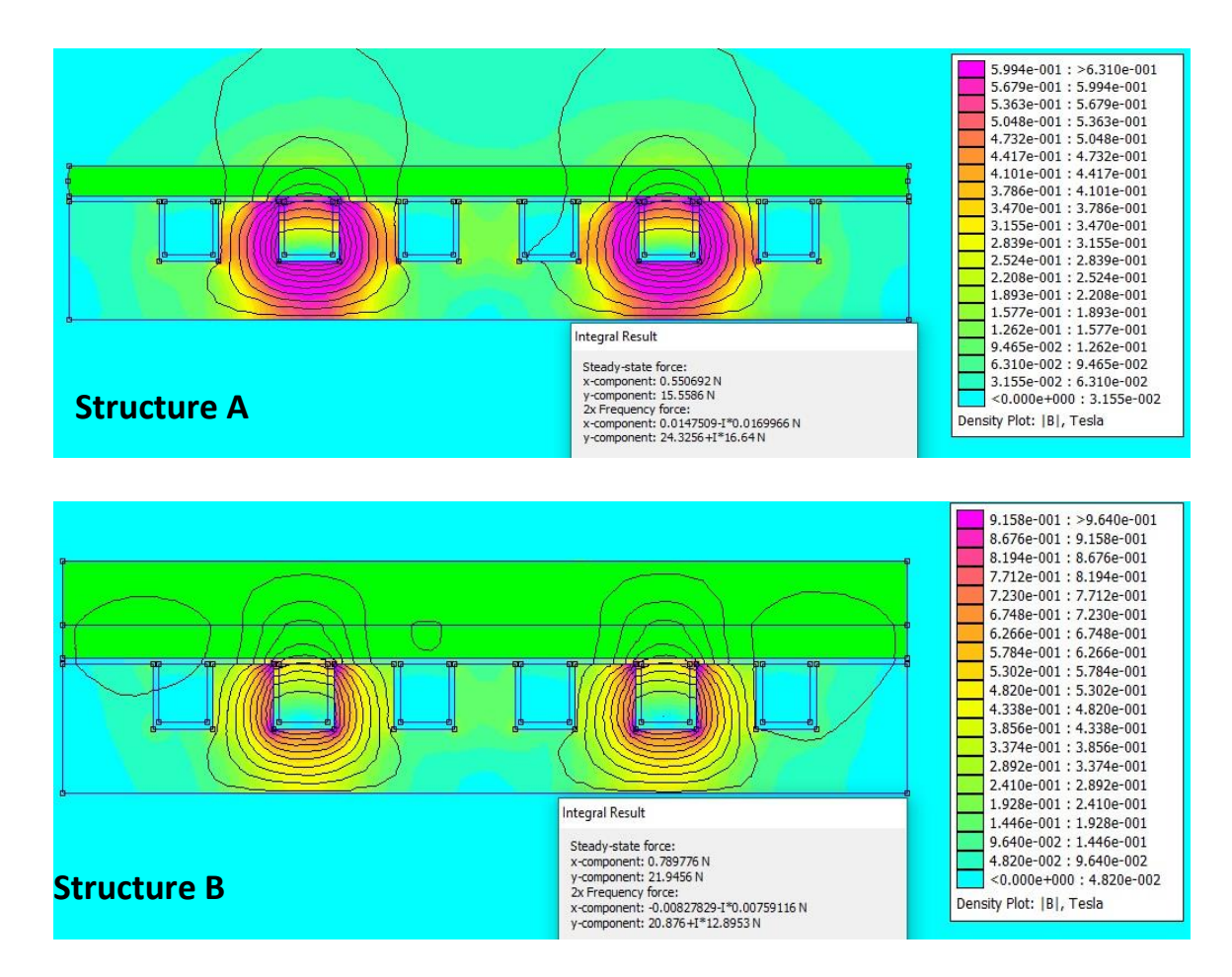

**Figure III.10 :** Répartition de l'induction magnétique dans les structures (A,B).

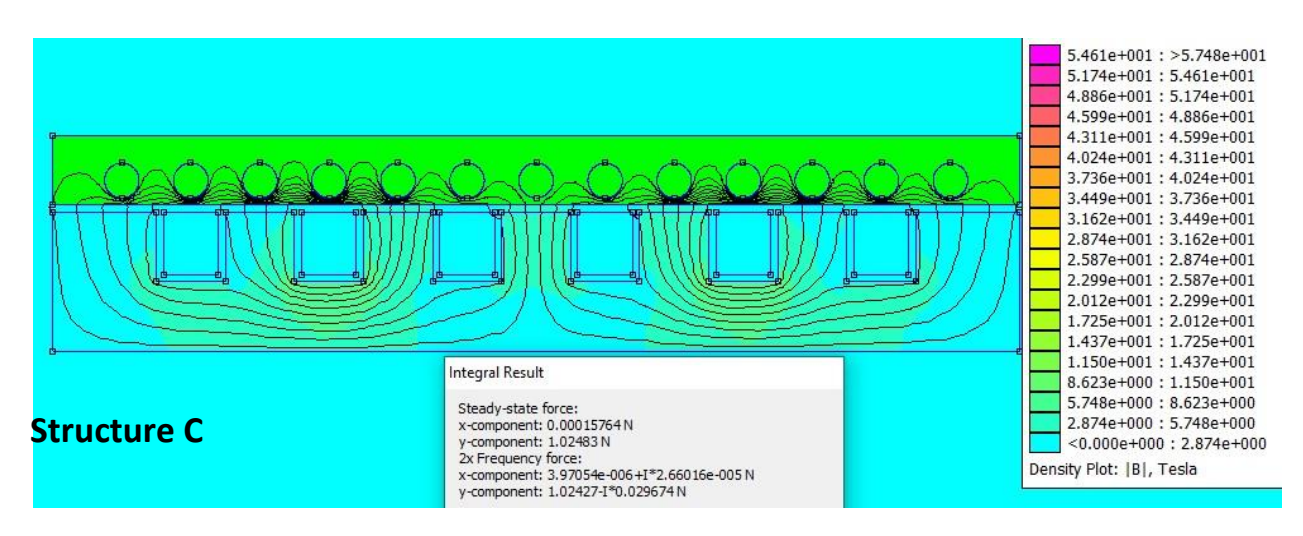

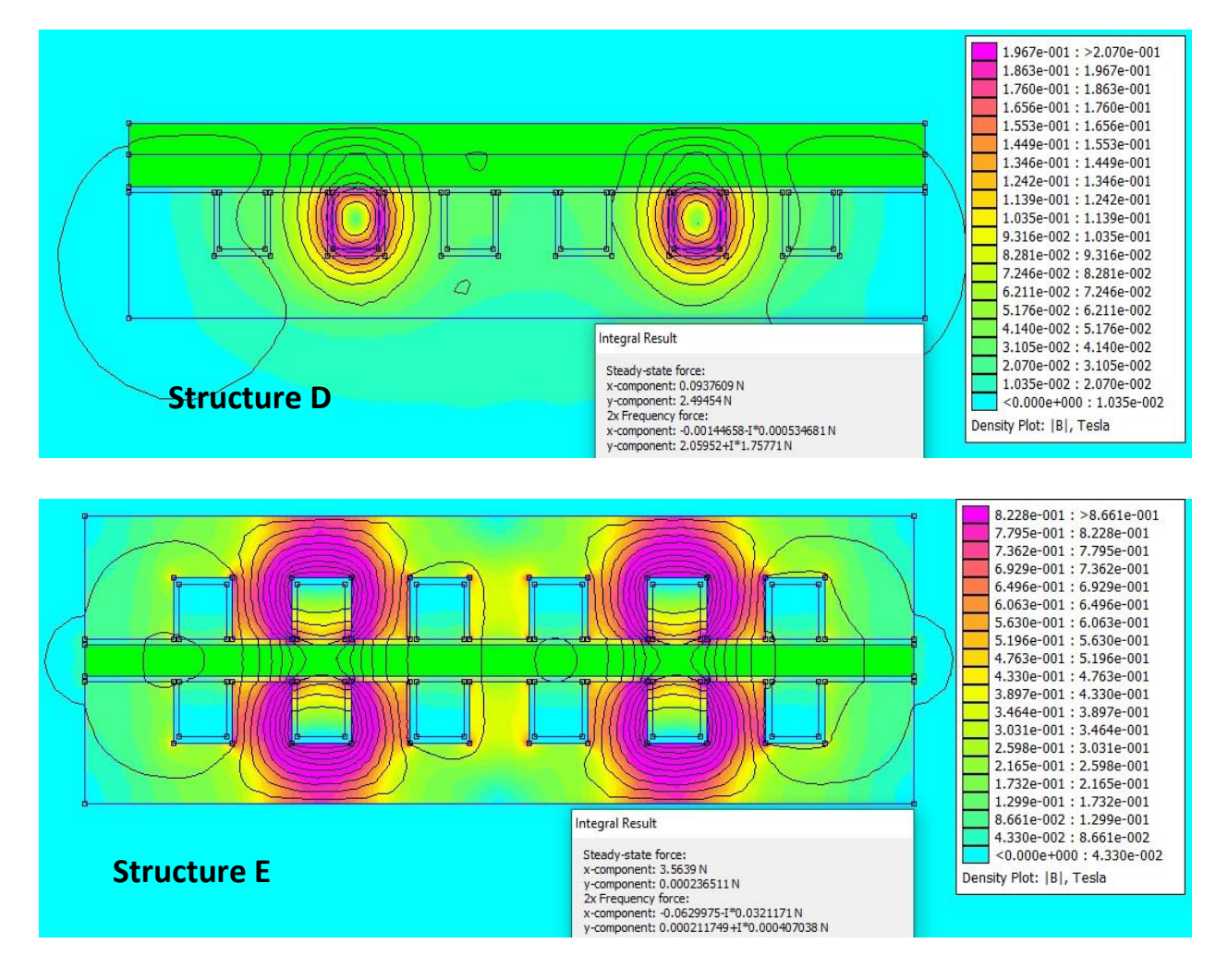

**Figure III.11 :** Répartition de l'induction magnétique dans les structures (C,D,E).

Cette dernière structure a été retenue comme meilleure structure.

## **III.4. Etude des effets des déférents paramètres sur la force :**

## **III.4.1. L'effet d'épaisseur des dents d'encoches (h) sur la force :**

La figure III.12, représente l'effet d'épaisseur des dents d'encoche (espace entre encoches), sur la force magnétique.

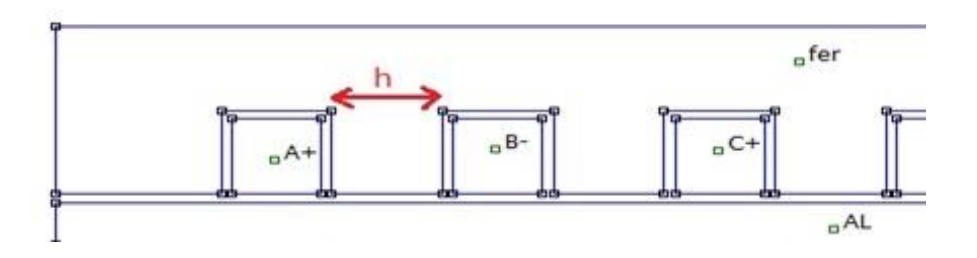

**Figure III .12 :** Epaisseur des dents de l'encoche (h).

La figure III.13 et le Tableau III.3, représentent les résultats de la modélisation relatifs à la variation de la distance entre encoches.

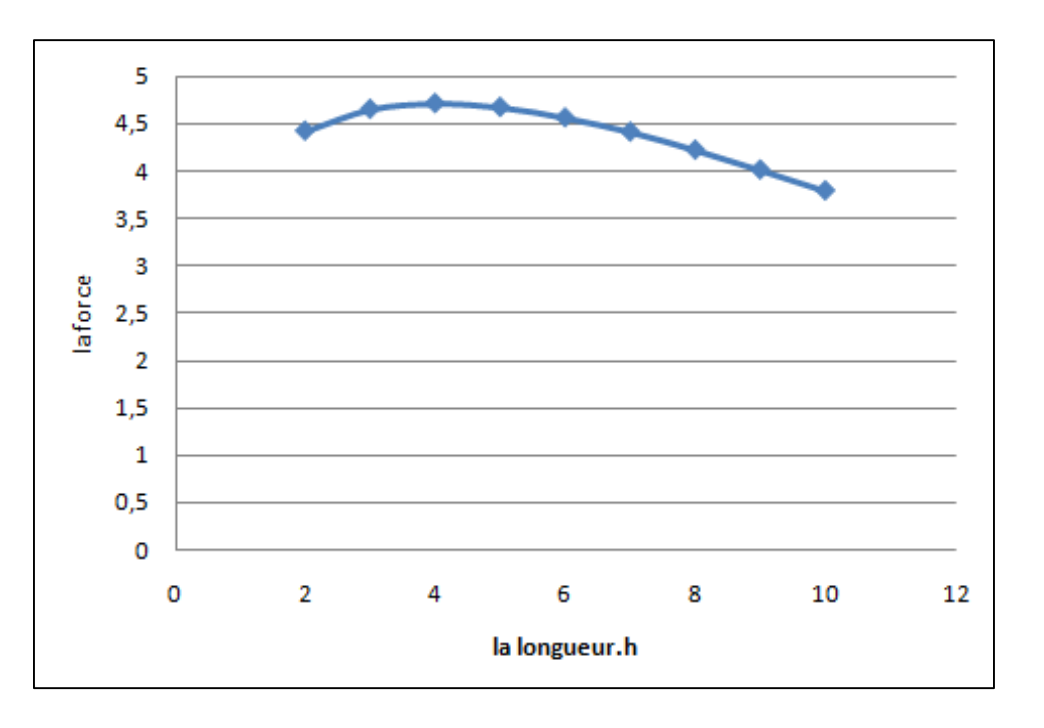

**Figure.III.13** : Effet de l'épaisseur des dents d'encoche (h) sur la force.

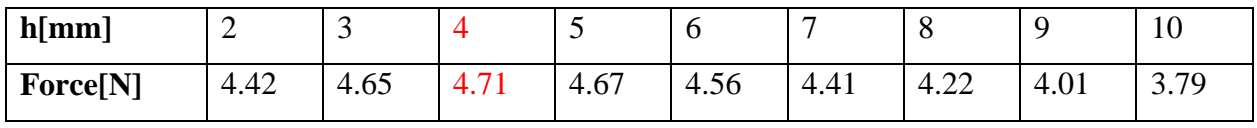

**Tableau.III.3 :** Effet de l'épaisseur sur la force.

On remarque que la force augmente avec l'augmentation de l'épaisseur (h) jusqu'au 4mm avec une valeur maximale de 4.71 N. Puis la force diminue avec l'augmentation de l'épaisseur de l'encoche. Alors la meilleure valeur de Fx est obtenue pour h=4mm.

## **III.4.2.Effet du courant inducteur sur la force :**

Le tableau III.4, ainsi que la figure III.14, représentent les résultats de la modélisation. C'est l'effet du courant source sur la valeur de la force magnétique appliqué sur la partie mobile, on remarque que la force augmente avec l'augmentation du courant de source.

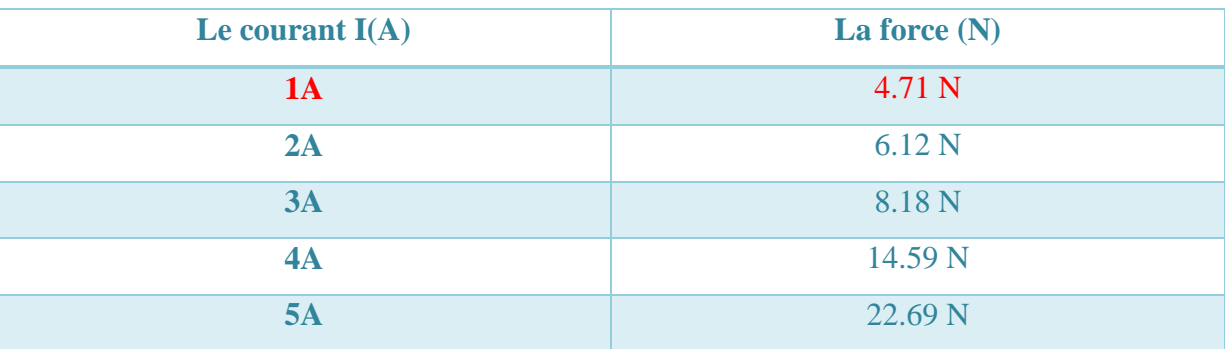

**Tableau.III.4 :** Effet du courant sur la force.

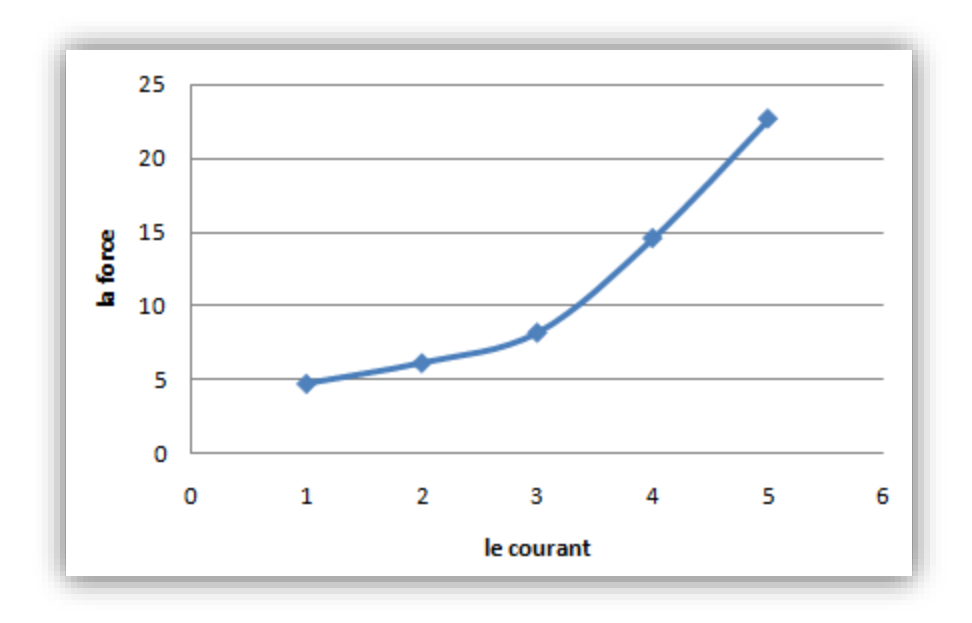

**Figure.III.14 :** Effet du courant sur la force magnétique.

## **III.4.3. Effet de l'entrefer sur la force.**

la figure III.15, représentent l'entrefer, la distance entre l'inducteur et la plaque aluminium.

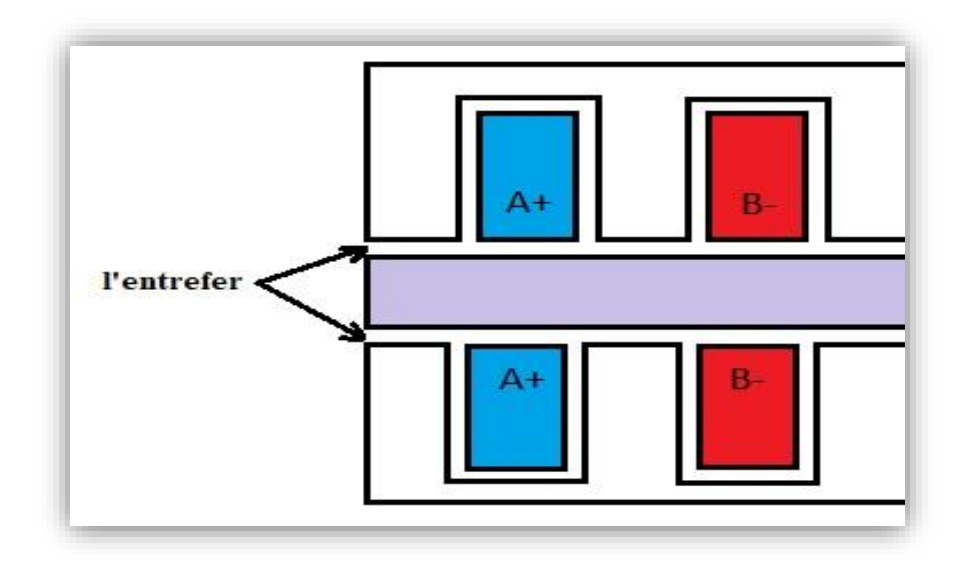

**Figure III .15 :** Entrefer : distance entre l'inducteur et la plaque aluminium (induit).

Le tableau III.5 ainsi que la figure III.16, représentent les résultats de la modélisation ; l'effet de l'entrefer sur la valeur de la force magnétique appliqué sur la partie mobile. On remarque que la force diminue avec l'augmentation d'entrefer (e).

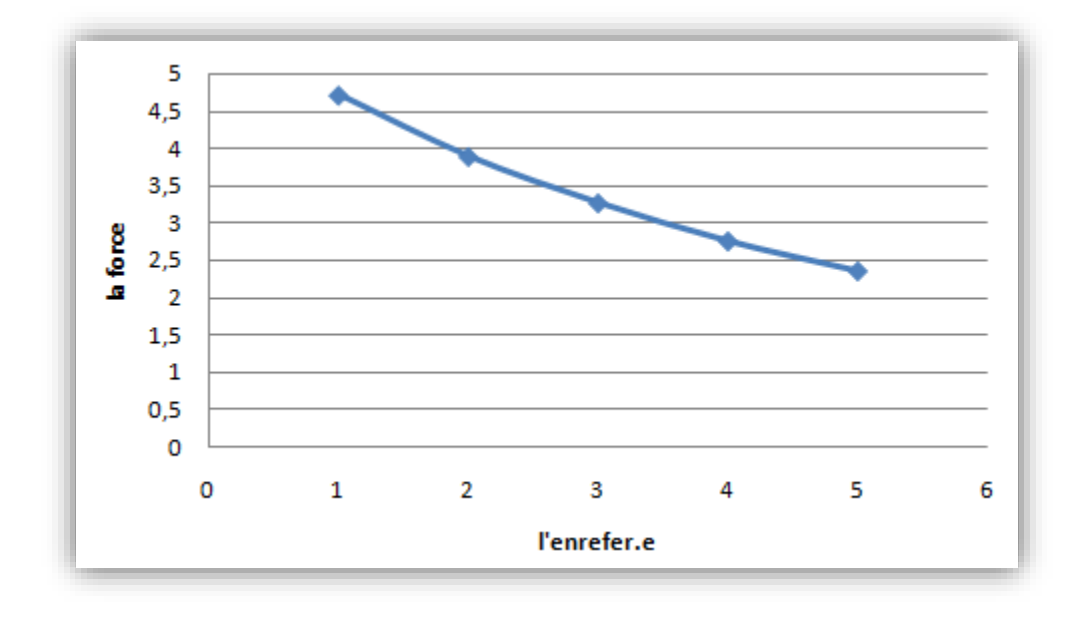

**Figure III .16 :** Effet de l'entrefer sur la force.

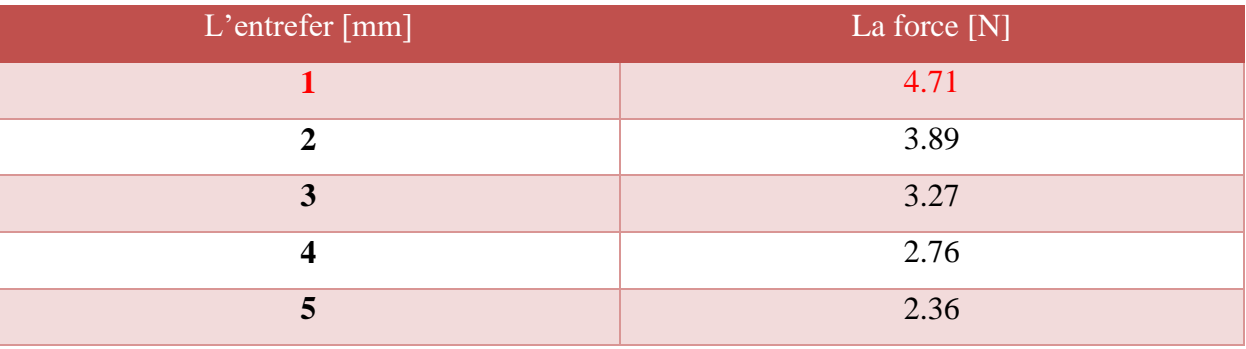

**Tableau.III.5 :** Effet d l'entrefer sur la force.

## **III.4.4. Effet de largeur de la plaque Aluminium**

la figure III.17, représentent Largeur de la plaque aluminium (épaisseur d ).

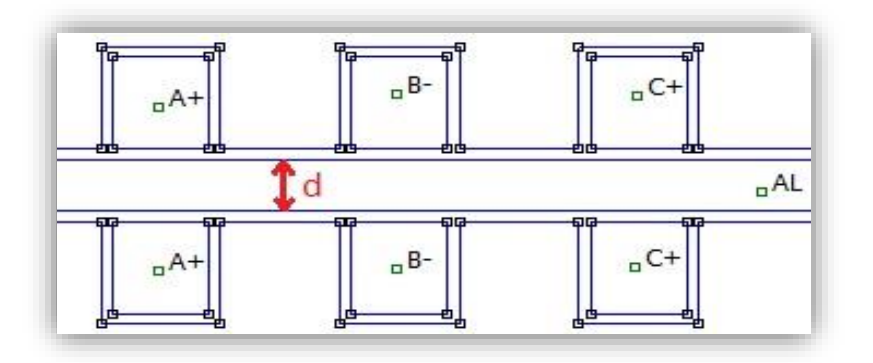

**Figure.III.17**. Largeur de la plaque aluminium.

Nous allons changer la largeur de la plaque de l'Aluminium et maintenir le même courant I=1A et le même entrefer =1mm. Le tableau III.6, et la figure III.18 représentent les résultats de la modélisation. On remarque que la force diminue avec l'augmentation de largeur de laque aluminium.

| Largeur mm |        |      |      |                  |                         |
|------------|--------|------|------|------------------|-------------------------|
| La force N | T. / 1 | 4.11 | 3.66 | $\Omega$<br>J.JJ | $\Omega$<br><b>J.UU</b> |

**Tableau.III.6:** Effet de largeur de plaque d'Aluminium.

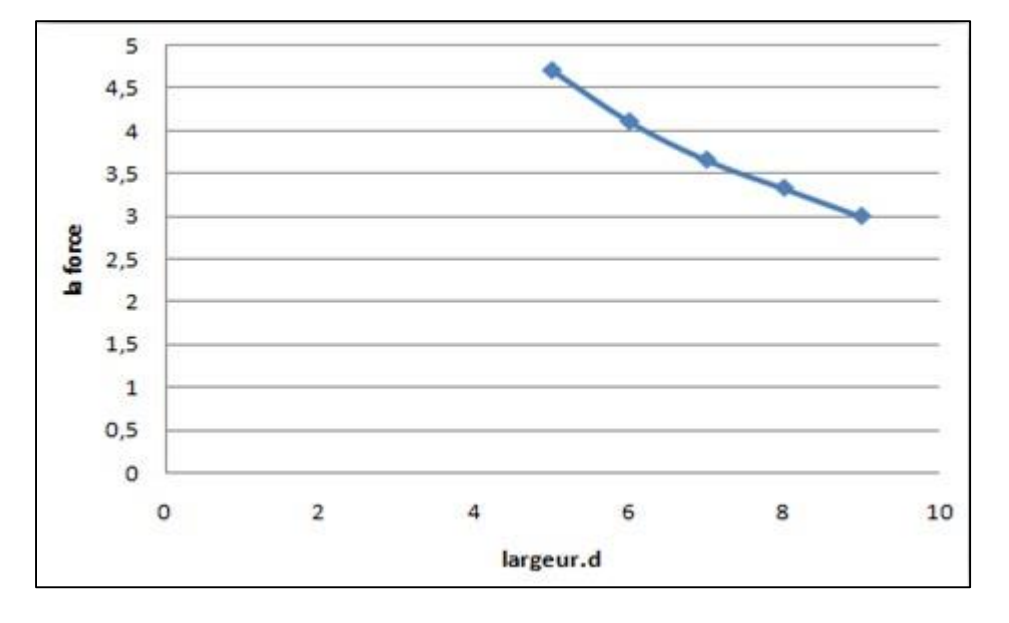

**Figure.III.18 :** Effet de largeur de la plaque d'Aluminium sur la force.

## **III.4.5. Effet de la fréquence**

La figure III.19, représente l'effet de la fréquence sur la force. On remarque que la force augmente avec l'augmentation de la fréquence jusqu'au 25Hz dont la valeur maximale de la force est ( 4.71 N ), puis la force diminue avec l'augmentation de la fréquence.

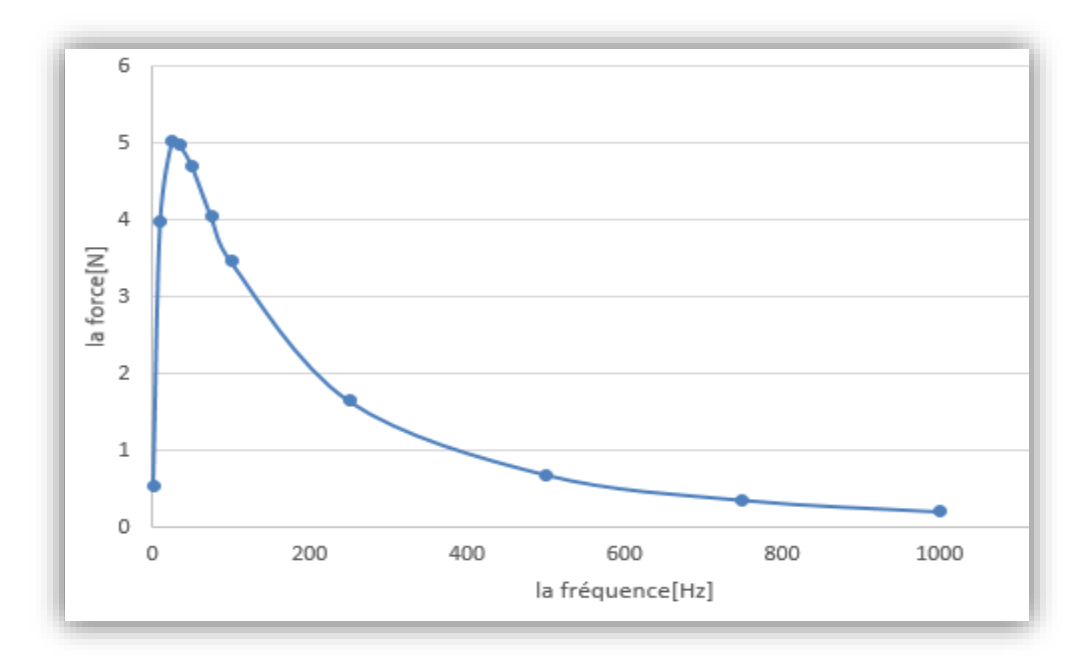

**Figure.III.19** : Effet de la fréquence sur la force.

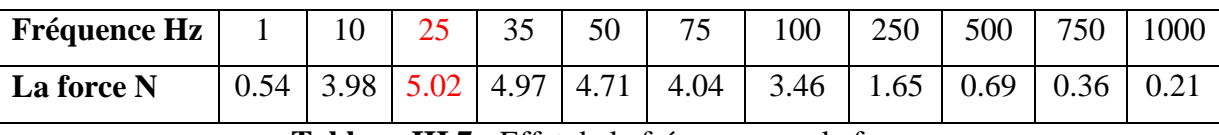

**Tableau.III.7 :** Effet de la fréquence sur la force.

## **III.4.6. Effet du glissement géométrique de l'inducteur**

La figure III.20, représente la schématisation du glissement géométrique de l'inducteur.

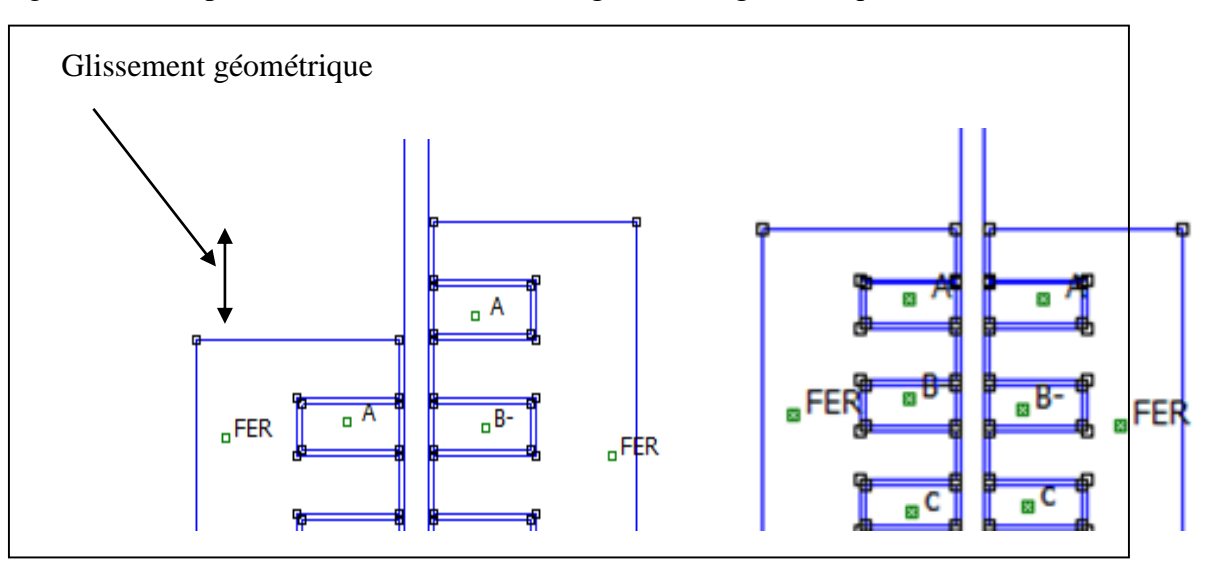

**Figure.III.20 :** Schématisation du glissement géométrique de l'inducteur.

Dans cette modélisation, on change le glissement géométrique de l'inducteur. Le courant d'alimentation est fixe et vaut I=1A, de même on fixe l'entrefer à 1mm. Le tableau III.8, et la figure III.21, représentent les résultats obtenus. C'est derniers résultats indiquent l'effet du glissement géométrique de l'inducteur sur la valeur de la force magnétique appliquée sur la plaque aluminium. On remarque que la force diminue avec l'augmentation du

glissement géométrique, ce qui traduit l'éloignement des deux parties du circuit magnétique de l'inducteur (augmentation de la reluctance magnétique équivalente et par conséquent diminution de l'induction magnétique traversant la plaque aluminium). A titre de l'illustration le tableau III.8, et la figure III.21.

| Le Glissement [mm]         |       |       |       |      |      |      |      |         |         |
|----------------------------|-------|-------|-------|------|------|------|------|---------|---------|
| La Force $\lceil N \rceil$ | 17.08 | 14.81 | 12.32 | 9.73 | 7.14 | 4.39 | 1.52 | $-1.32$ | $-4.22$ |

**Tableau.III.8 :** Effet du glissement de l'inducteur sur la force.

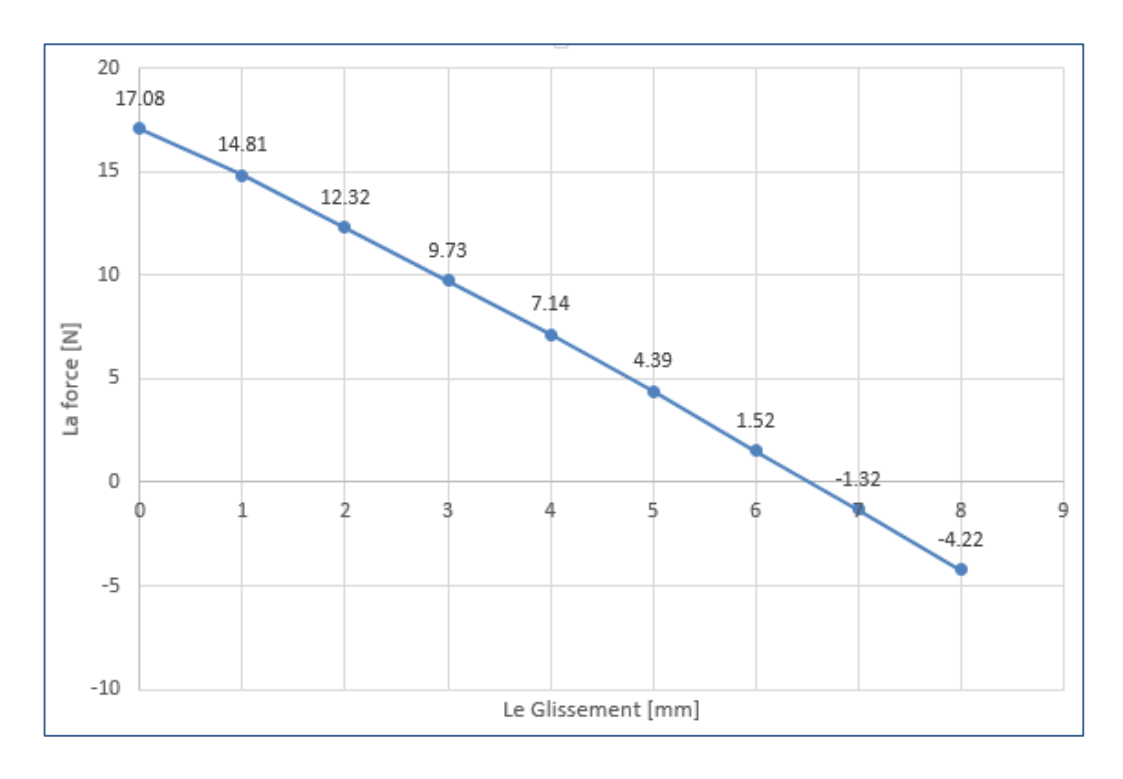

**Figure.III.21 :** Effet du glissement de l'inducteur sur la force.

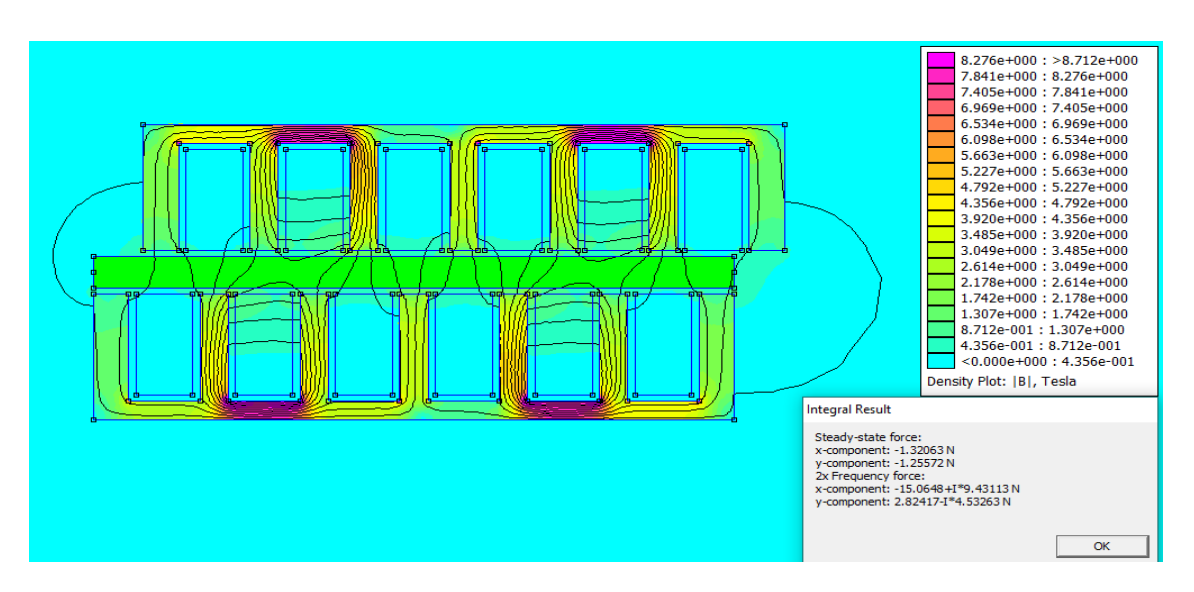

**Figure.III.22 :** Dégradé de couleur de l'induction magnétique dans la plaque et la force pour un glissement de

## **III.4.7. L'effet de la profondeur de l'encoche sur la force**

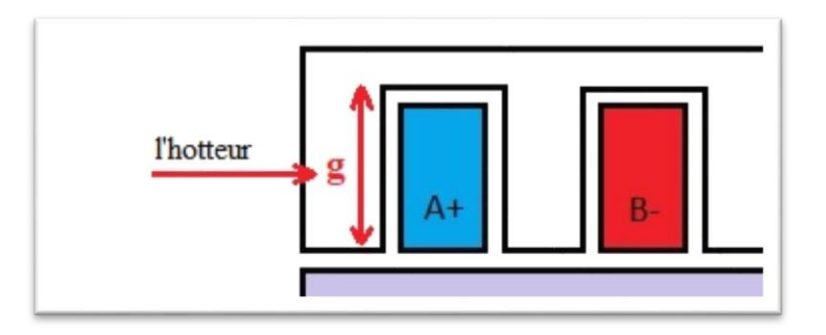

**Figure.III.23** : Profondeur de l'encoche : g.

La figure III.24 et le tableau III.9, représentent l'effet de la profondeur de l'encoche sur la force. Lorsqu'on augmente la profondeur de l'encoche (g) la force va augmenter proportionnellement jusqu'où la valeur 17mm avec une force de 16.19 N.

| $hauteur(g)$ [mm] |      | 10   | IJ   |       | <b>15</b> | 20   |
|-------------------|------|------|------|-------|-----------|------|
| La force [N]      | 1.05 | 5.21 | 9.19 | 12.48 | 16.19     | 5.71 |

**Tableau.III.9 :** Effet du la profondeur de l'encoche (g).

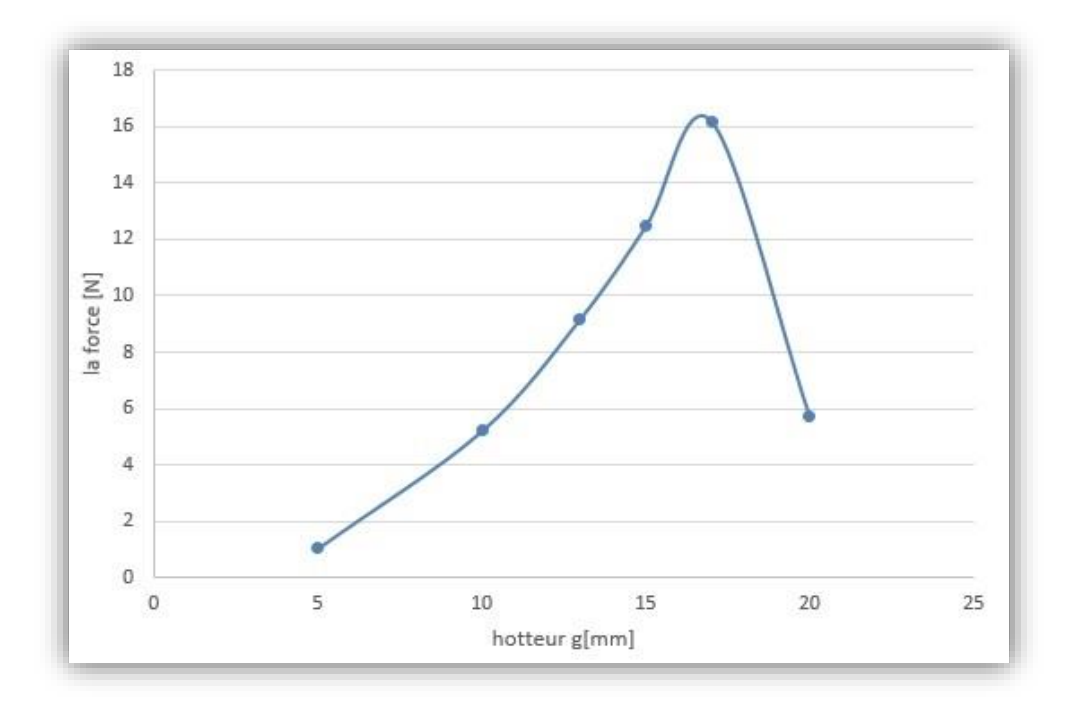

**Figure.III.24** : Effet de la profondeur de l'encoche (g) sur la force.

Les figures (III.25 III.26) représentent les résultats de la force et l'induction magnétique de notre moteur linéaire après optimisation (meilleurs valeurs des différents paramètres).

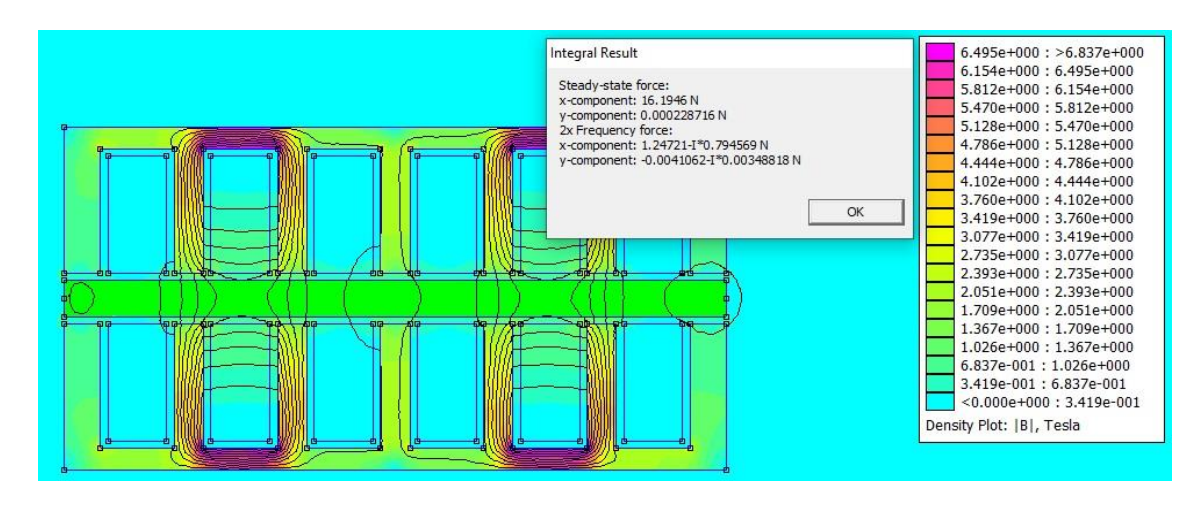

**Figure.III.25 :** Effet la profondeur d'encoche sur la force avec les gradients des couleurs.

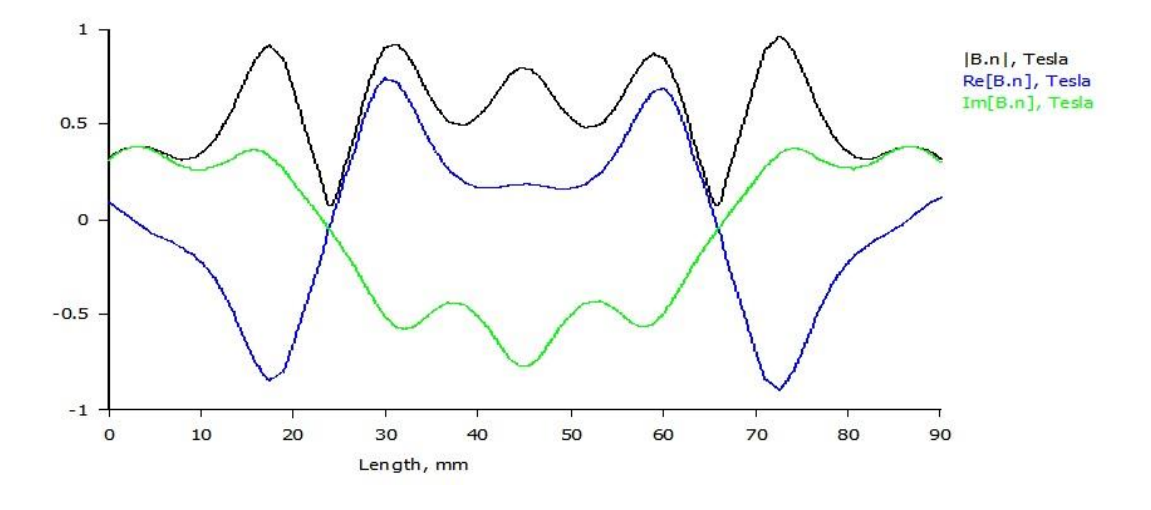

**Figure.III.26 :**l'induction magnétique.

Grace aux avantages des moteurs linéaires, ils peuvent être trouves dans de plus en plus de domaines. Néanmoins ils sont plus difficiles à analyser dû aux effets spéciaux et le rendement est faible par rapport aux moteurs rotatifs. Donc il est nécessaire de trouver les moteurs linéaires optimaux afin d'avoir les meilleures performances. Les méthodes d'optimisation permettent au concepteur de trouver les moteurs optimaux en satisfaisant certains critères.

## **III.5. Modélisation du moteur linéaire en tenant compte les dimensions optimales**

La figure III.27 et le Tableau 10 montrent les dimensions optimales obtenues dans la modélisation précédente.

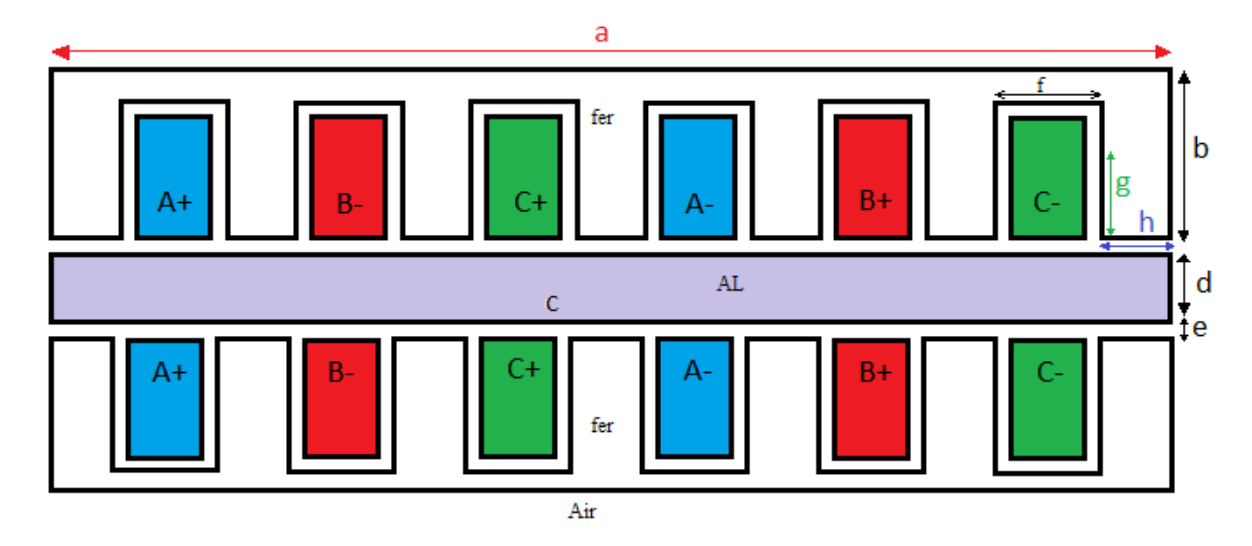

**Figure.III.27** : Les dimensions optimales du moteur linéaire

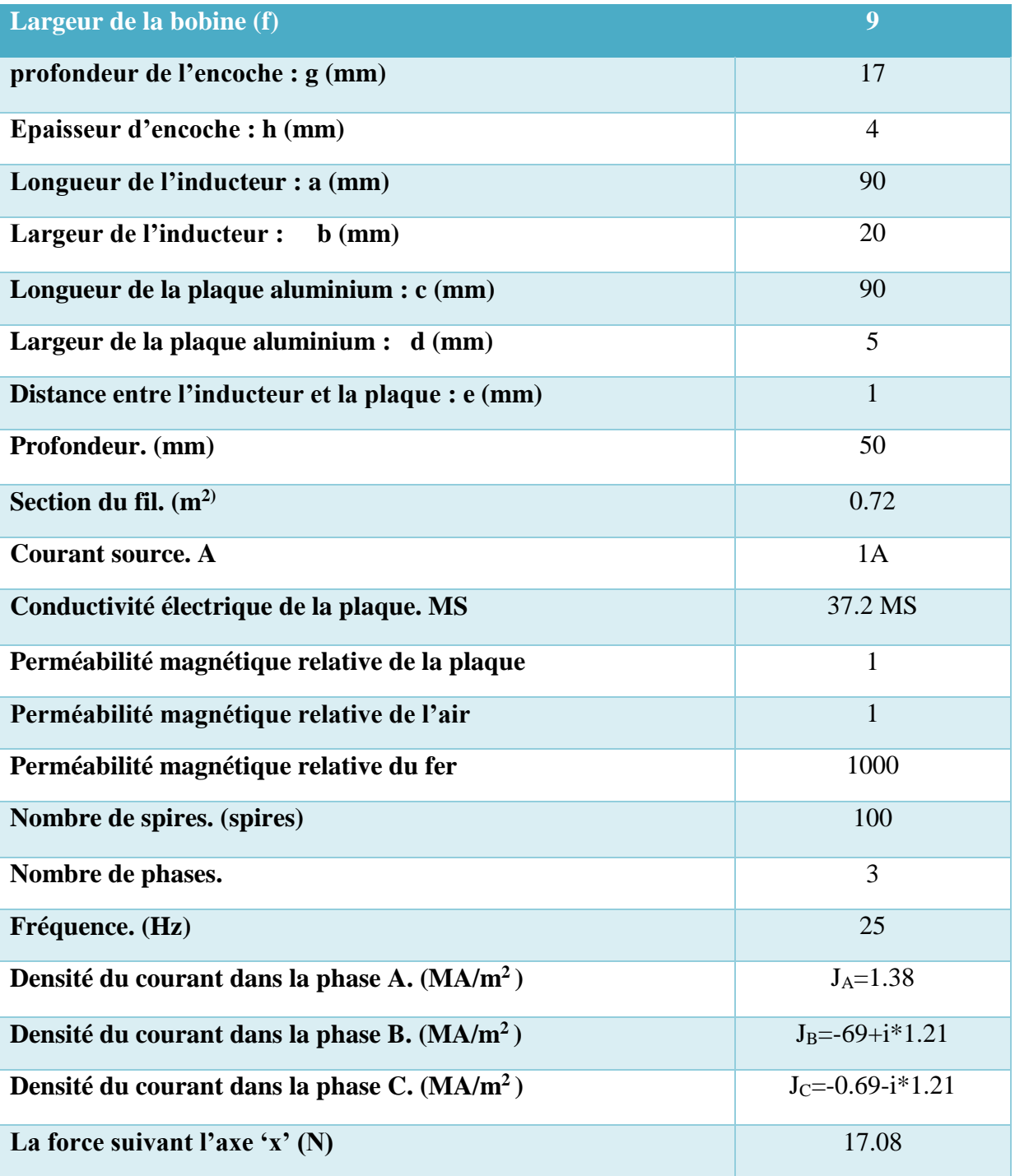

**Tableau.III.10 :** Les caractéristiques optimales du moteur.

Les figures (III.28,29,30,31,32,) représentent les résultats de notre moteur linéaire après l'optimisation :

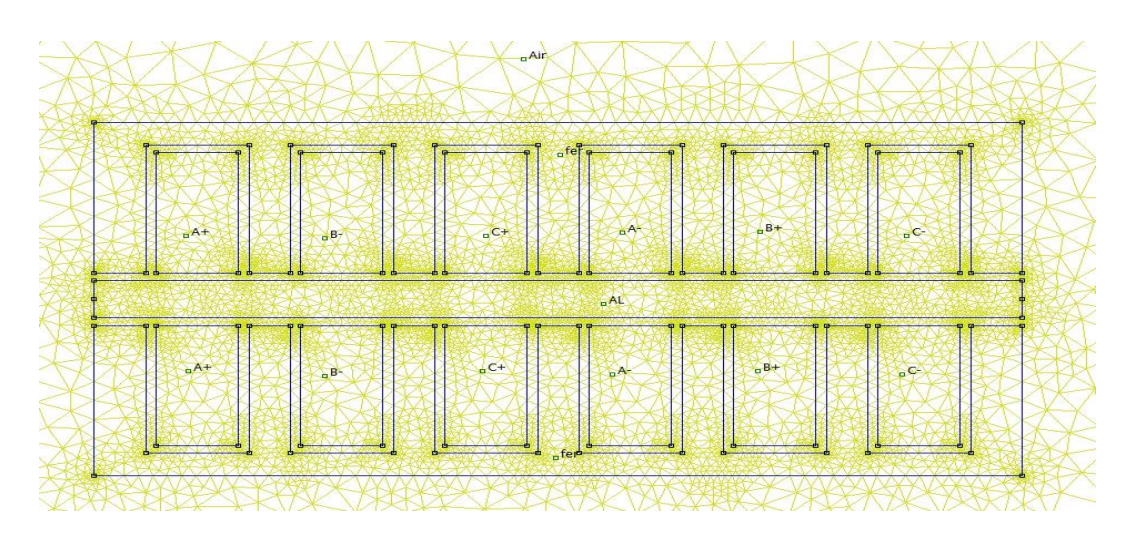

**Figure III.28 :** Le maillage de moteur complet. Avec 13568 nœuds.

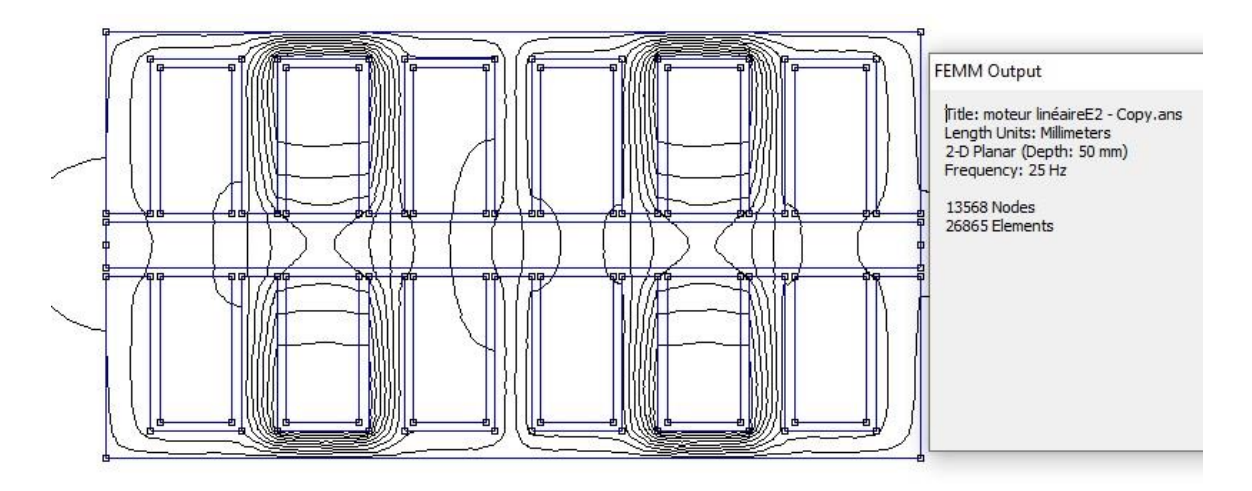

**Figure III.29 :** Distribution de flux dans le moteur complet.

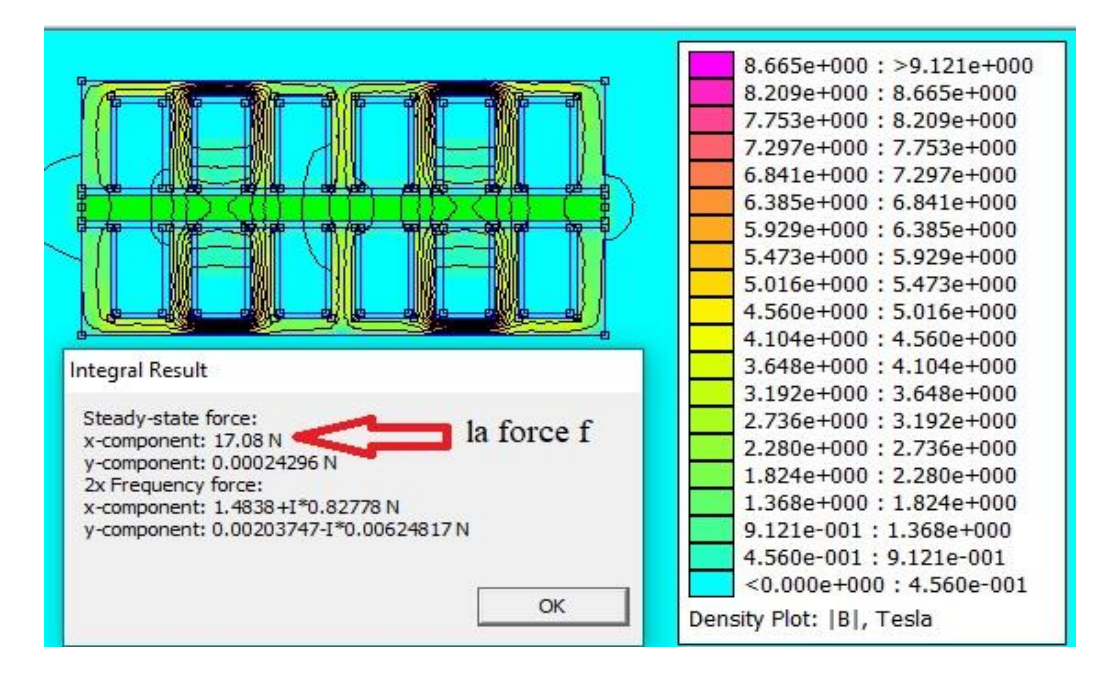

**Figure III.30 :** Dégradé de couleur de la répartition de l'induction magnétique dans le moteur

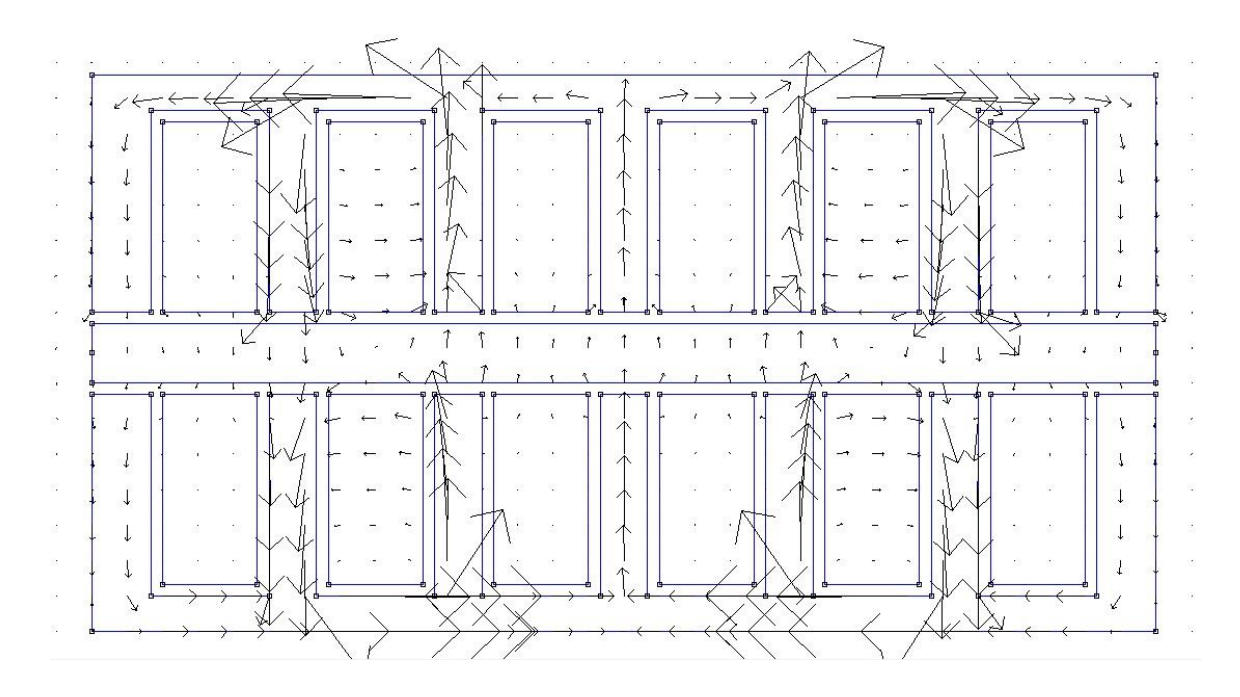

**Figure III.31 :** Les vecteurs de l'induction magnétique.

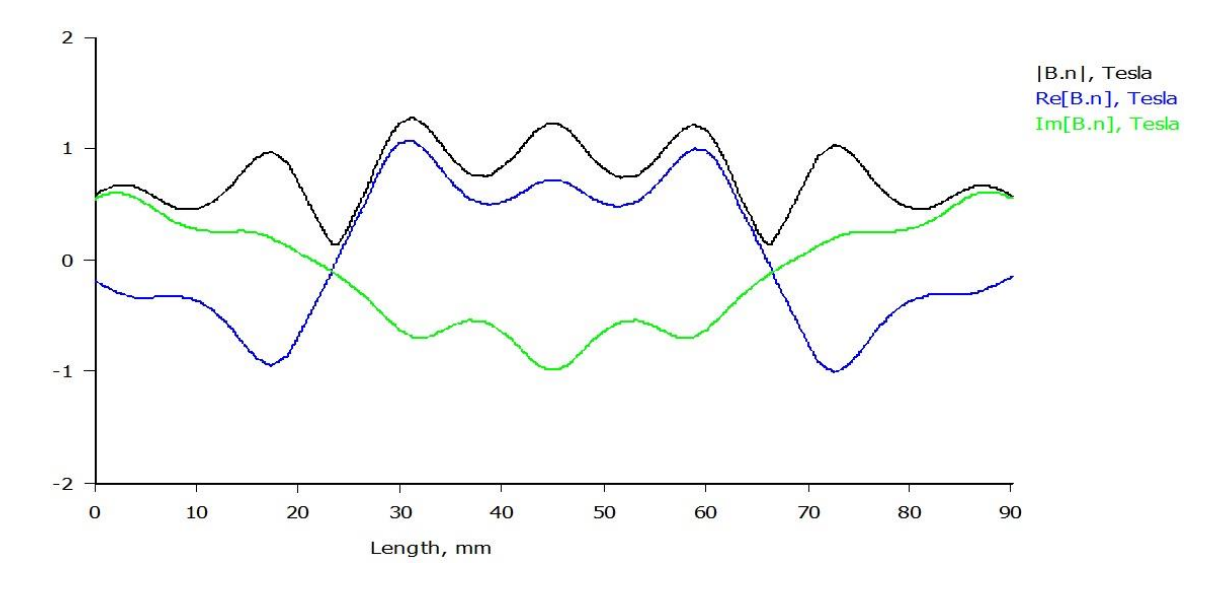

**Figure.III.32 : I**nduction magnétique dans la plaque Aluminium.

## **III.6. Conclusion**

Ce chapitre a été principalement consacré à l'évaluation de la force électromagnétique engendrée dans un moteur linéaire à induction par le logiciel FEMM. Le but de cette étude est d'évaluer aussi l'influence de quelque paramètres tels que la densité du courant de source, l'entrefer, largueur de la plaque aluminium, la fréquence, le glissement, et les différentes dimensions sur la force électromagnétique. On commence par une valeur de force magnétique de 3.56 N, et après optimisation de certains paramètres la valeur de la force obtenue est de l'ordre de 17.08 N.

## **Conclusion générale :**

Dans ce travail l'objectif principal a concerné la modélisation et l'optimisation par le logiciel FEMM d'un moteur à induction linéaire triphasé constitué de trois bobines identiques et une plaque en Aluminium longue. La force électromagnétique qui représente la grandeur d'intérêt a été évaluée par l'équation de Laplace implémentée dans le logiciel utilisant la méthode éléments finis comme méthode numérique de discrétisation. Plusieurs stratégies autour de l'optimisation sur le modèle éléments finis sont proposées et testées. En raison des effets d'extrémités du moteur linéaire et du niveau de précision souhaité. Tout d'abord, la méthode des éléments finis est utilisée. Ce qui permet d'observer les effets de distance et le déplacement sur la force. Un banc d'essai est construit pour valider les simulations. Le modèle de la FEMM permet d'avoir des résultats proches de la mesure. En conclusion, nous avons étudié l'effet de plusieurs paramètres sur la force électromagnétiques tels que le courant source et la distance (bobine-plaque) et les performances du moteur linéaire à induction sont également étudiées. On a commencé par une valeur de force magnétique de 3.56 N, et après optimisation de certains paramètres la valeur de la force obtenue est de l'ordre de 17.08 N.

## **Bibliographie :**

[1] Chouaib Labiod, « Modélisation des phénomènes électromagnétiques dans une ………machine à reluctance variable » thèse de Magister, université de Biskra, 05/2014. [2] Romain Garinier « contribution à la résolution des équations de Maxwell dans les ………structures périodiques par la méthode des éléments finis » Thèse doctorat université ………de TOULOUSE janvier 2013. [3] P. Mas, « Modélisation en électromagnétisme » étude technique, janvier 1992. [4] Fares Boudiaf « Modélisation d'un actionneur électromagnétique linéaire » Mémoire MASTER université de Biskra année 2018. [5] Cristian GOLOVANOV, « Développement de formulations éléments finis 3D en ………potentiel vecteur magnétique : application à la simulation de dispositifs ………électromagnétiques en mouvement », thèse de doctorat spécialité génie électrique, ………l'INSTITUT NATIONAL POLYTECHNIQUE DE GRENOBLE. [6] Mesaouda Hamedi « Modélisation et réalisation d'un actionneur électromagnétique ………triphasé linéaire » Mémoire de MASTER université de Biskra année 2017. [7] T.Bouchala, « modélisation semi-analytique des courants de Foucault. Application au contrôle non destructif par des capteurs à noyau de ferrite » thèse de magister spécialité Electrotechnique, Université de Batna, 2008. [8] E. Amzallag, N. Picolli, « Electromagnétisme, Tome3 », Edition Ediscienne, Paris, ………1996. [9] Mr Morad GRIMES « Méthodes Numériques page 17 » Support de cours Université Mohamed Seddik Ben Yahia – Jijel Année universitaire 2017/2018. [10] P.P. Silvester and R. L. Ferrari, « Finite Elements Method For Electrical Engineers, Cambridge » University press, 2nd Edition, 1990, Reprinted 1991. [11] G. Spinnler, « conception des machines : principe et application», et Universitaires Romandes, Lausanne 1997. [12] A.youmssi, « Contribution aux calculs des machines synchrones à aimants ………permanents» Thèse de doctorat d'état°'INPL, 1992. [13] Walid Saker « Diagnostique des défauts de la machine asynchrone par analyse la ………puissance instantanée », Mémoire de master Année 2018. [14] David Meeker «Finite Element Method Magnetics Version 4.2», User's Manual ………October 25, 2015 [dmeeker@ieee.org.](mailto:dmeeker@ieee.org) [15] R. Haberman, « Elementary applied partial differential equations », Prentice-Hall 1987. [16] Mr. DJEMAI Hicham « Moteur Linéaire pour Train à Lévitation Magnétique », Mémoire master

en Electromécanique université ABDERRAHMANE MIRA - BEJAÏA Année 2014/2015.

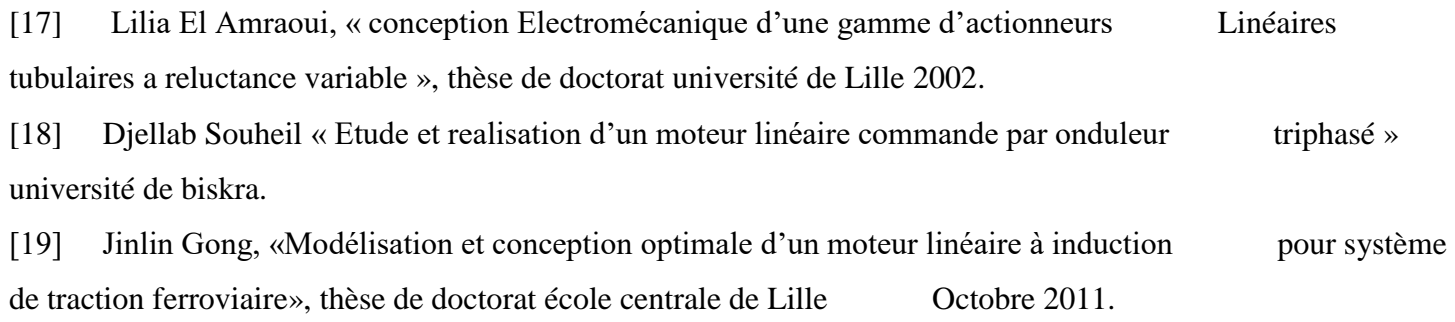

[20] MaglevTransport, website: http://www.maglevtransport.com.

## **Annexe :**

Programme utilisé pour optimiser l'épaisseur d'encoche du moteur linéaire.

Ce programme permet d'obtenir des résultats optimaux afin d'obtenir une force maximale appliquée sur la partie mobile du moteur linéaire, dont le paramètre variable est l'épaisseur des dents d'encoches (h).

steps=8 for k=0,steps do mi\_clearselected() --select 1r mi\_selectrectangle(-4,40,16-k,8,4) mi\_movetranslate(-1,0,4) --select 2r mi\_selectrectangle(16-k,40,36-k\*2,8,4) mi\_movetranslate(-2,0,4) --select 3r mi\_selectrectangle(36-k\*2,50,100,-1,4) mi\_movetranslate(-3,0,4) --select 2l mi\_selectrectangle(-17,40,-36+k,8,4) mi\_movetranslate(1,0,4) --select 3l mi\_selectrectangle(-36+k,50,-100,-1,4) mi\_movetranslate(2,0,4) end for k=0,steps do

----calculating force

mi\_createmesh()

mi\_analyse()

mi\_loadsolution()

mo\_seteditmode("area")

mo\_selectblock(0,23)

 $Xforce = mo\_blockintegral(11)$ 

print(Xforce)

--alter dimentions

mi\_clearselected()

--select 3r

mi\_clearselected()

mi\_selectrectangle(33.5-(8-k)\*2,50,200,-1,4)

mi\_movetranslate(3,0,4)

--select 2r

```
mi_clearselected()
```
mi\_selectrectangle(14.5-(8-k),40,33.5-(8-k)\*2,8,4)

mi\_movetranslate(2,0,4)

--select 1r

mi\_clearselected()

```
mi_selectrectangle(-4,40,14.5-(8-k),8,4)
```
mi\_movetranslate(1,0,4)

--select 3l

```
mi_clearselected()
```

```
mi_selectrectangle(-34.5+(8-k),50,-200,-1,4)
```
mi\_movetranslate(-2,0,4)

--select 2l

mi\_clearselected()

mi\_selectrectangle(-15.5,40,-34.5+(8-k),8,4)

mi\_movetranslate(-1,0,4)

end

## **Annexe 2**

Un essai expérimental d'un actionneur linéaire à induction monophasé simple a été effectué au laboratoire pédagogique. Le tableau.A1 représente les caractéristiques et données du moteur réalisé.

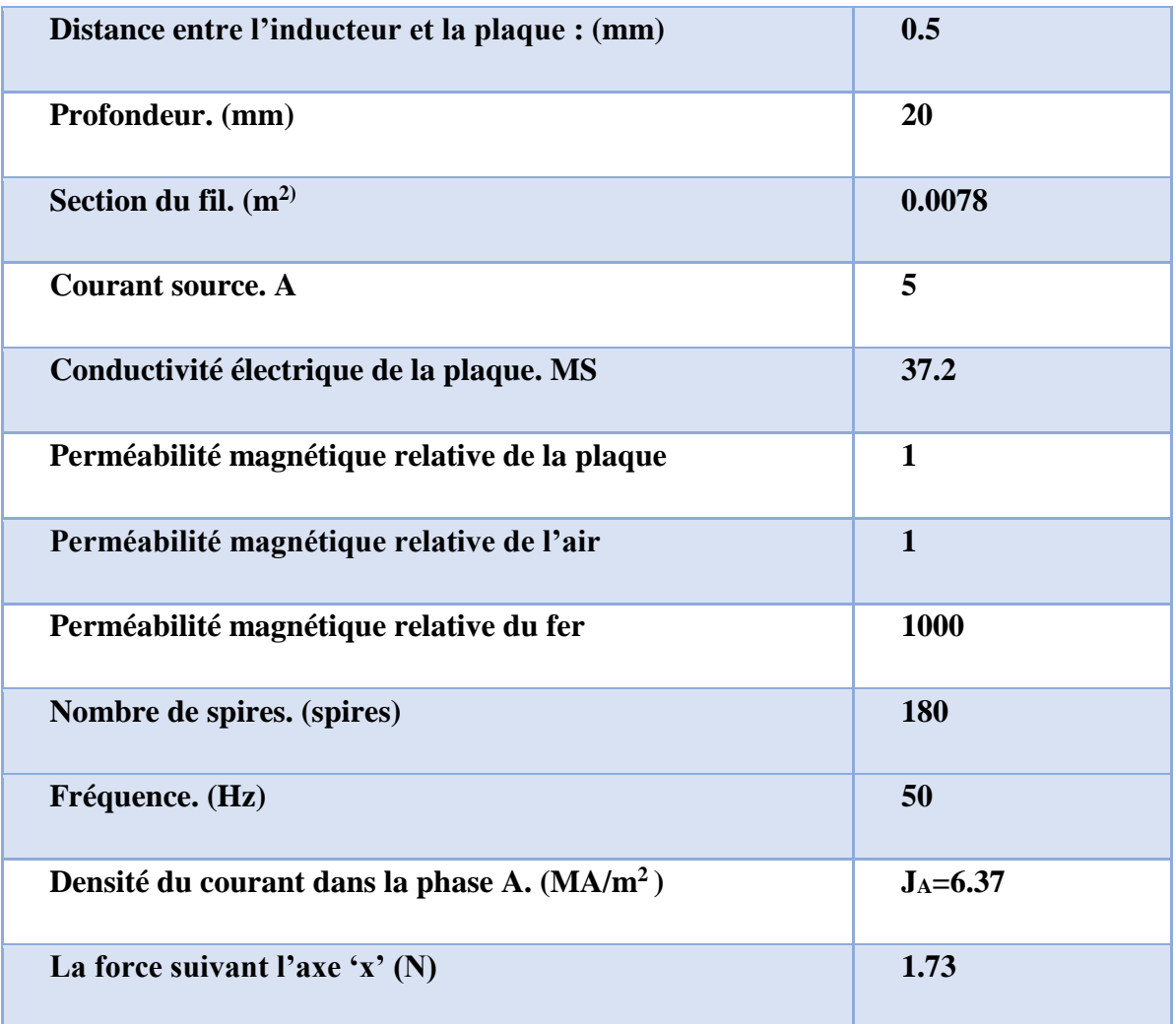

**Tableau.A1 :** Les caractéristiques de l'actionneur

Les figures A.1 et A.2 montrent le montage de l'essai expérimental. Le moteur réalisé est alimente par un courant de 5A. On a observé un mouvement de la plaque aluminium, ce mouvement est faible à cause du nombre de spires réduit de la bobine.

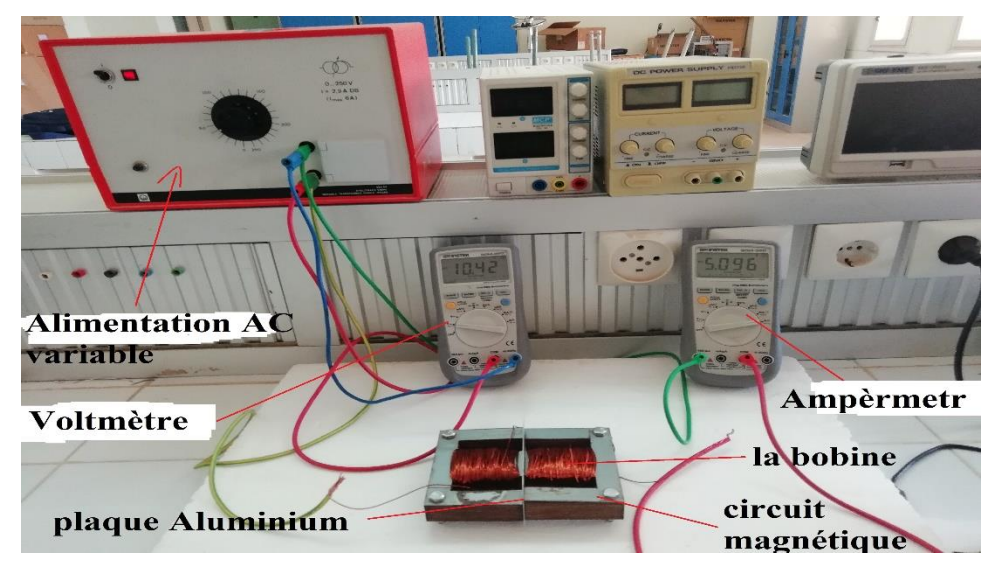

**Figure.A1** : le montage de l'actionneur linéaire à induction réalisé au laboratoire

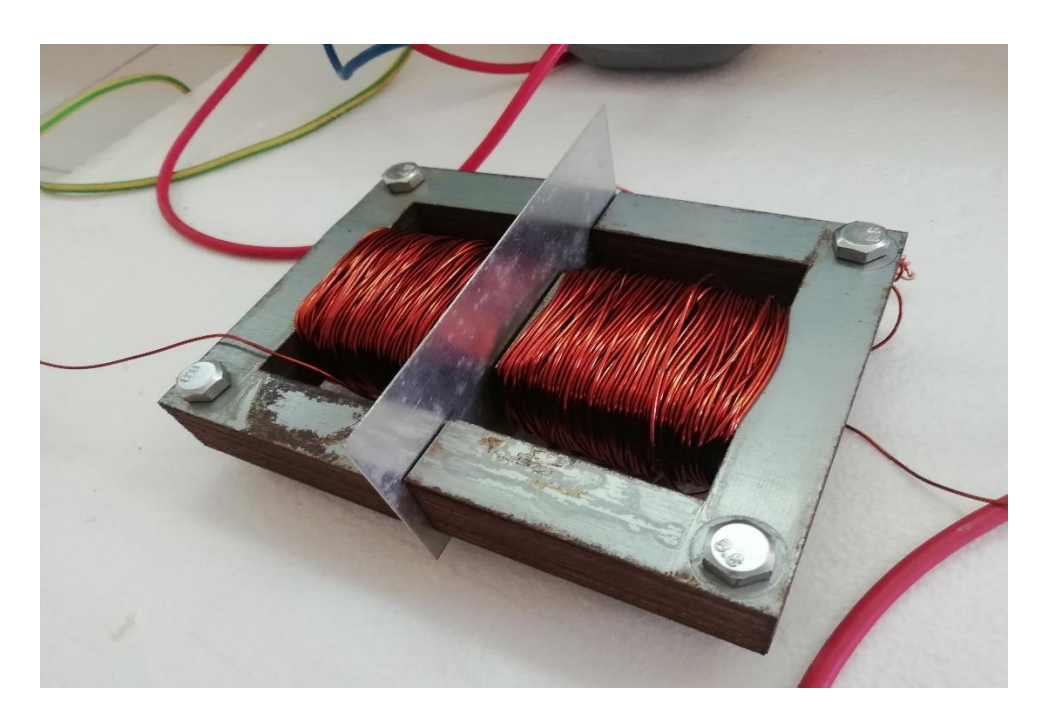

**Figure.A2** : l'actionneur linéaire à induction réalisé au laboratoire

Les figures A.3 et A.4 montrent les résultats de modélisation de l'actionneur réalisé. La force Fx est de l'ordre de 0.02 N. Cette force est faible à cause du nombre de spires réduit de la bobine.

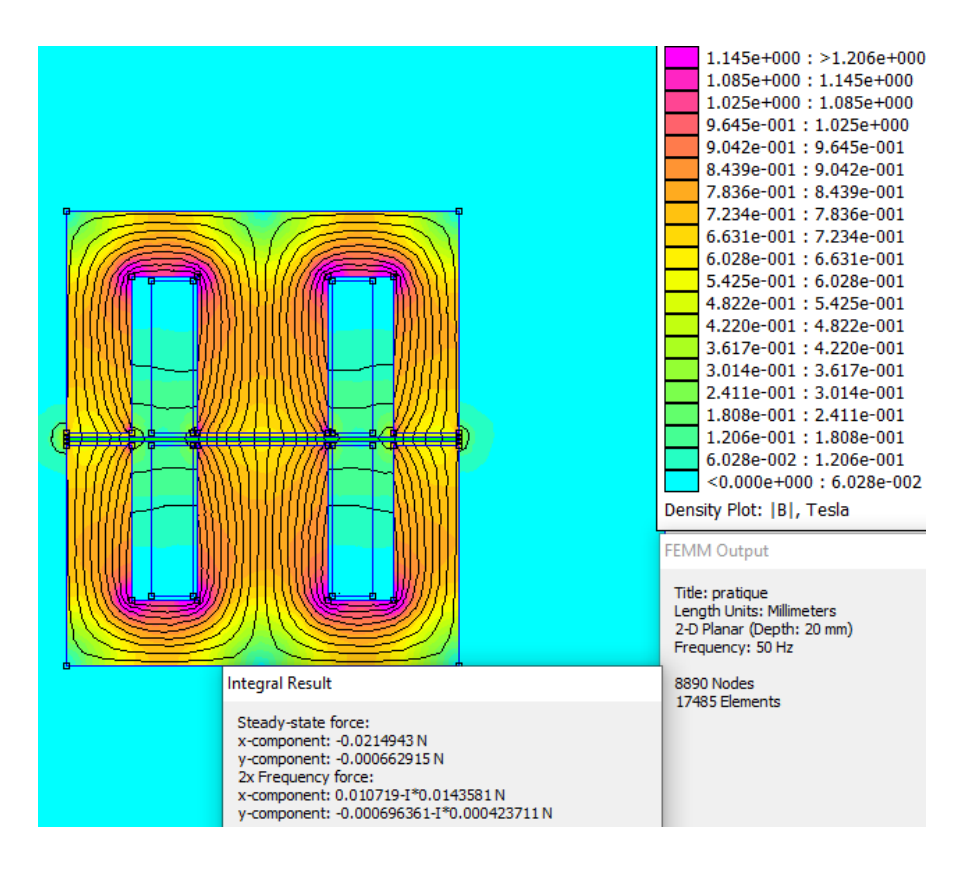

**Figure. A3 :** Dégradé de couleur de la répartition de l'induction magnétique dans l'actionneur

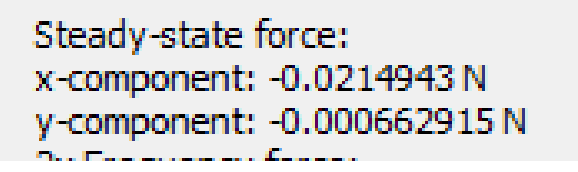

**Figure. A4 :** Résultat de la force magnétique dans l'actionneur